## Even More Programming Review

## Big Example

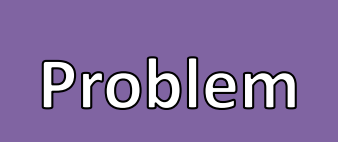

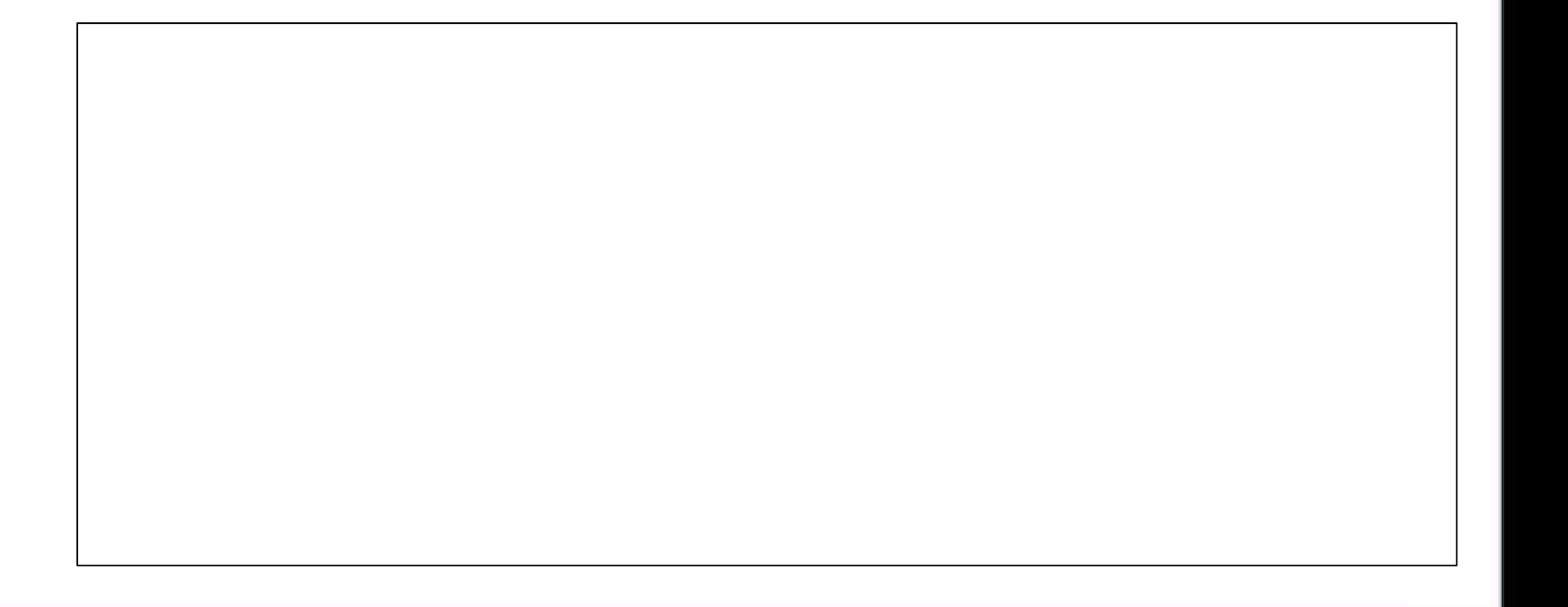

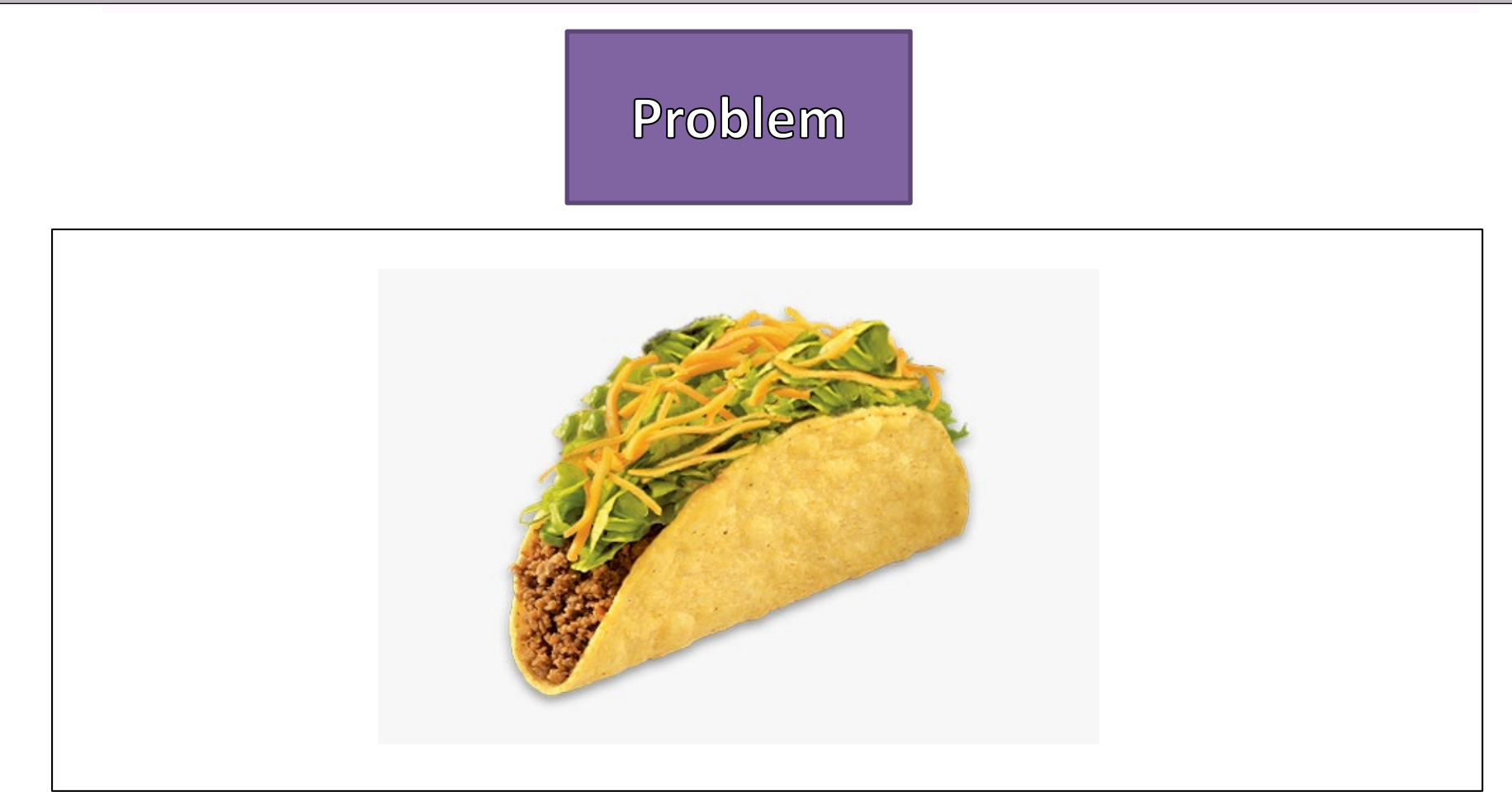

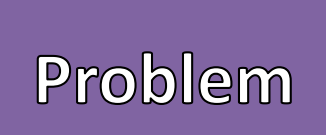

- - Keep track of Tacos that I like
- Create Solutions to Problems
- Waterfall Model
	- Requirements
	- Design
	- Implement
	- Verification
	- Maintenance

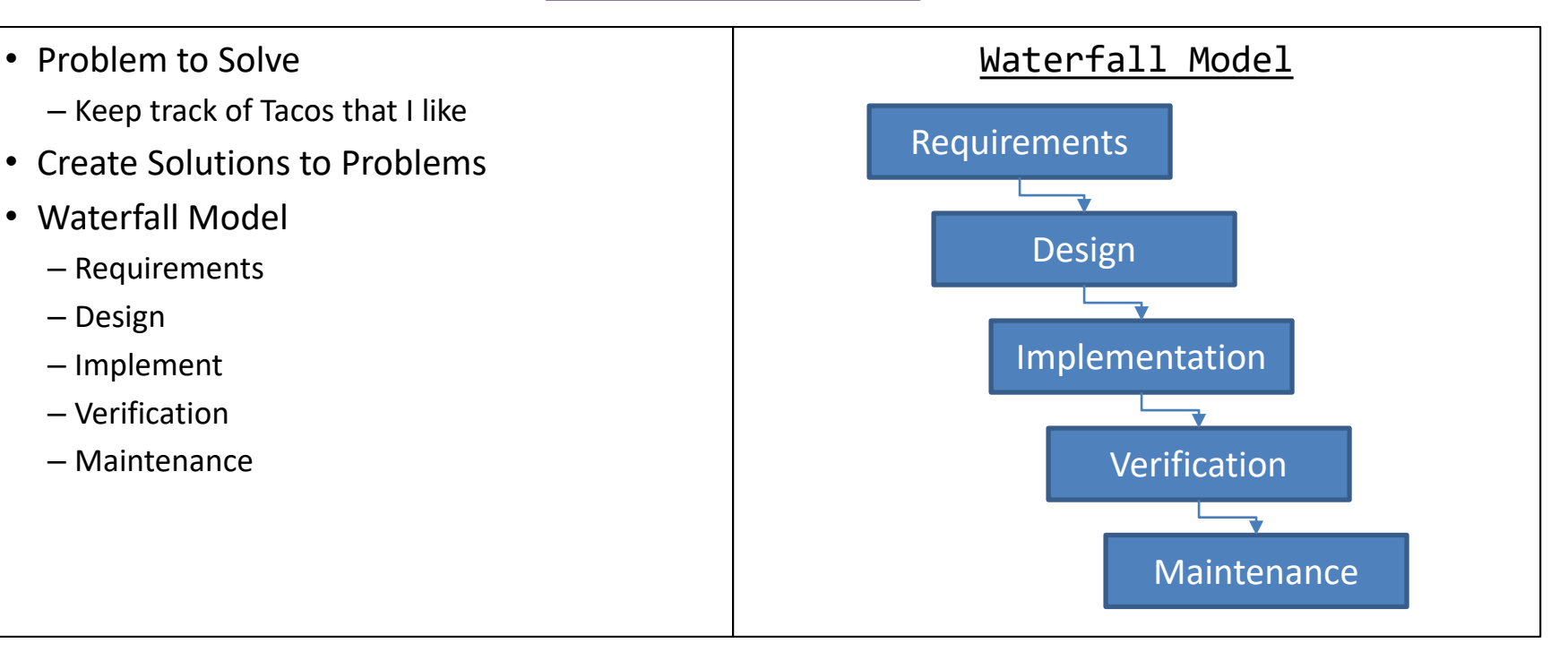

### **Requirements**

- Keep Track of important Taco Information
- Taco's Information
	- Name
	- Location
	- Price

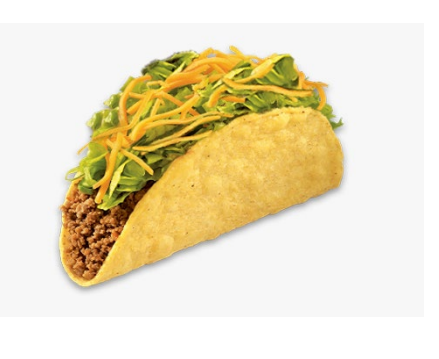

- Should be able to
	- Add a Taco
	- Remove a Taco by Name
	- Sort by Price
	- Display all Taco information
	- Store in a Taco File
	- Read from Stored Taco Files
- Clear and Simple Front End

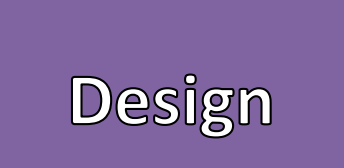

- Separate Front End from Back End  $\overline{U}$  UML Class Diagram UML Class Diagram
- - Boxes are Structures (like Classes)
	- Arrows are relationships between structures
- Classes
	- Name of the class
	- Properties
	- Methods
	- "+" / "-" means scope is public or private

#### • Arrows

- Stick arrow is the Association or "has a"
	- Numeric values indicate the number of instances
- Block Arrows is the Inheritance or "is a"
- Static variables and method are underlined – Constants are all UPPER CASE

#### **<<Class Identifier>>**

<<Properties>> <<scope>> <<id>>:<<type>>

<<Methods>> <<scope>> <<id>> (<<params>>) : <<return type>>

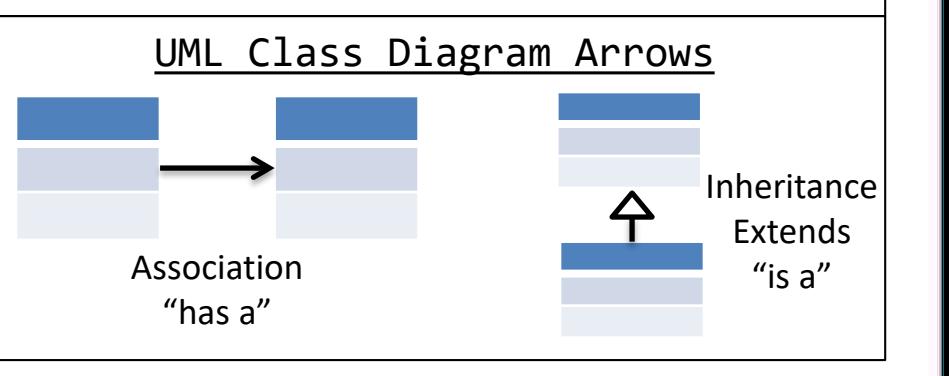

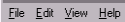

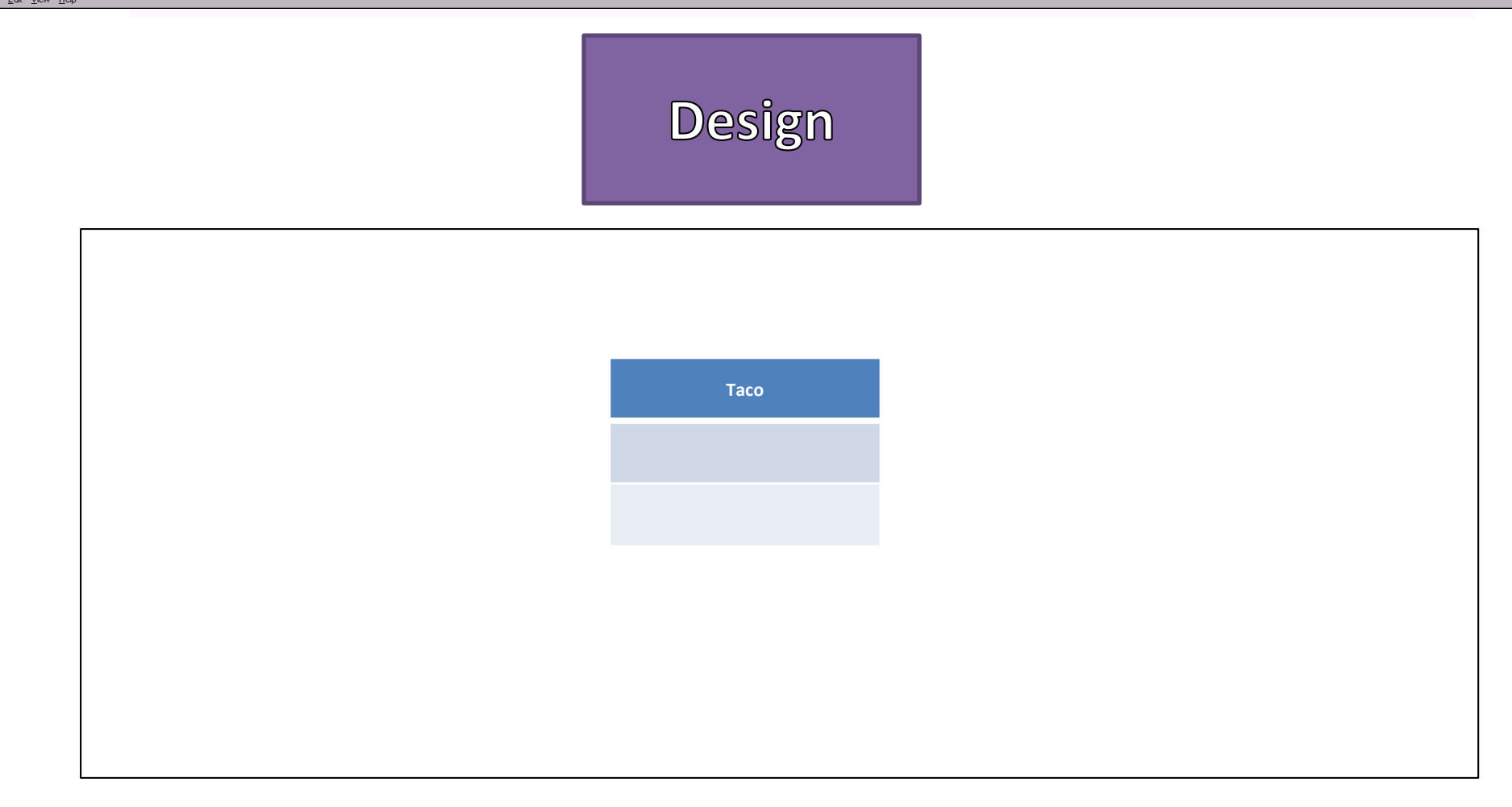

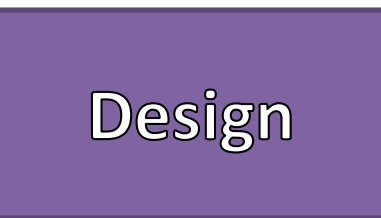

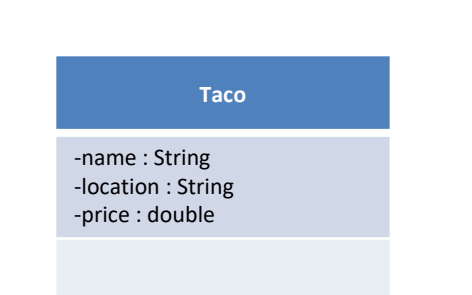

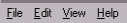

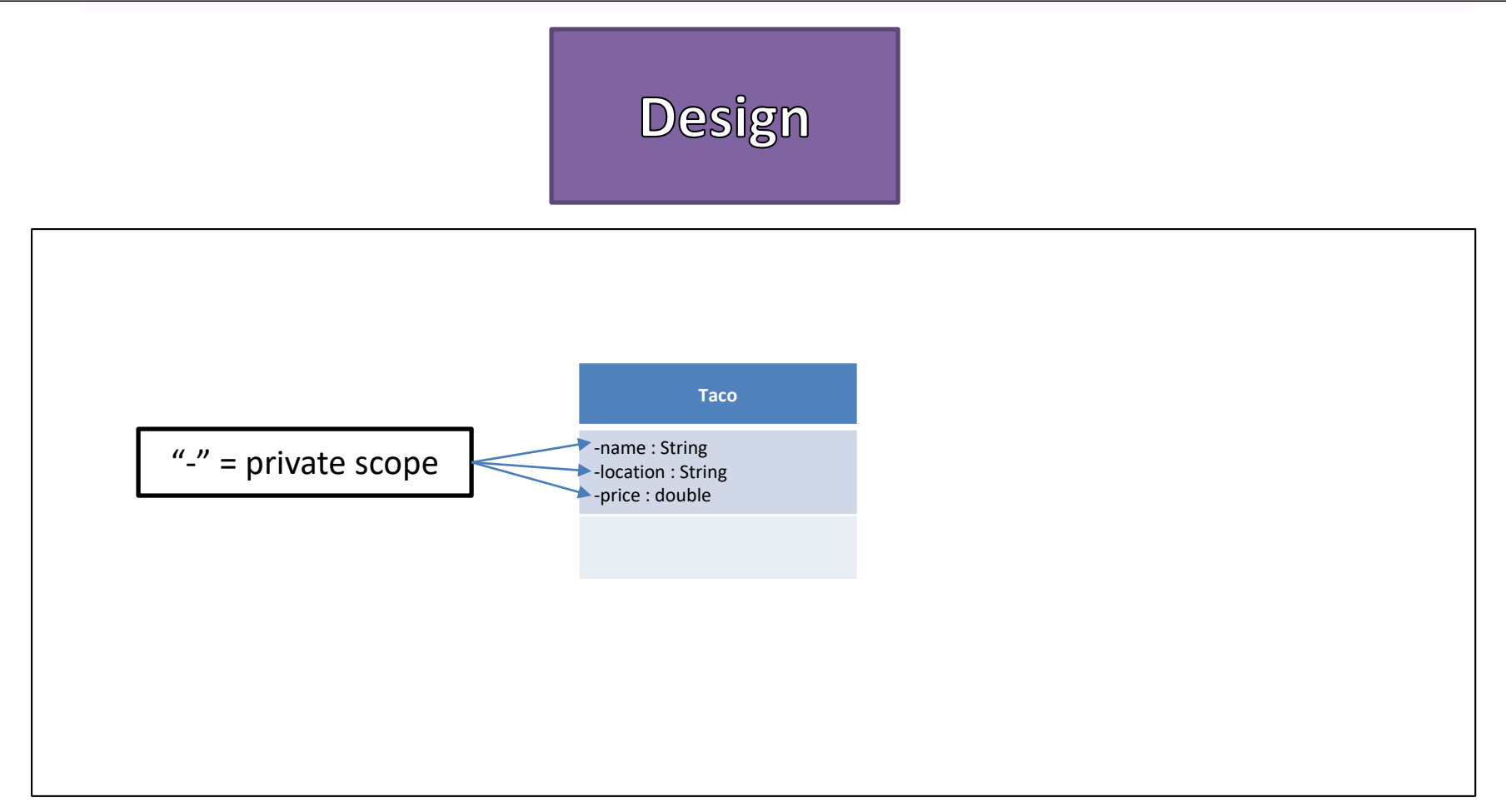

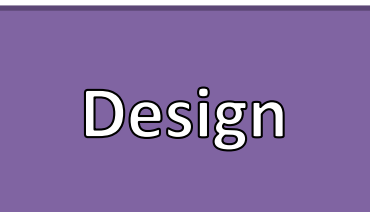

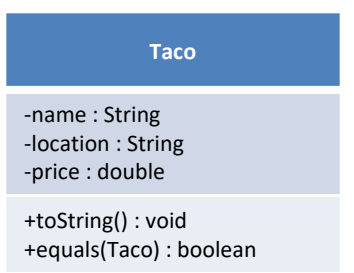

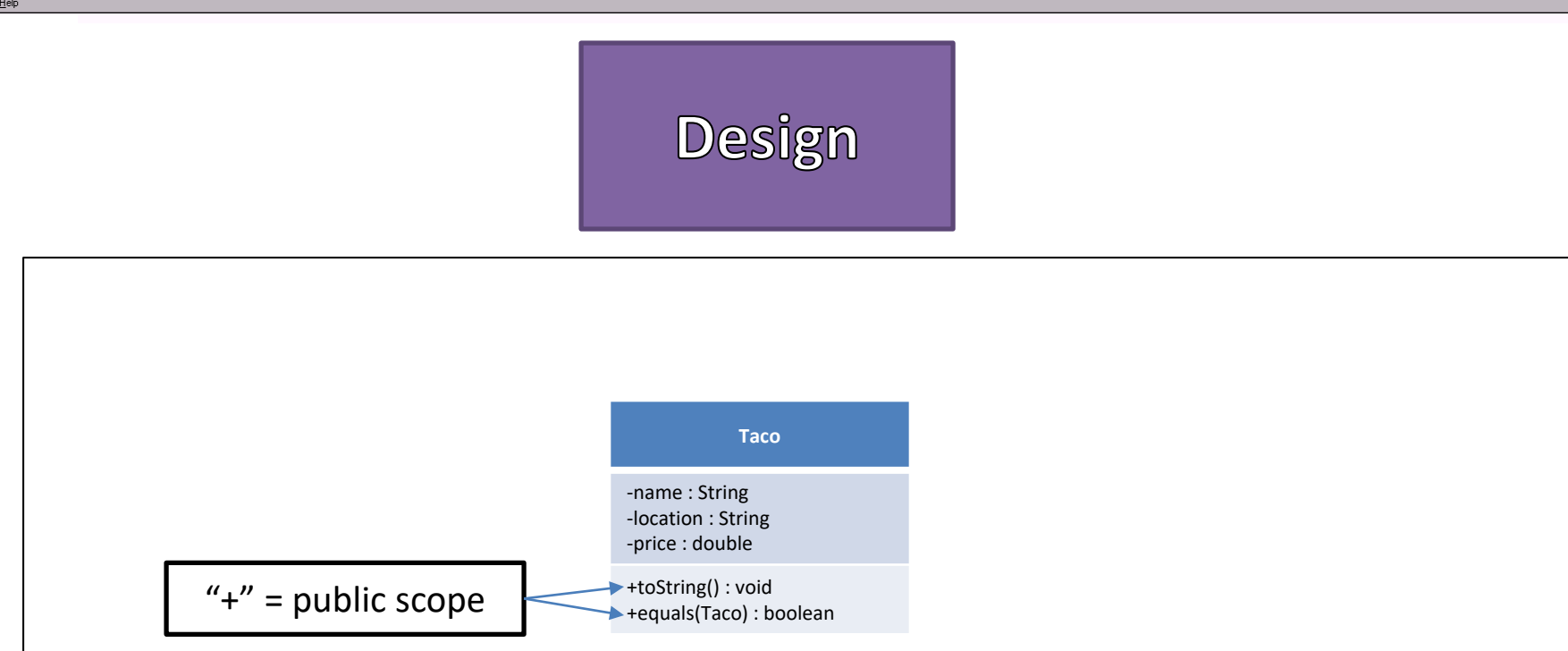

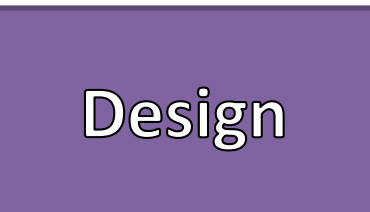

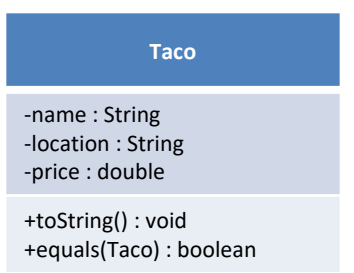

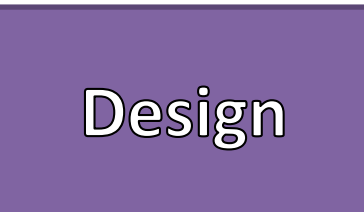

### **Taco** -name : String

-location : String -price : double

+toString() : void +equals(Taco) : boolean

#### **TacoManager**

 $L = x$ 

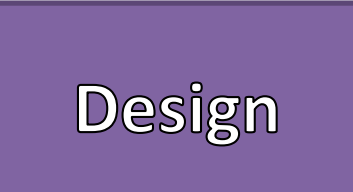

-name : String -location : String -price : double

+toString() : void +equals(Taco) : boolean

#### **TacoManager**

-tacos: Taco[] +DEF\_SIZE: int +DELIM:String +HEADER\_FIELD\_AMT: int +BODY\_FIELD\_AMT: int

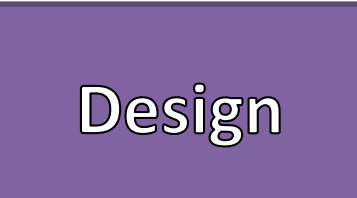

-name : String -location : String -price : double

+toString() : void +equals(Taco) : boolean

#### **TacoManager**

-tacos: Taco[] +DEF\_SIZE: int +DELIM:String +HEADER\_FIELD\_AMT: int +BODY\_FIELD\_AMT: int

#### File Format //Header Taco Amt:\t<<number of tacos>>\n //Body <<mame>>><<<location>>><<<price>>>>>>> … Example Taco Amt: 3 Name1 location1 1.0 Name2 location2 2.0 Name3 location3 2.5

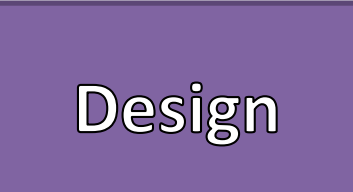

-name : String -location : String -price : double

+toString() : void +equals(Taco) : boolean

#### **TacoManager**

-tacos: Taco[] +DEF\_SIZE: int +DELIM:String +HEADER\_FIELD\_AMT: int +BODY\_FIELD\_AMT: int

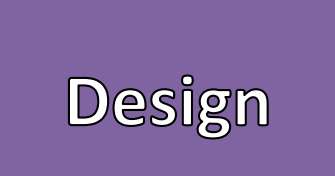

-name : String -location : String -price : double

+toString() : void +equals(Taco) : boolean

#### **TacoManager**

-tacos: Taco[] +DEF\_SIZE: int +DELIM:String +HEADER\_FIELD\_AMT: int +BODY\_FIELD\_AMT: int

+addTaco(Taco):void +removeTaco(String): void +printTacos():void +writeTacoFile(String): void +readTacoFile(String): void -sortTacos():void +init(int):void

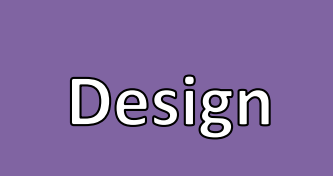

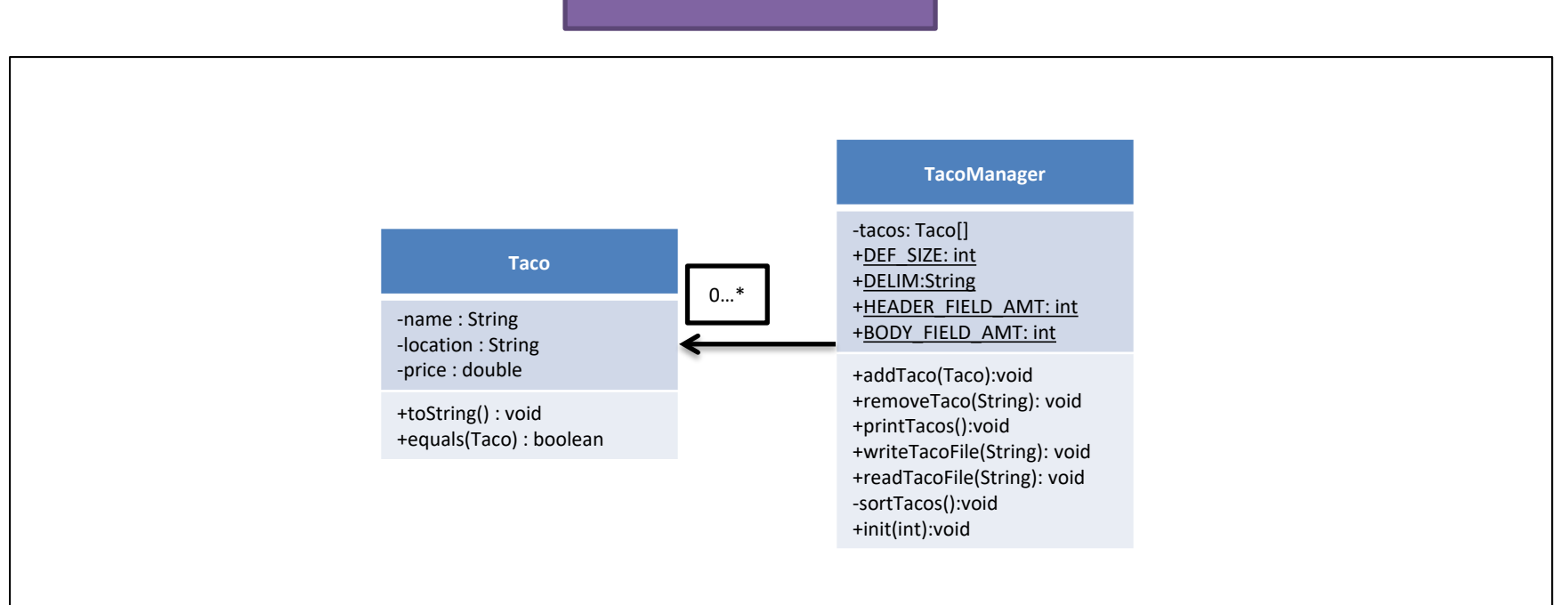

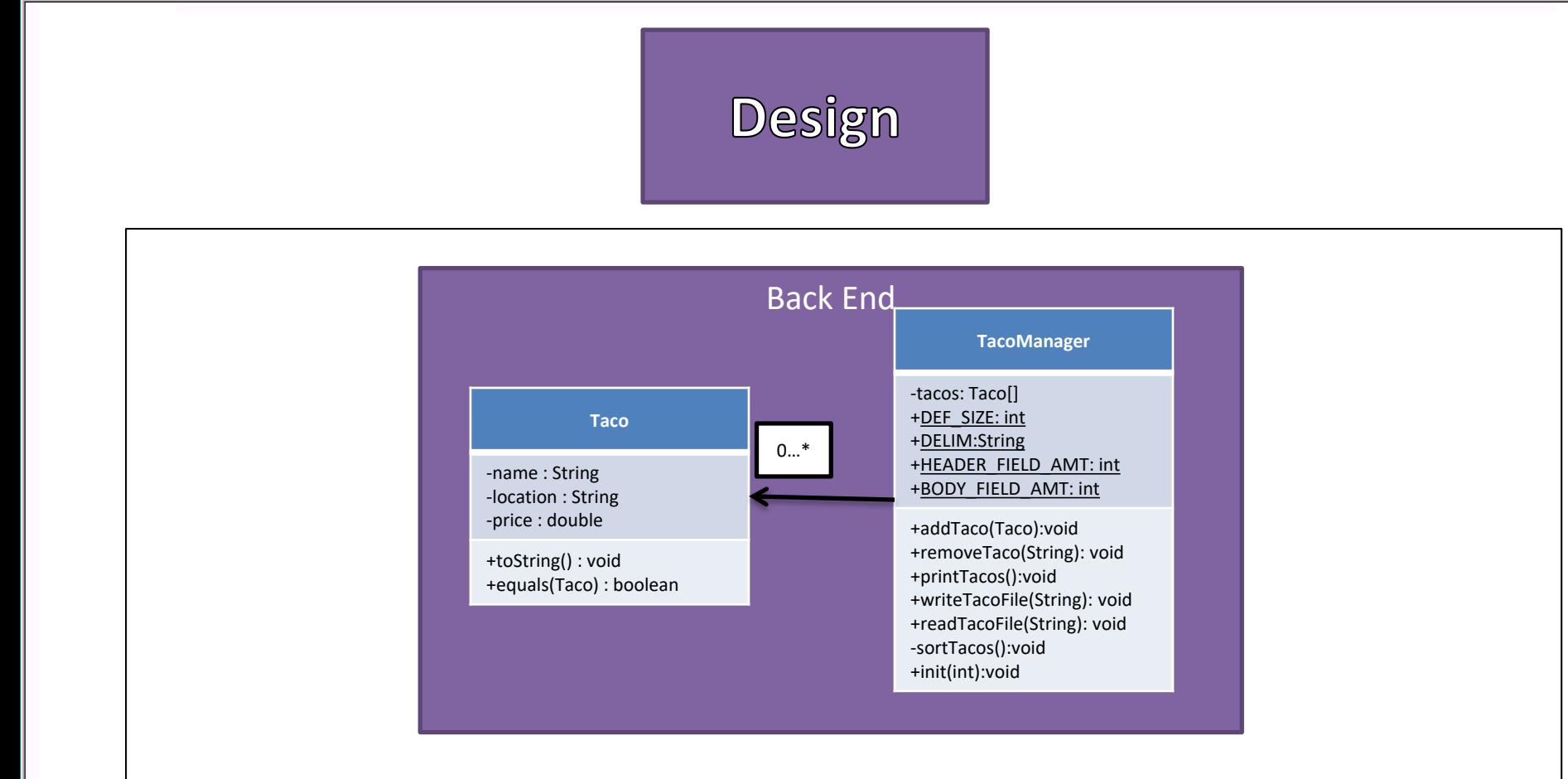

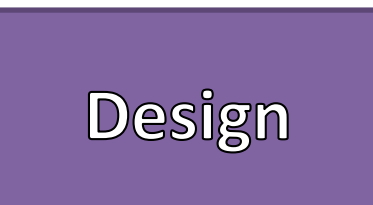

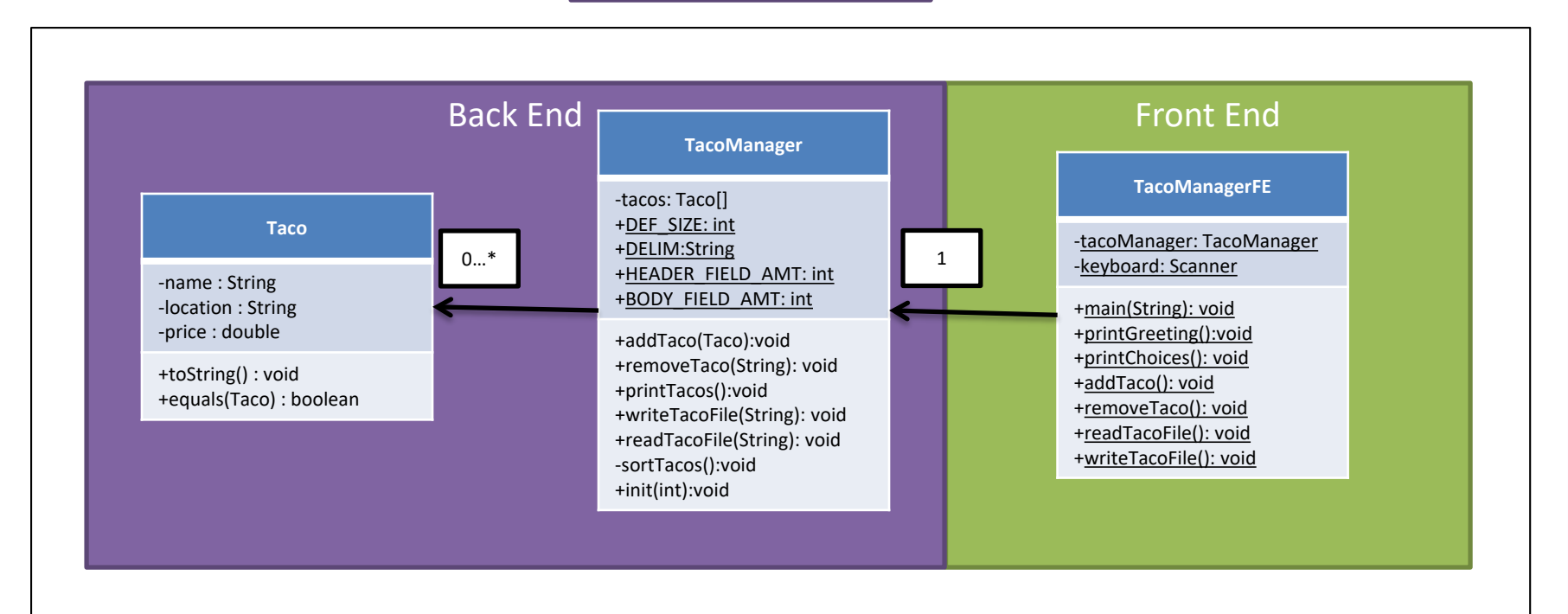

## Implementation

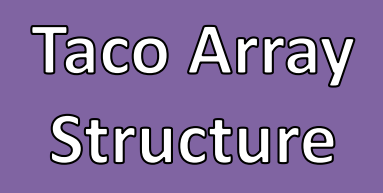

- Arrays of Objects are Arrays of Memory Addresses
- Arrays are considered Object Types in Java
- The Array's identifier points to the contents of the array
- The Array's indices point to the contents of the constructed Objects
- Default values for Object Arrays are considered NULL

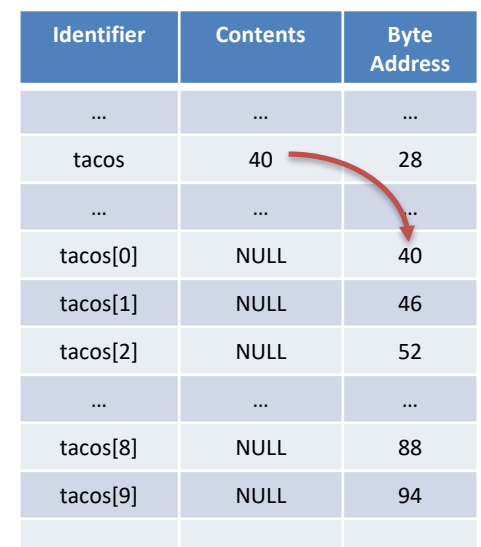

## Taco Array

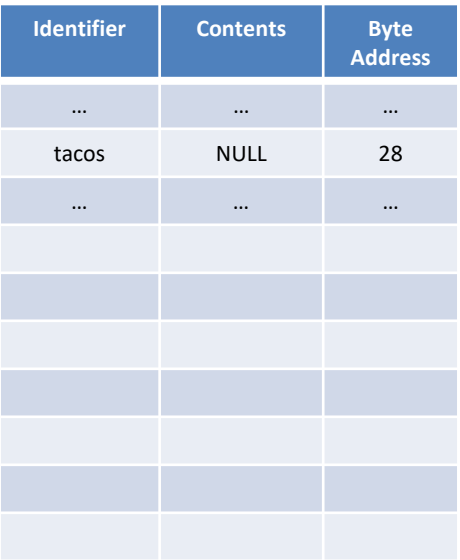

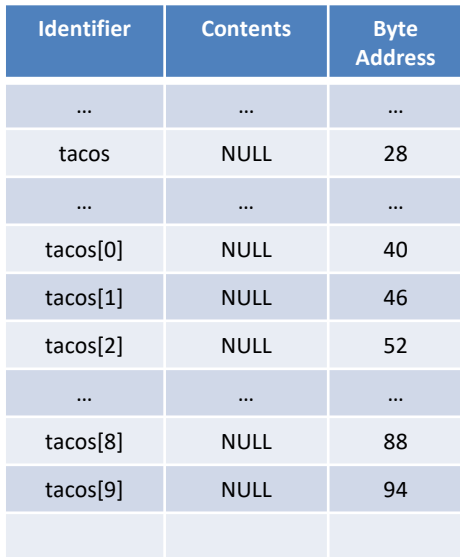

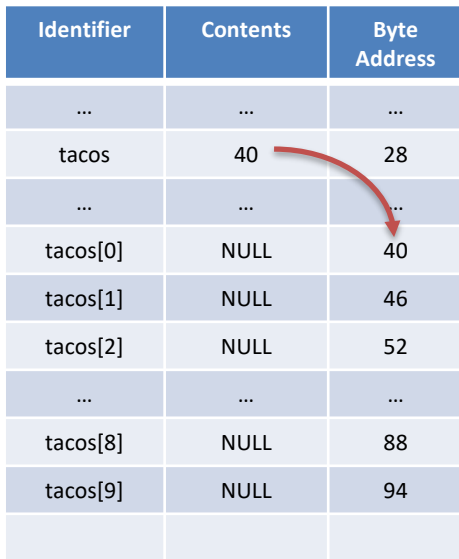

- Keeping constructed Objects to one side
- No NULL elements in between constructed **Objects**
- First NULL Element means everything after that is also assumed NULL

### • Adding

- Start from the first Index
- Find first null element
- Assign value to there

- Start from the first Index
- Find the element to remove's index
- If not found then return
- $-$  Then shift over by one (tacos[i] = tacos[i+1]
- Set last element to NULL

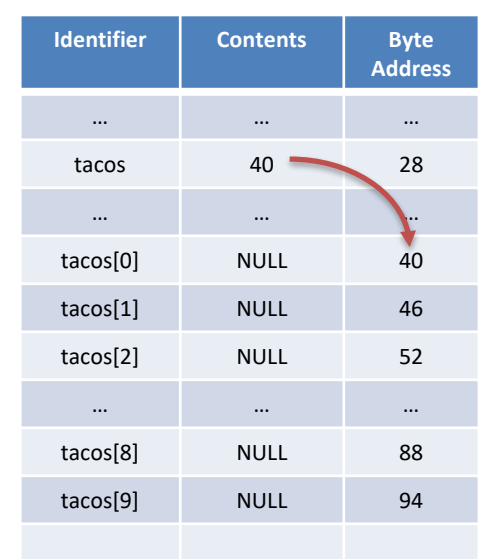

- Keeping constructed Objects to one side
- No NULL elements in between constructed **Objects**
- First NULL Element means everything after that is also assumed NULL

### • Adding

- Start from the first Index
- Find first null element
- Assign value to there

- Start from the first Index
- Find the element to remove's index
- If not found then return
- $-$  Then shift over by one (tacos[i] = tacos[i+1]
- Set last element to NULL

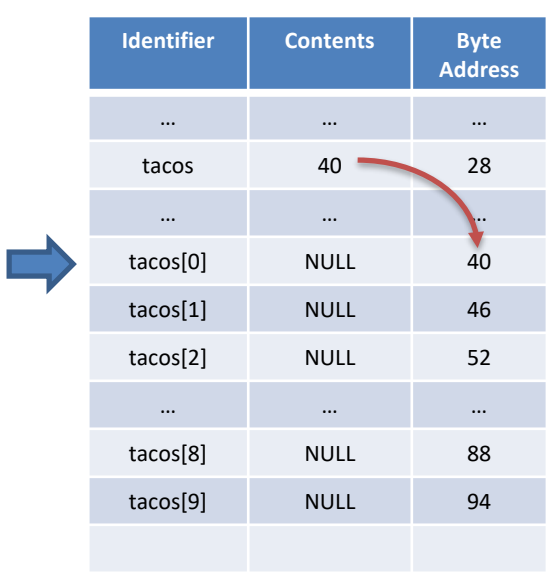

- Keeping constructed Objects to one side
- No NULL elements in between constructed **Objects**
- First NULL Element means everything after that is also assumed NULL

### • Adding

- Start from the first Index
- Find first null element
- Assign value to there

- Start from the first Index
- Find the element to remove's index
- If not found then return
- $-$  Then shift over by one (tacos[i] = tacos[i+1]
- Set last element to NULL

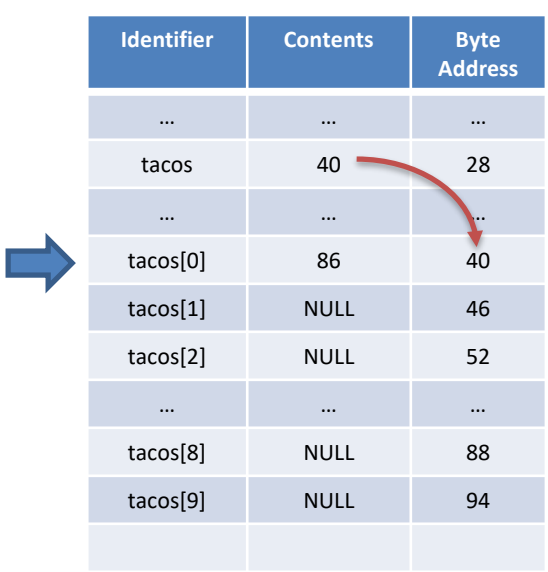

- Keeping constructed Objects to one side
- No NULL elements in between constructed **Objects**
- First NULL Element means everything after that is also assumed NULL

### • Adding

- Start from the first Index
- Find first null element
- Assign value to there

- Start from the first Index
- Find the element to remove's index
- If not found then return
- $-$  Then shift over by one (tacos[i] = tacos[i+1]
- Set last element to NULL

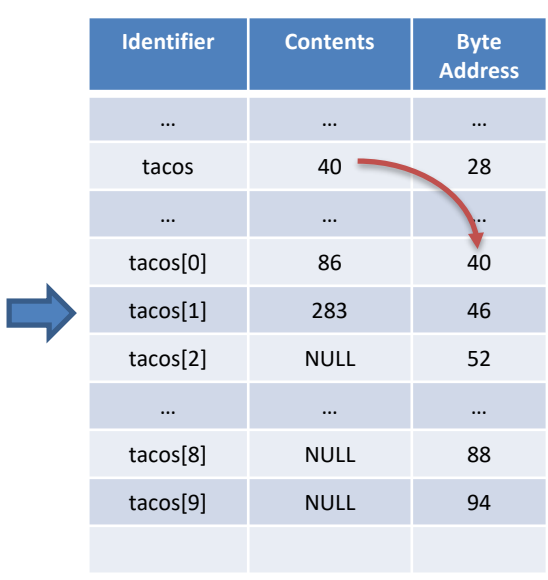

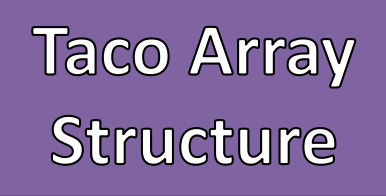

- Keeping constructed Objects to one side
- No NULL elements in between constructed **Objects**
- First NULL Element means everything after that is also assumed NULL

#### • Adding

- Start from the first Index
- Find first null element
- Assign value to there

- Start from the first Index
- Find the element to remove's index
- If not found then return
- $-$  Then shift over by one (tacos[i] = tacos[i+1]
- Set last element to NULL

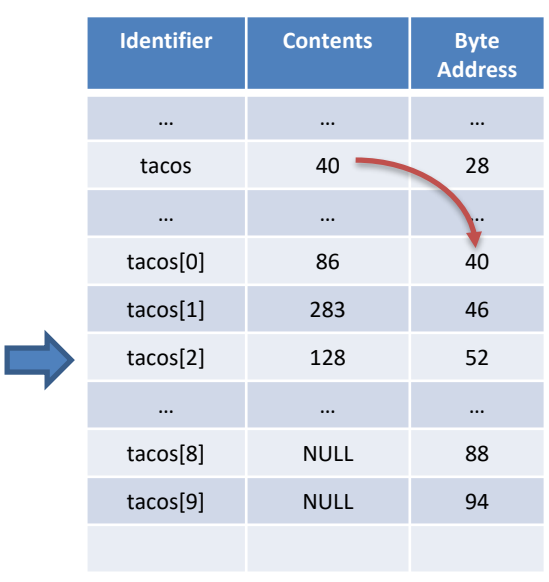

- Keeping constructed Objects to one side
- No NULL elements in between constructed **Objects**
- First NULL Element means everything after that is also assumed NULL

### • Adding

- Start from the first Index
- Find first null element
- Assign value to there

- Start from the first Index
- Find the element to remove's index
- If not found then return
- $-$  Then shift over by one (tacos[i] = tacos[i+1]
- Set last element to NULL

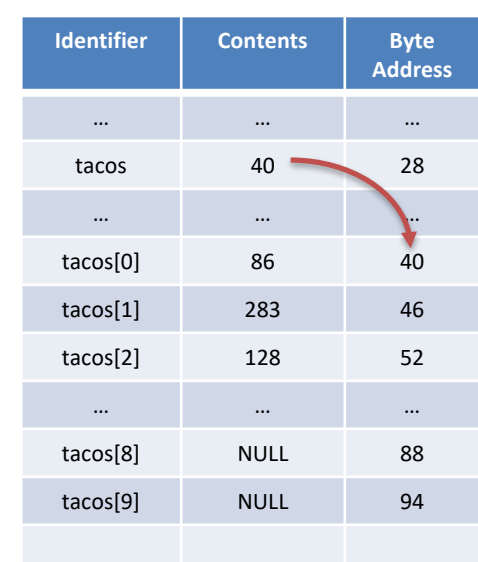

- Keeping constructed Objects to one side
- No NULL elements in between constructed **Objects**
- First NULL Element means everything after that is also assumed NULL

### • Adding

- Start from the first Index
- Find first null element
- Assign value to there

- Start from the first Index
- Find the element to remove's index
- If not found then return
- $-$  Then shift over by one (tacos[i] = tacos[i+1]
- Set last element to NULL

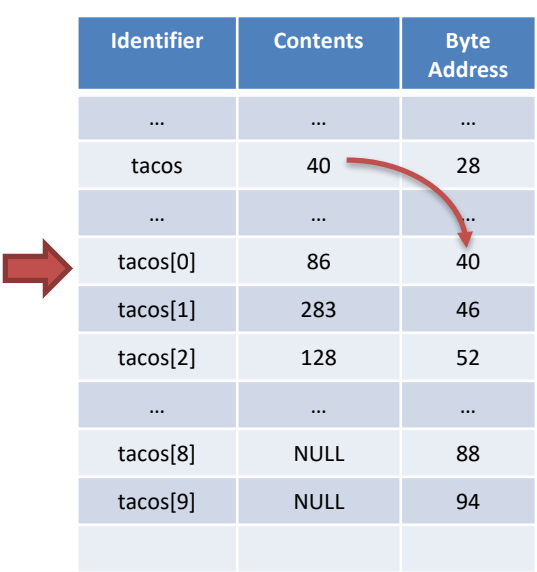

- Keeping constructed Objects to one side
- No NULL elements in between constructed **Objects**
- First NULL Element means everything after that is also assumed NULL

### • Adding

- Start from the first Index
- Find first null element
- Assign value to there

- Start from the first Index
- Find the element to remove's index
- If not found then return
- $-$  Then shift over by one (tacos[i] = tacos[i+1]
- Set last element to NULL

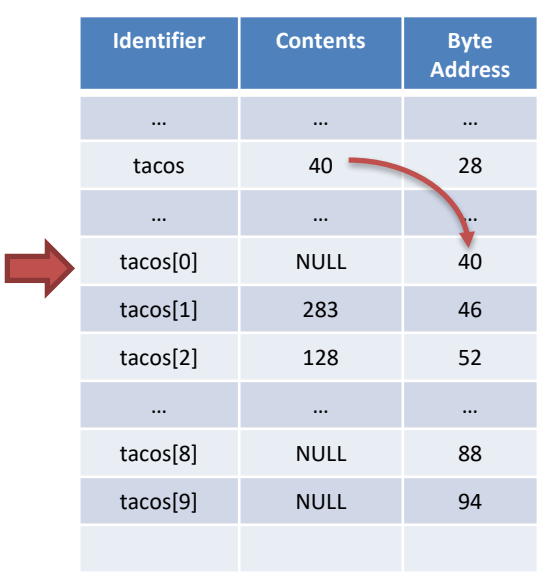

- Keeping constructed Objects to one side
- No NULL elements in between constructed **Objects**
- First NULL Element means everything after that is also assumed NULL

### • Adding

- Start from the first Index
- Find first null element
- Assign value to there

- Start from the first Index
- Find the element to remove's index
- If not found then return
- $-$  Then shift over by one (tacos[i] = tacos[i+1]
- Set last element to NULL

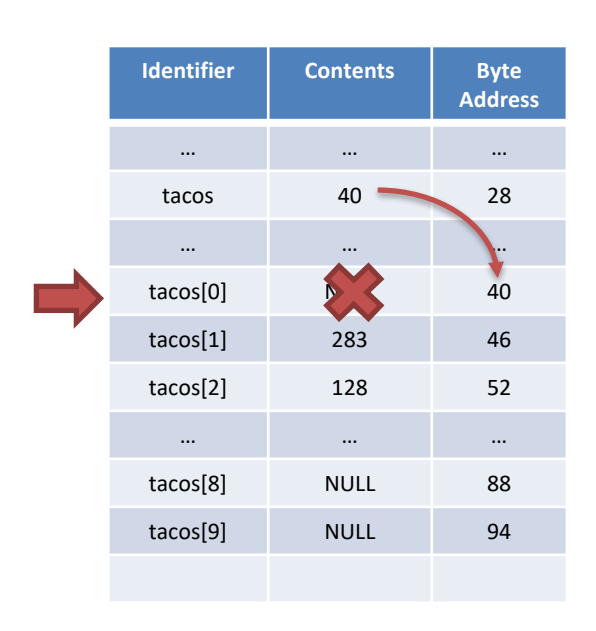
# Taco Array<br>Structure

- Keeping constructed Objects to one side
- No NULL elements in between constructed **Objects**
- First NULL Element means everything after that is also assumed NULL

#### • Adding

- Start from the first Index
- Find first null element
- Assign value to there

#### • Removing

- Start from the first Index
- Find the element to remove's index
- If not found then return
- $-$  Then shift over by one (tacos[i] = tacos[i+1]
- Set last element to NULL

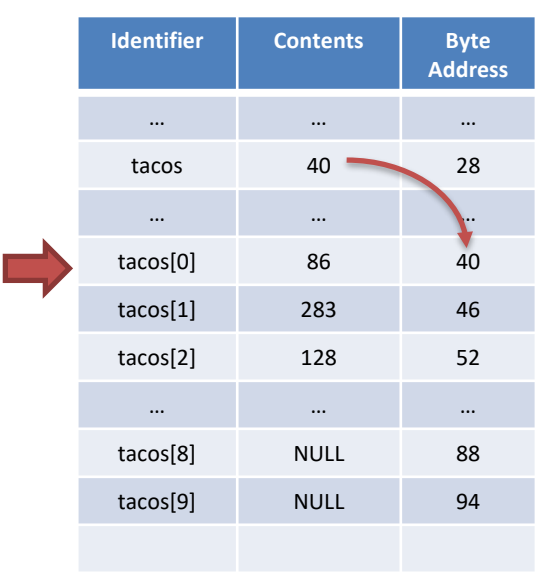

# Taco Array<br>Structure

- Keeping constructed Objects to one side
- No NULL elements in between constructed **Objects**
- First NULL Element means everything after that is also assumed NULL

#### • Adding

- Start from the first Index
- Find first null element
- Assign value to there

#### • Removing

- Start from the first Index
- Find the element to remove's index
- If not found then return
- $-$  Then shift over by one (tacos[i] = tacos[i+1]
- Set last element to NULL

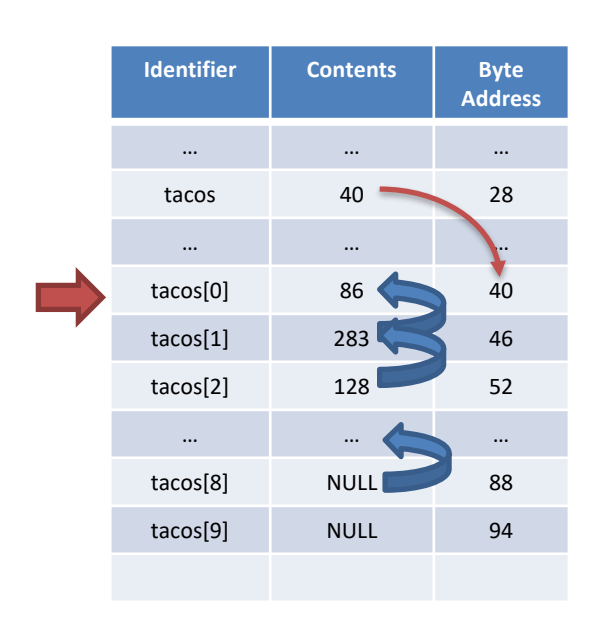

# Taco Array<br>Structure

- Keeping constructed Objects to one side
- No NULL elements in between constructed **Objects**
- First NULL Element means everything after that is also assumed NULL

#### • Adding

- Start from the first Index
- Find first null element
- Assign value to there

#### • Removing

- Start from the first Index
- Find the element to remove's index
- If not found then return
- $-$  Then shift over by one (tacos[i] = tacos[i+1]
- Set last element to NULL

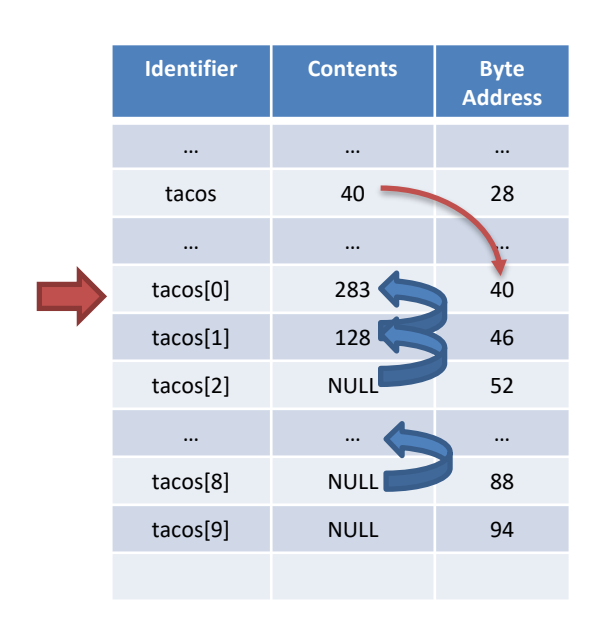

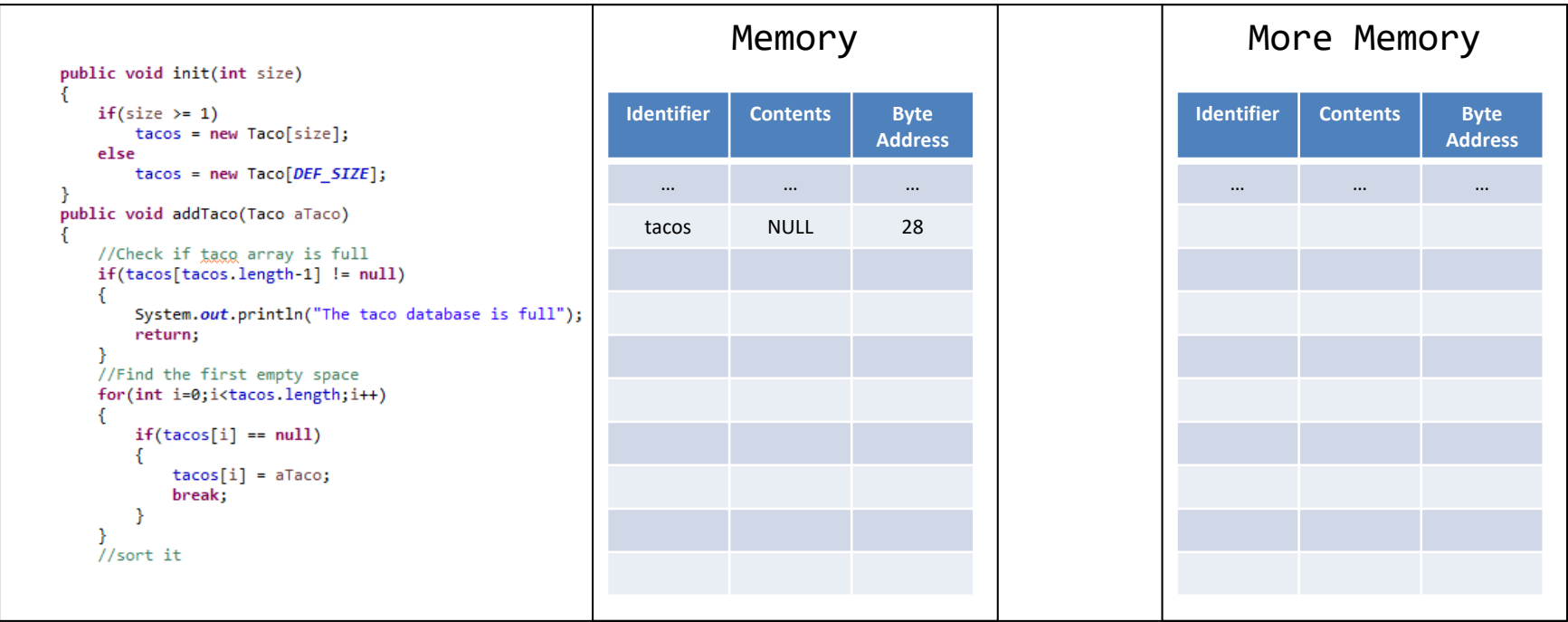

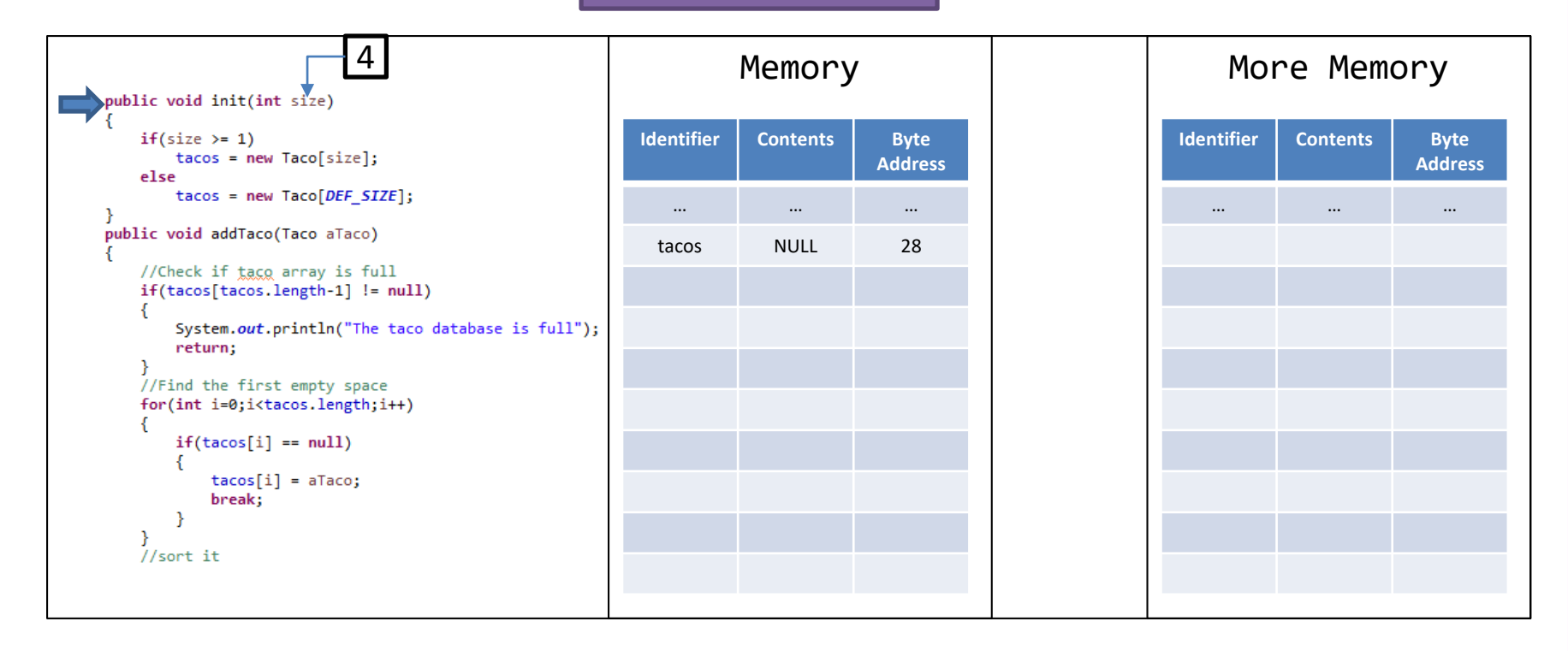

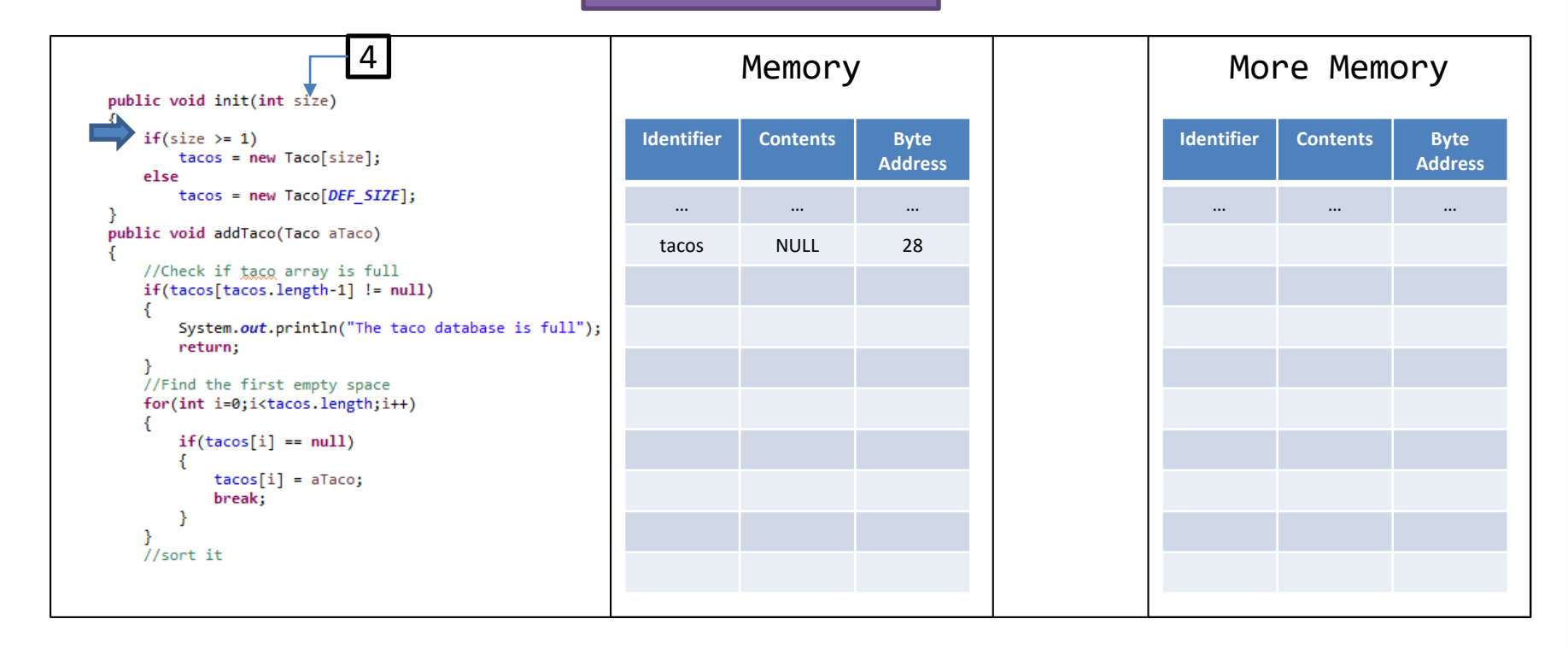

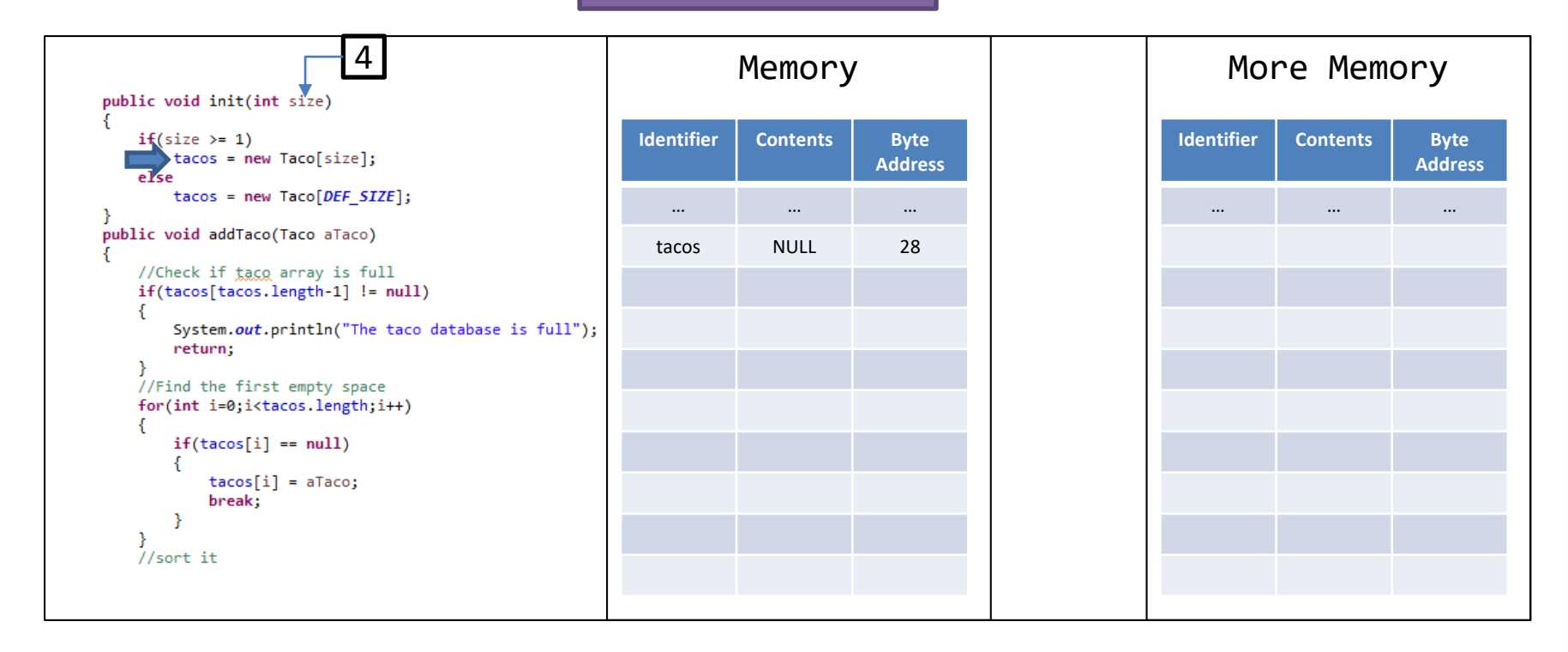

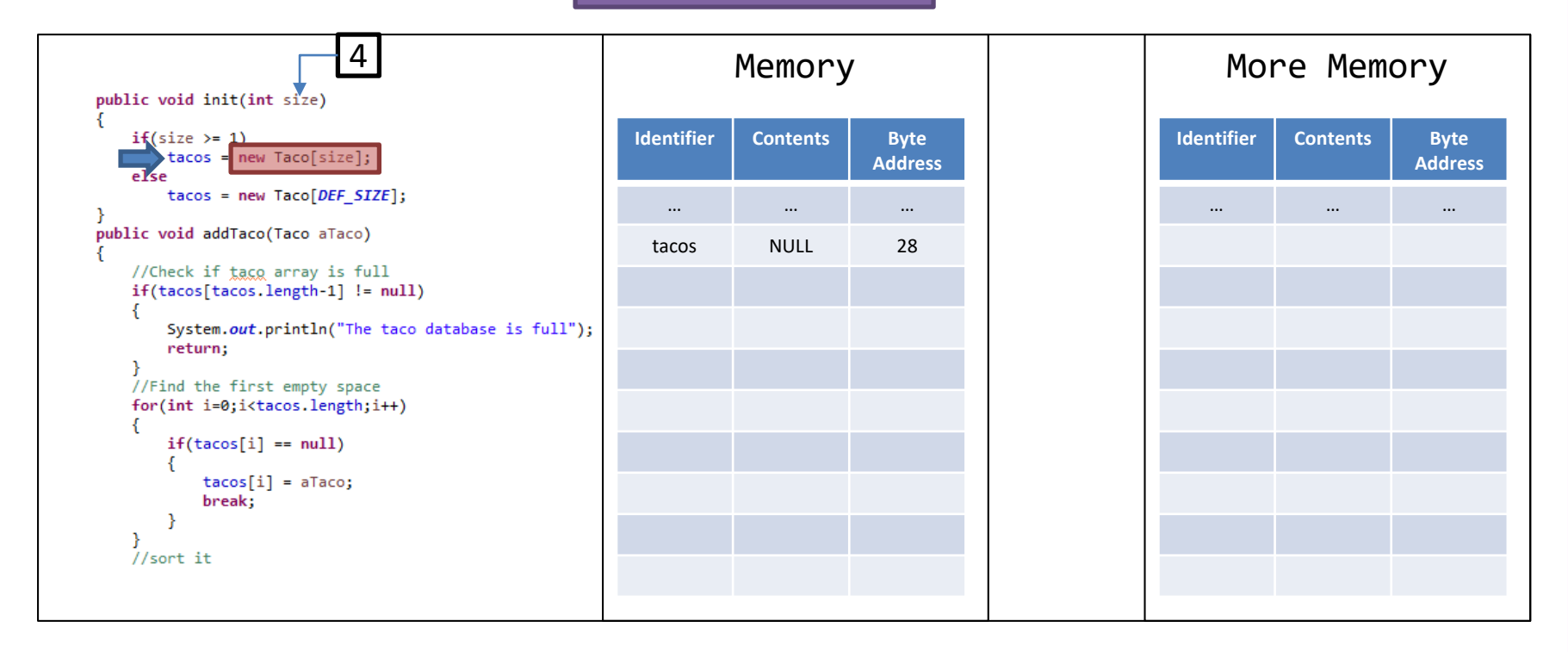

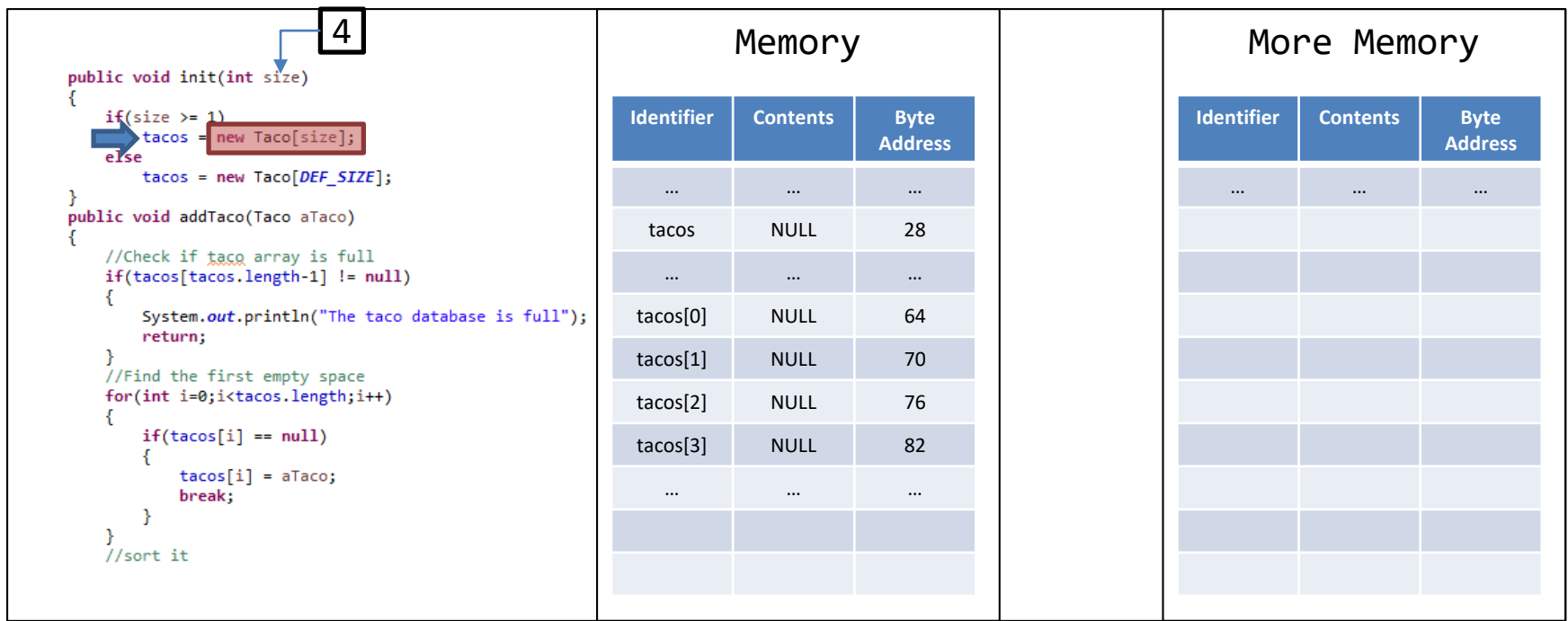

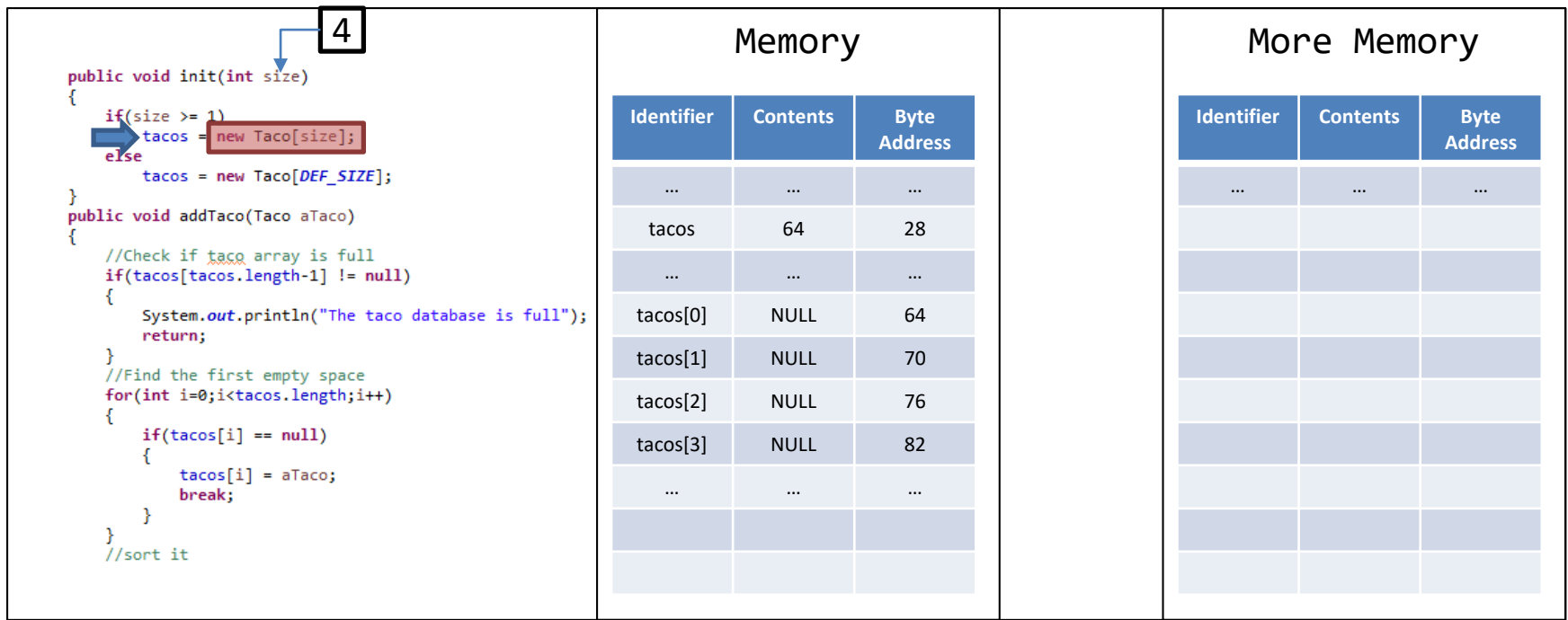

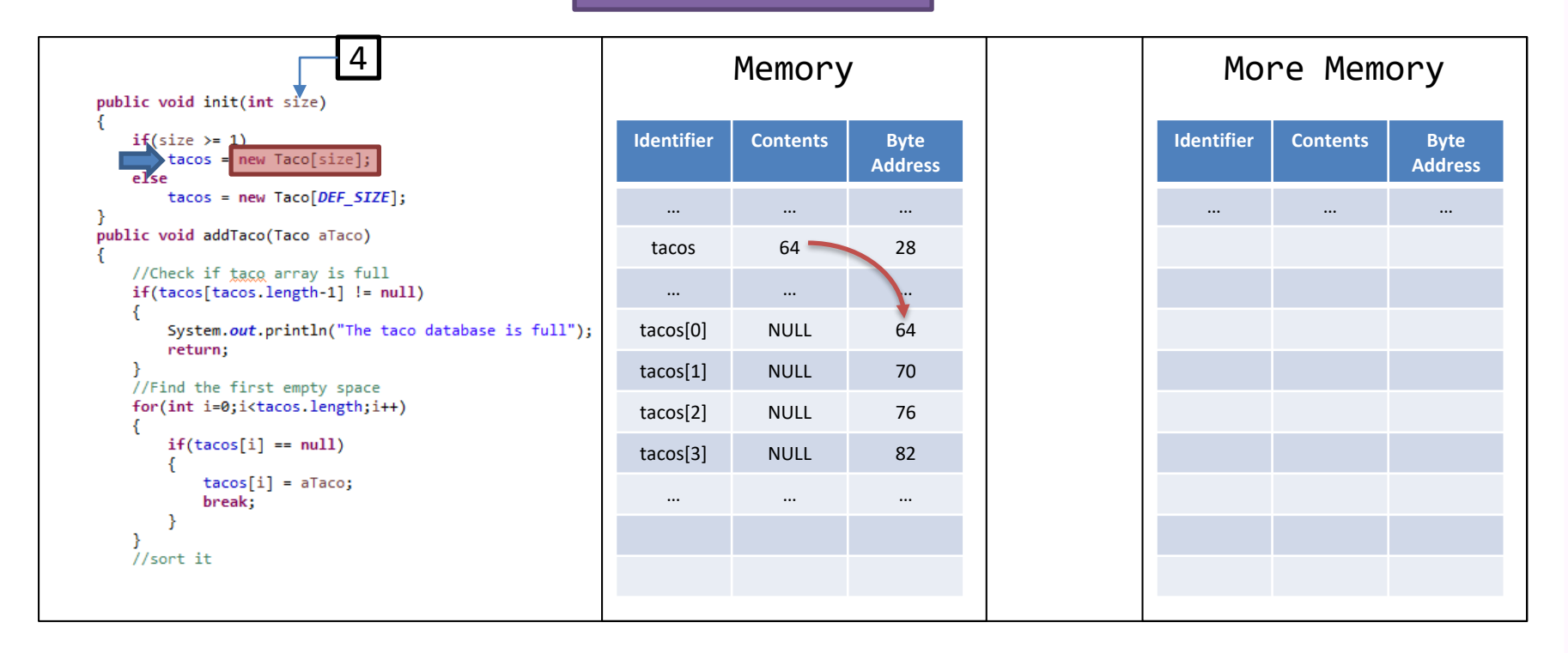

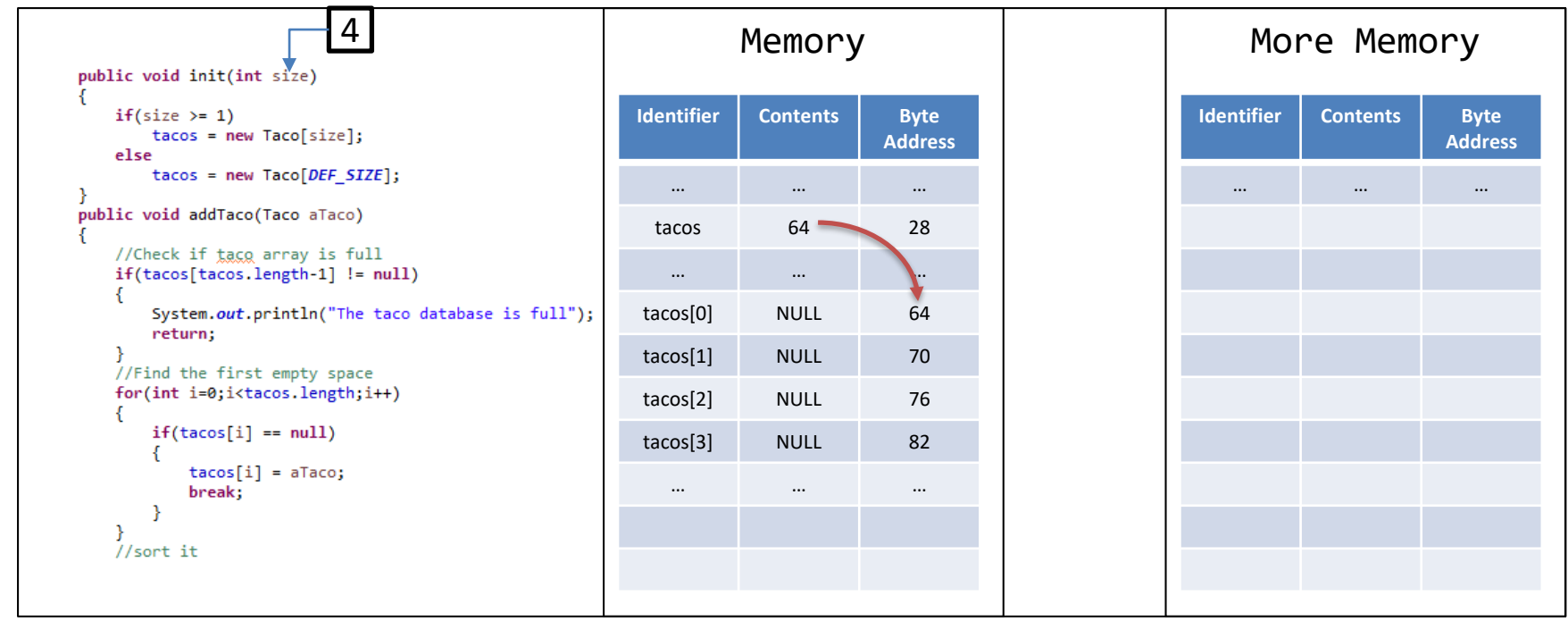

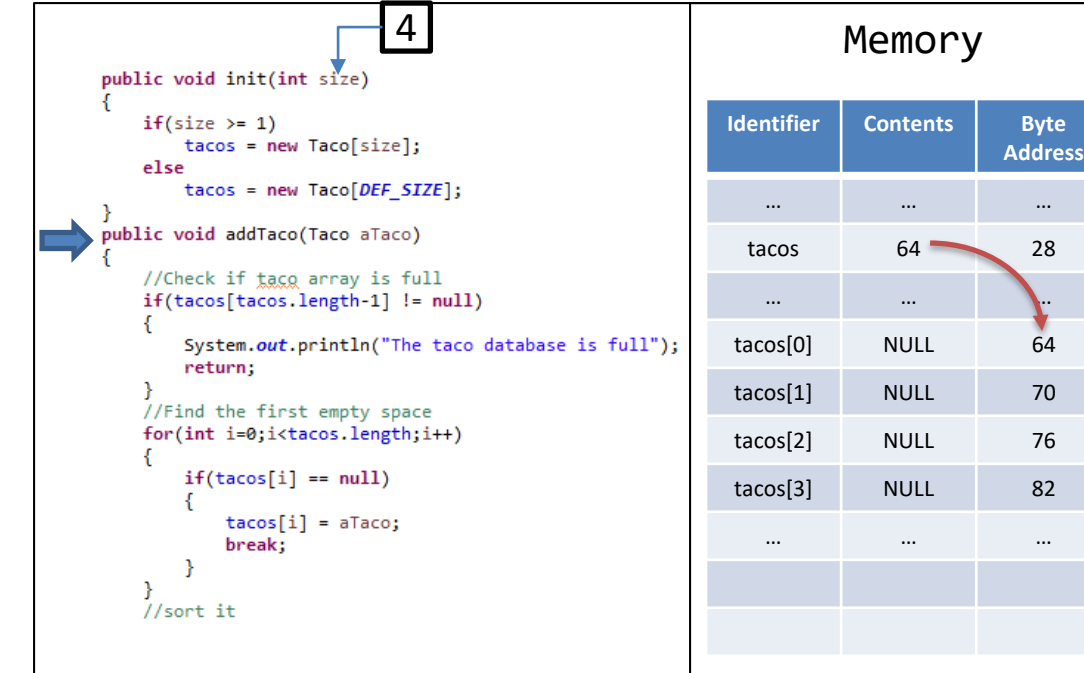

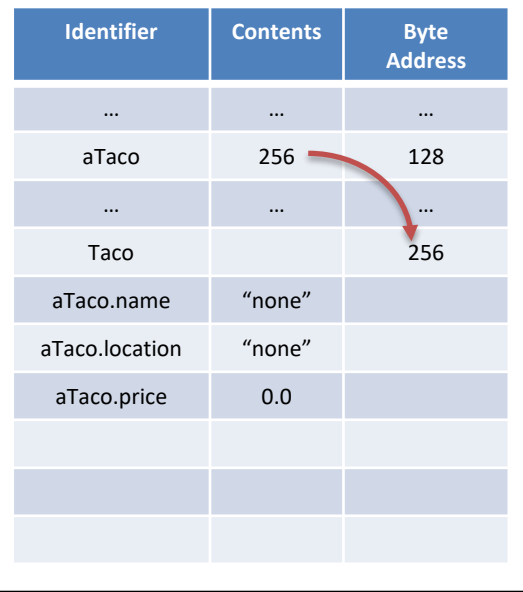

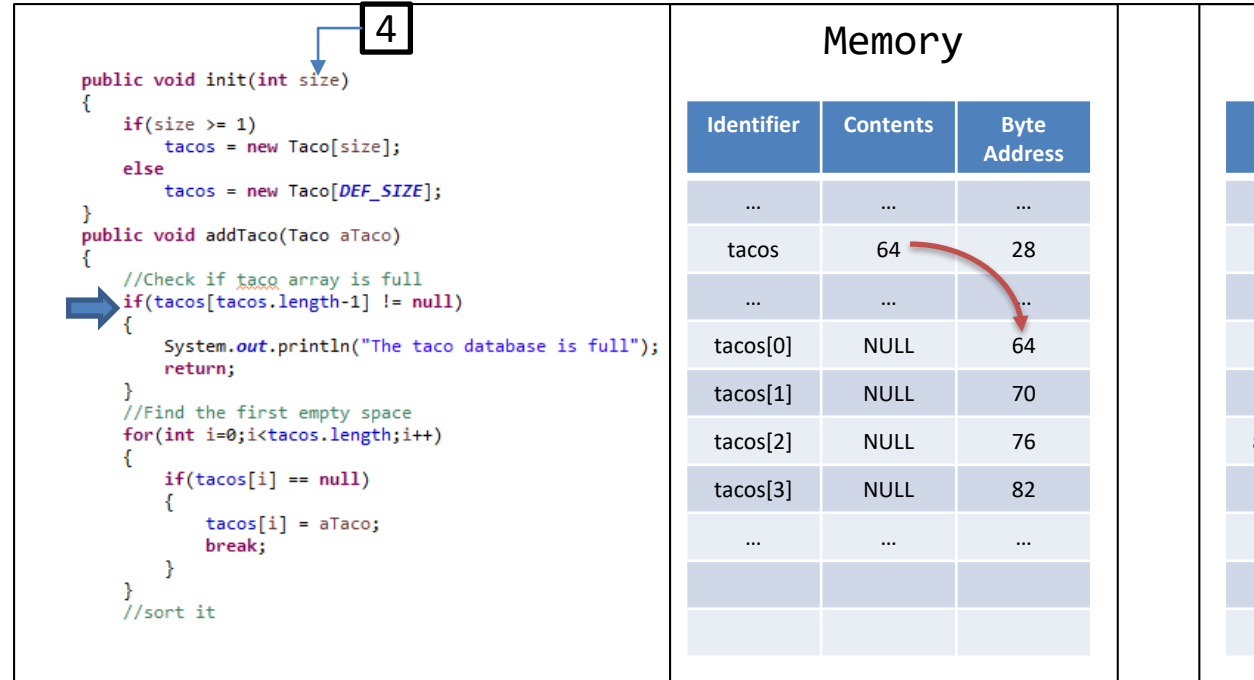

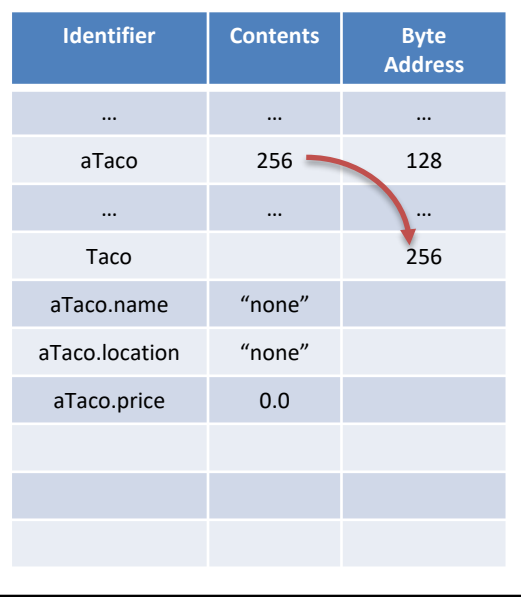

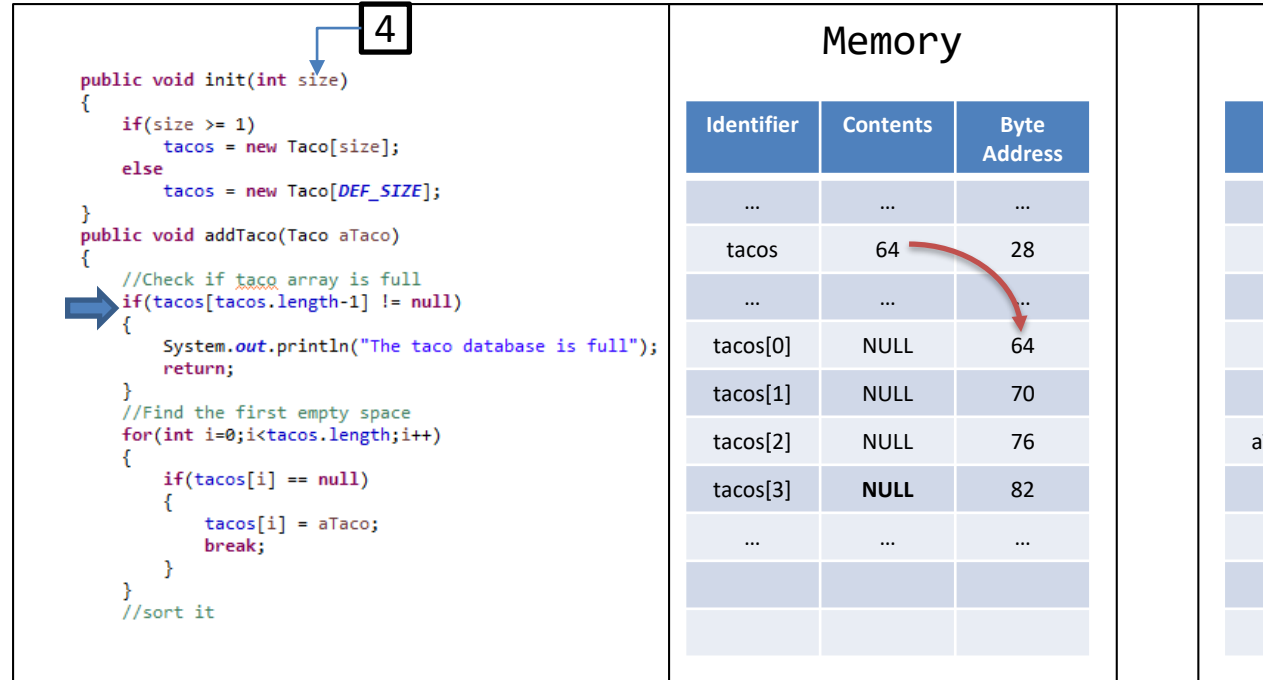

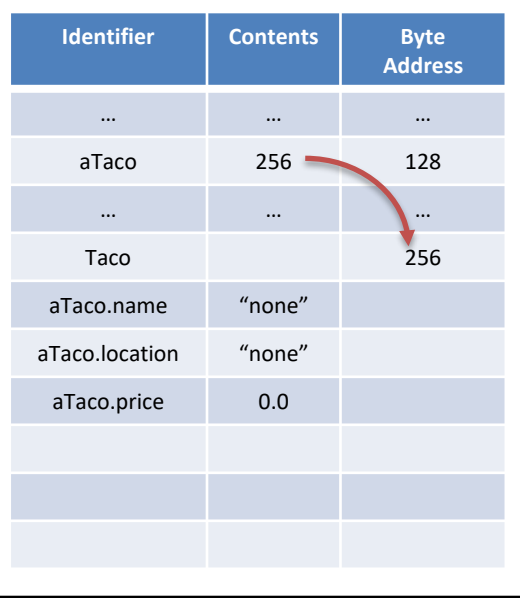

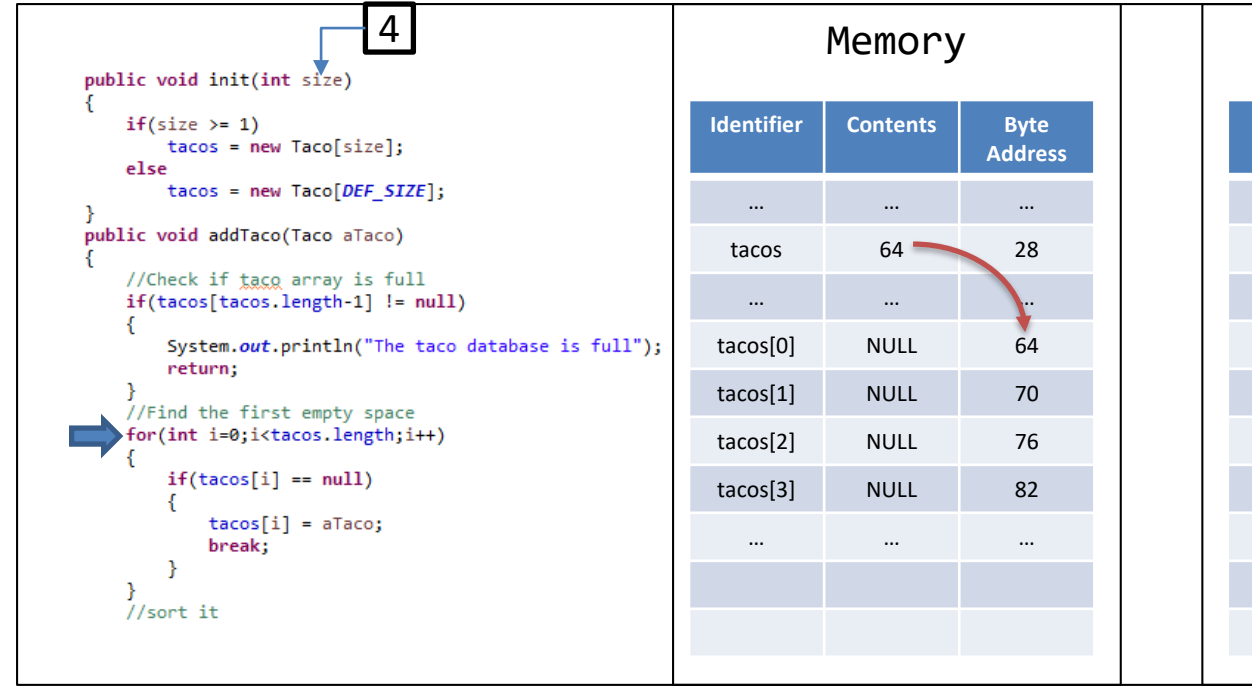

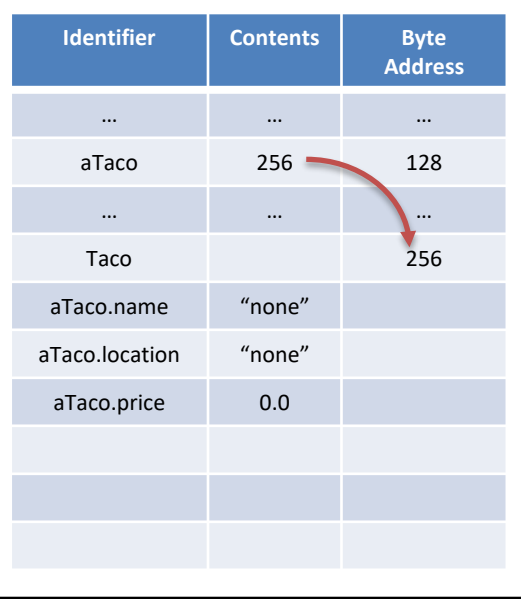

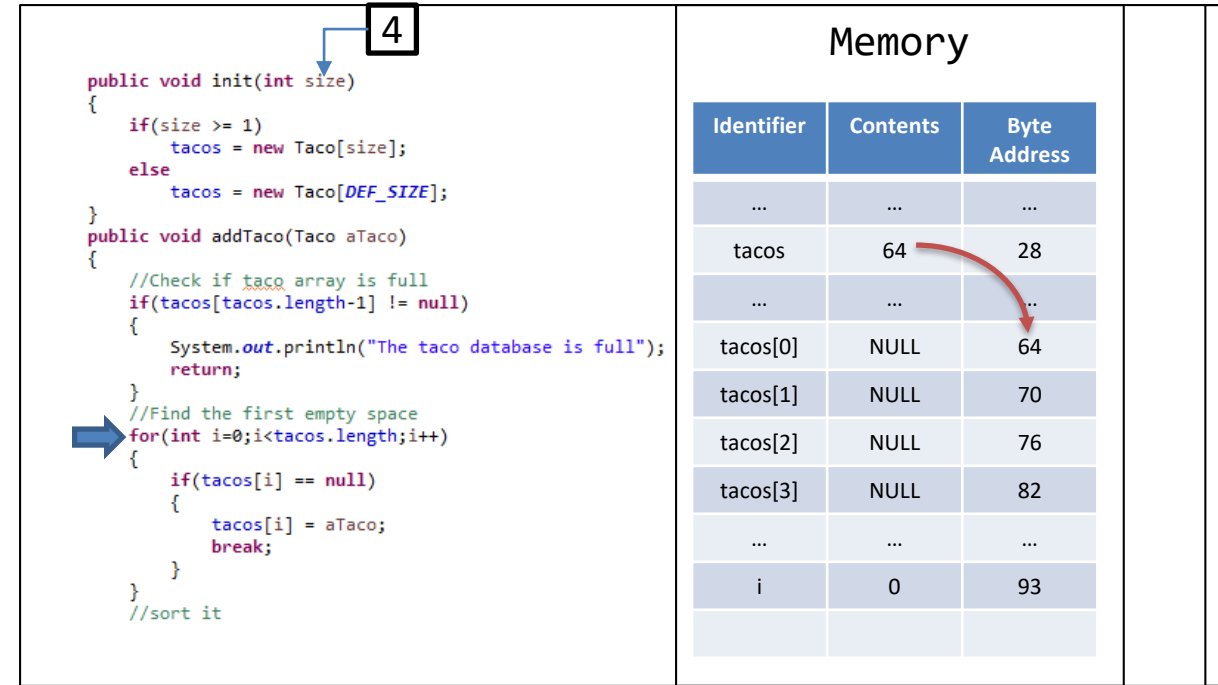

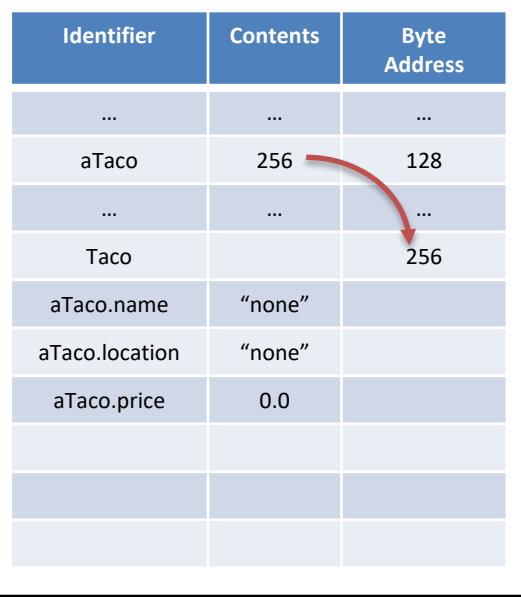

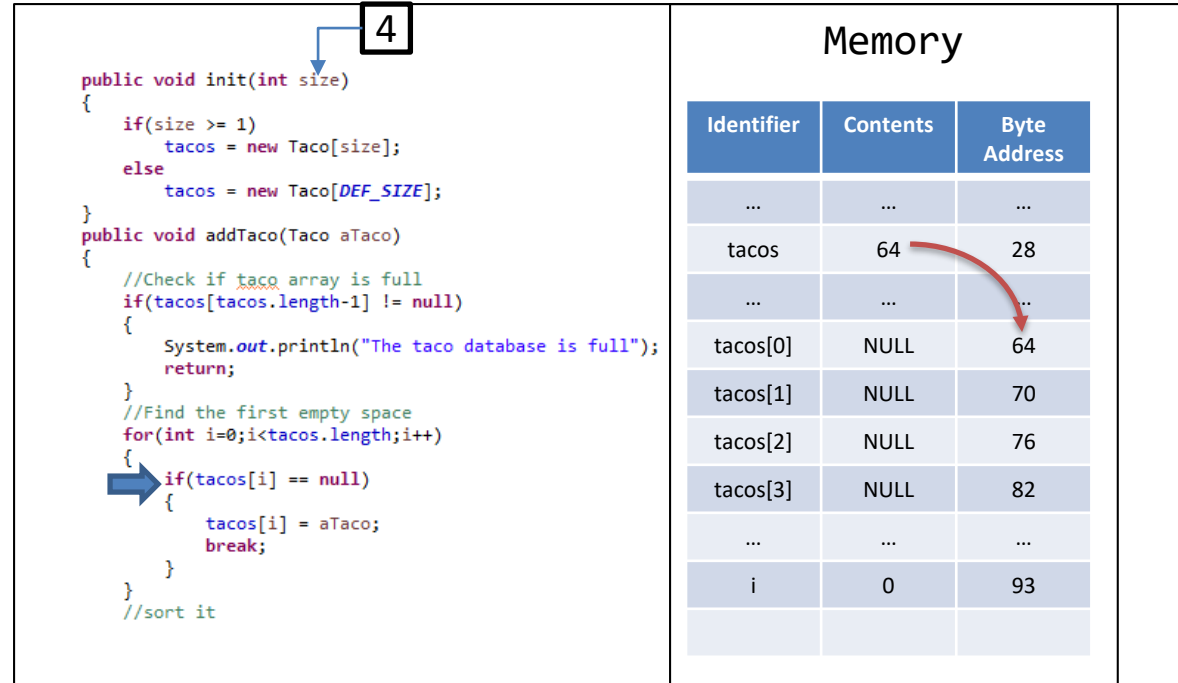

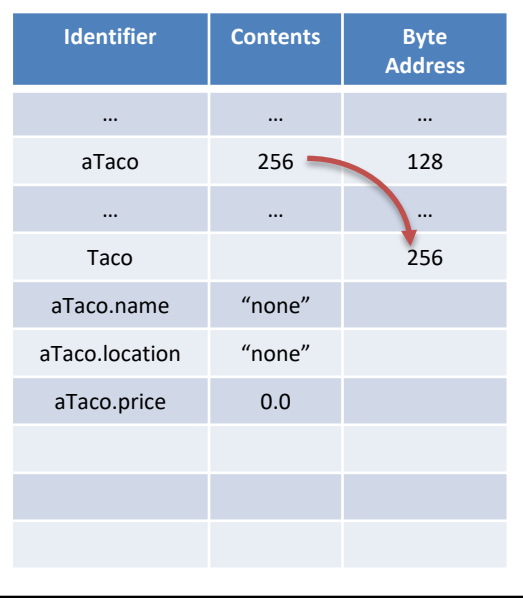

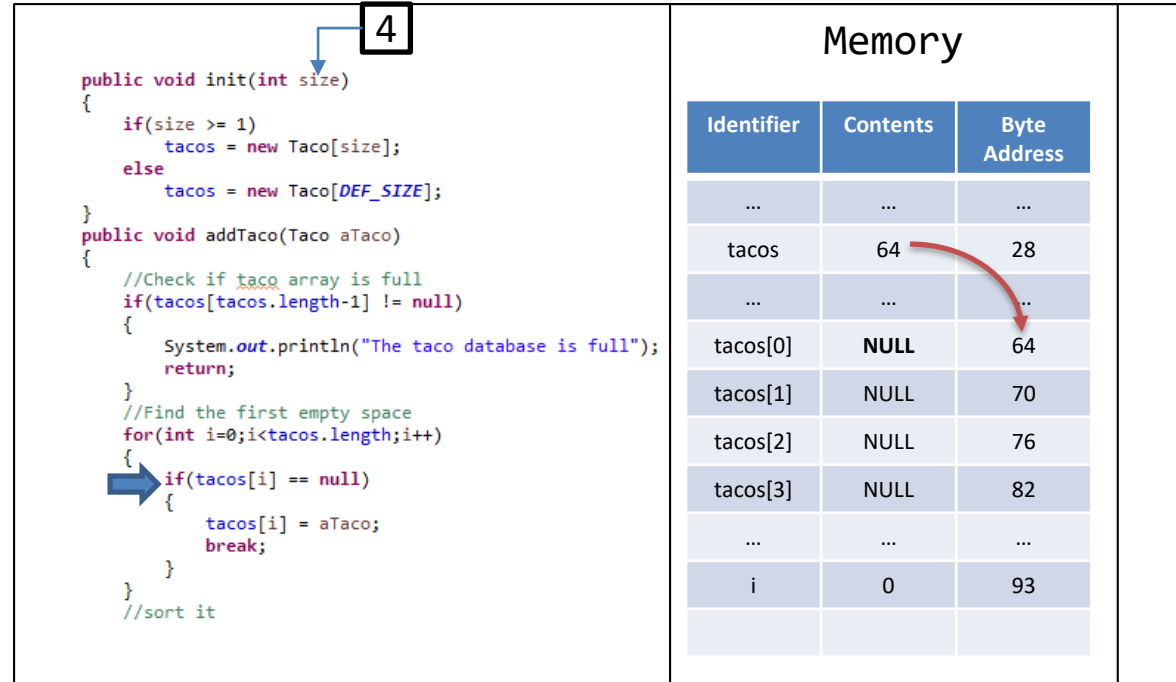

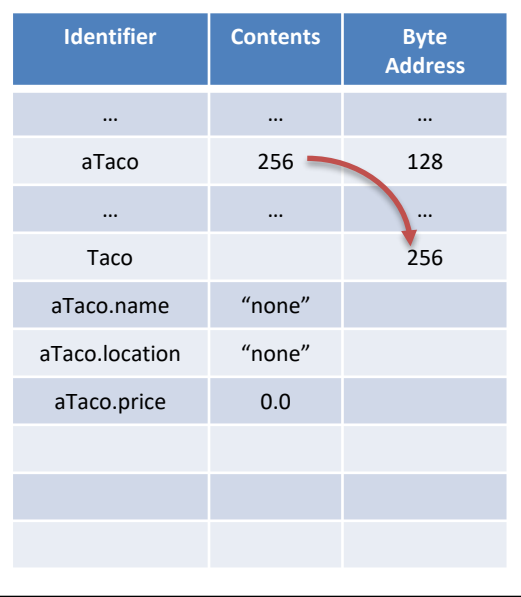

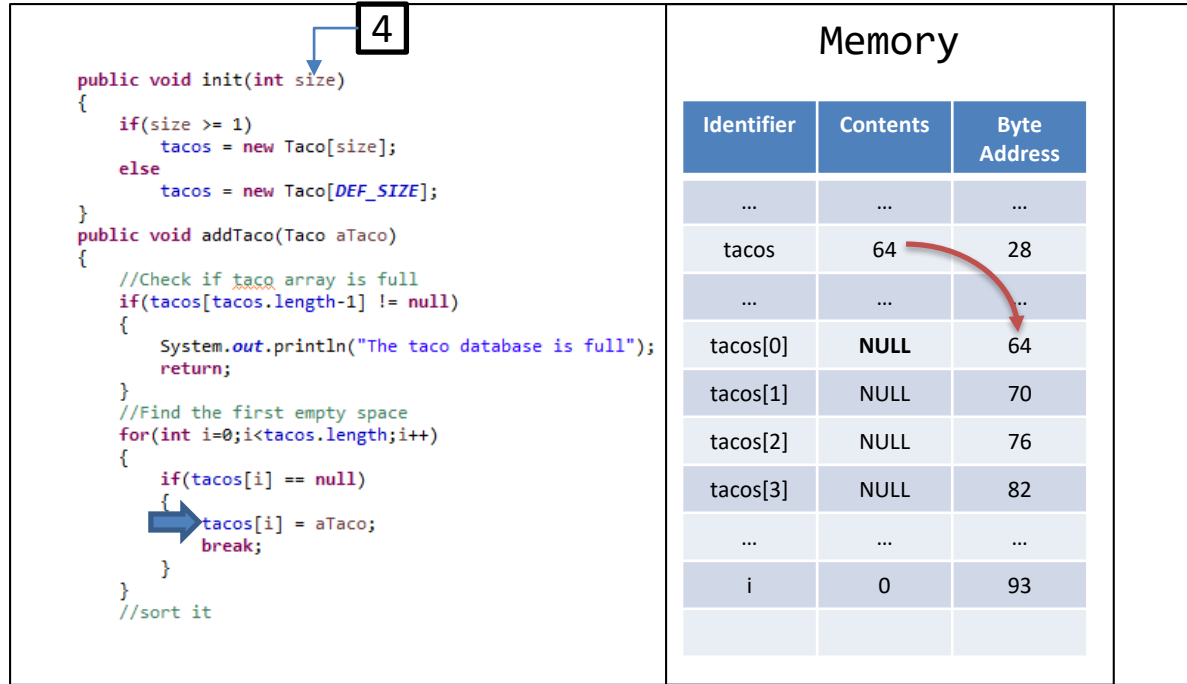

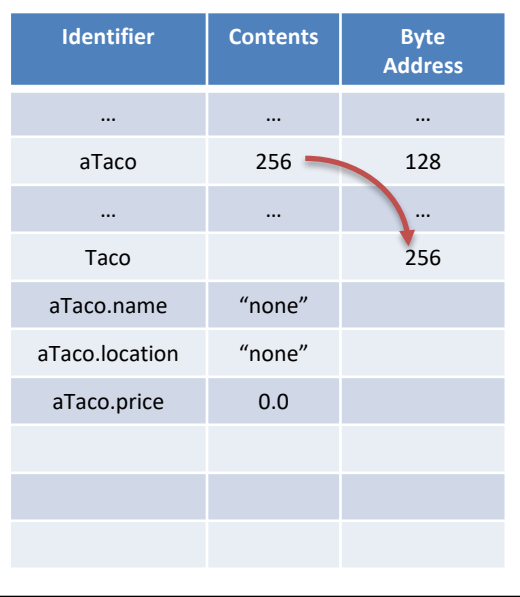

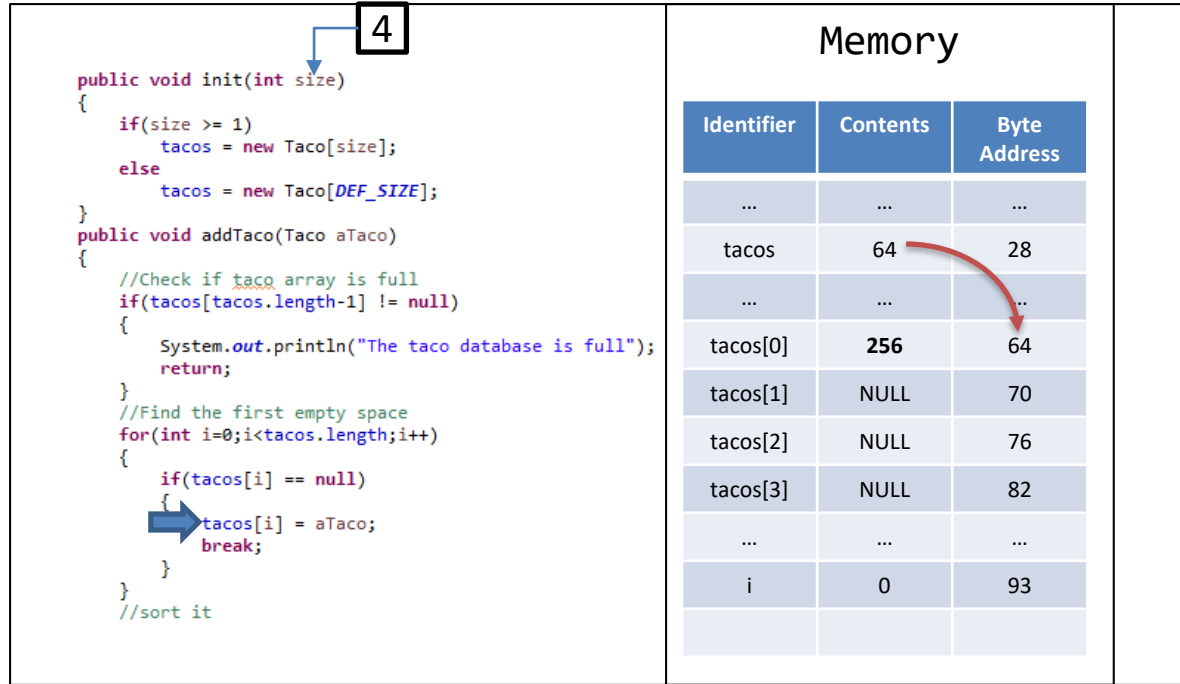

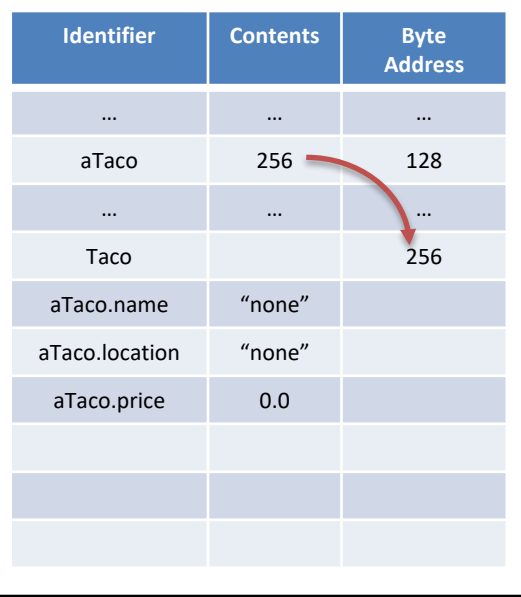

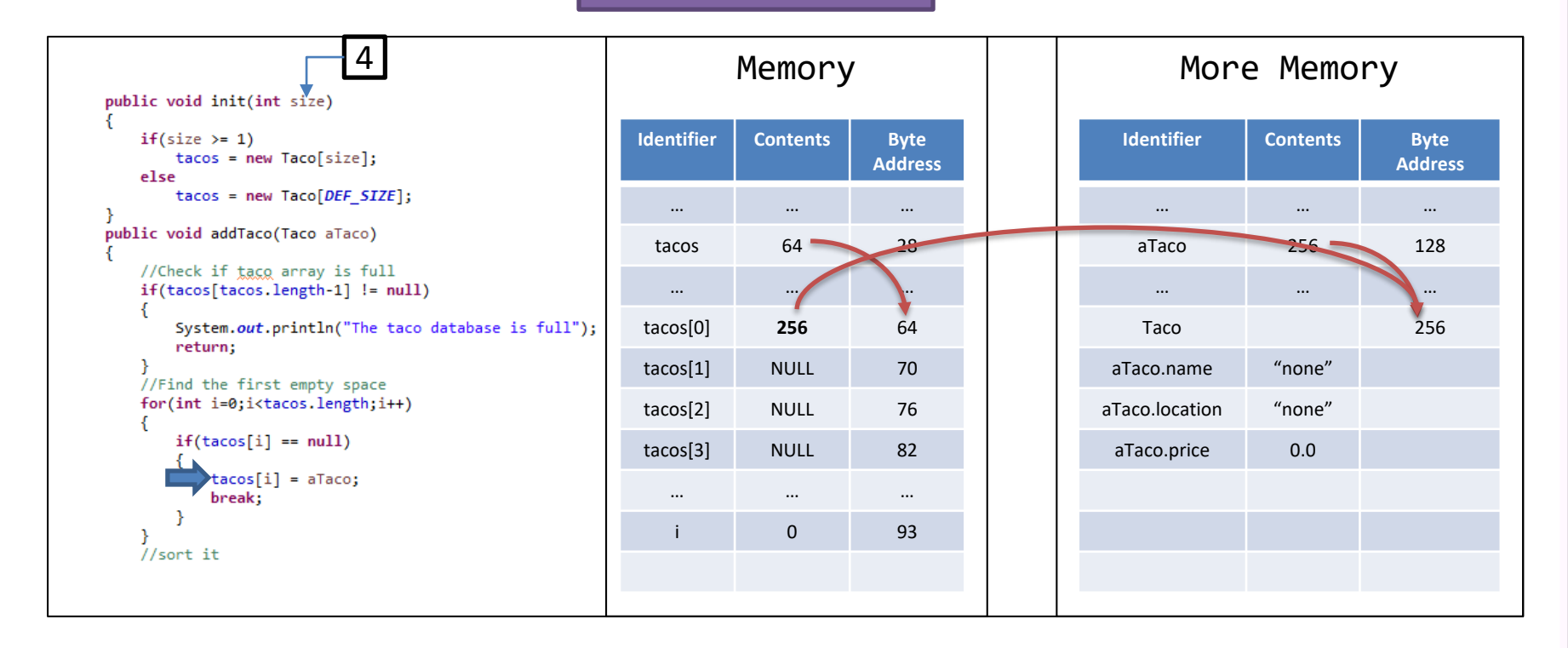

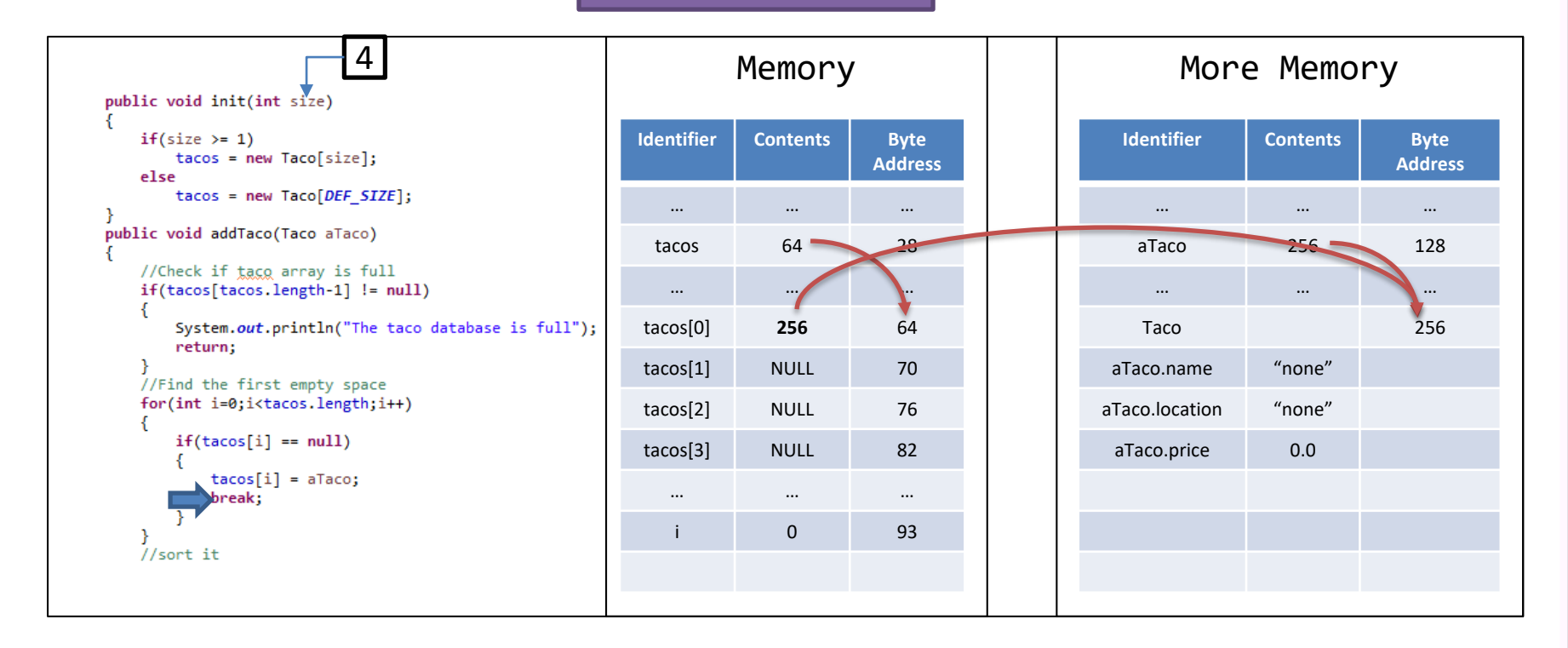

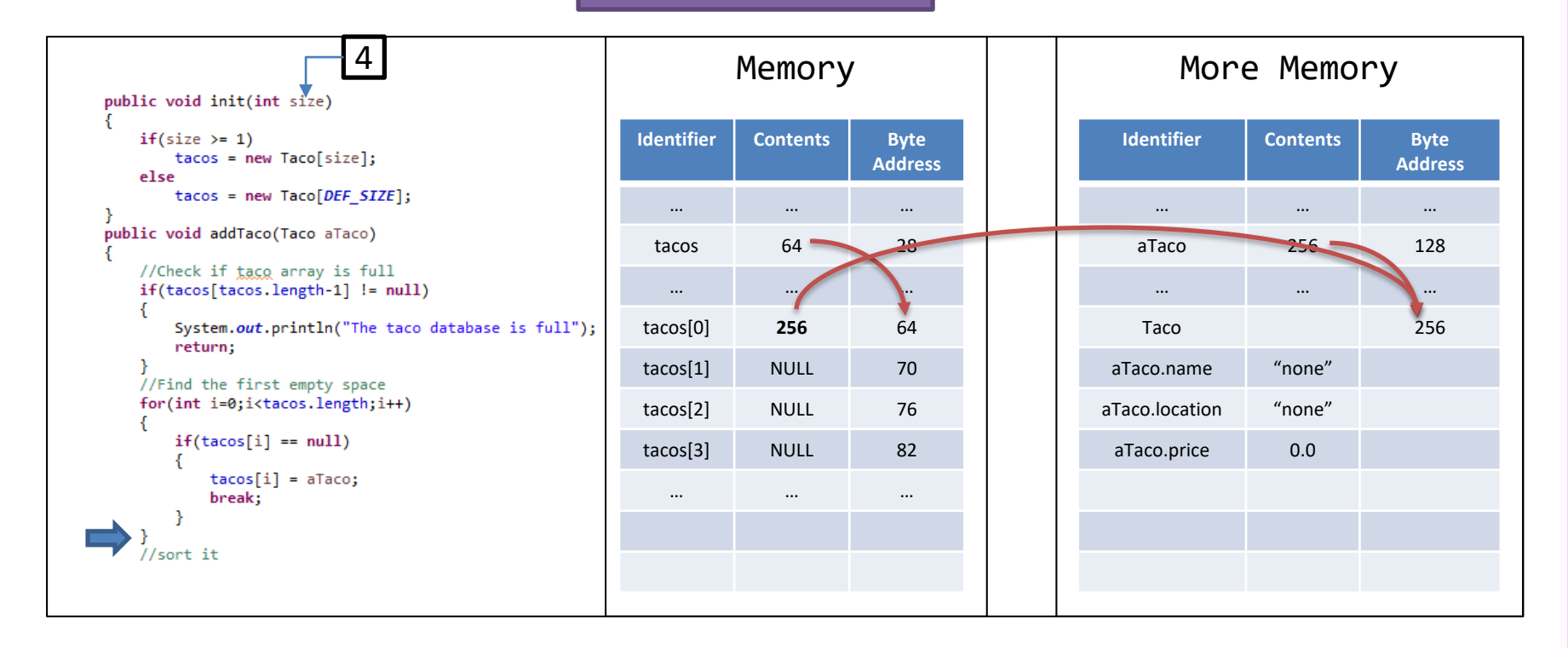

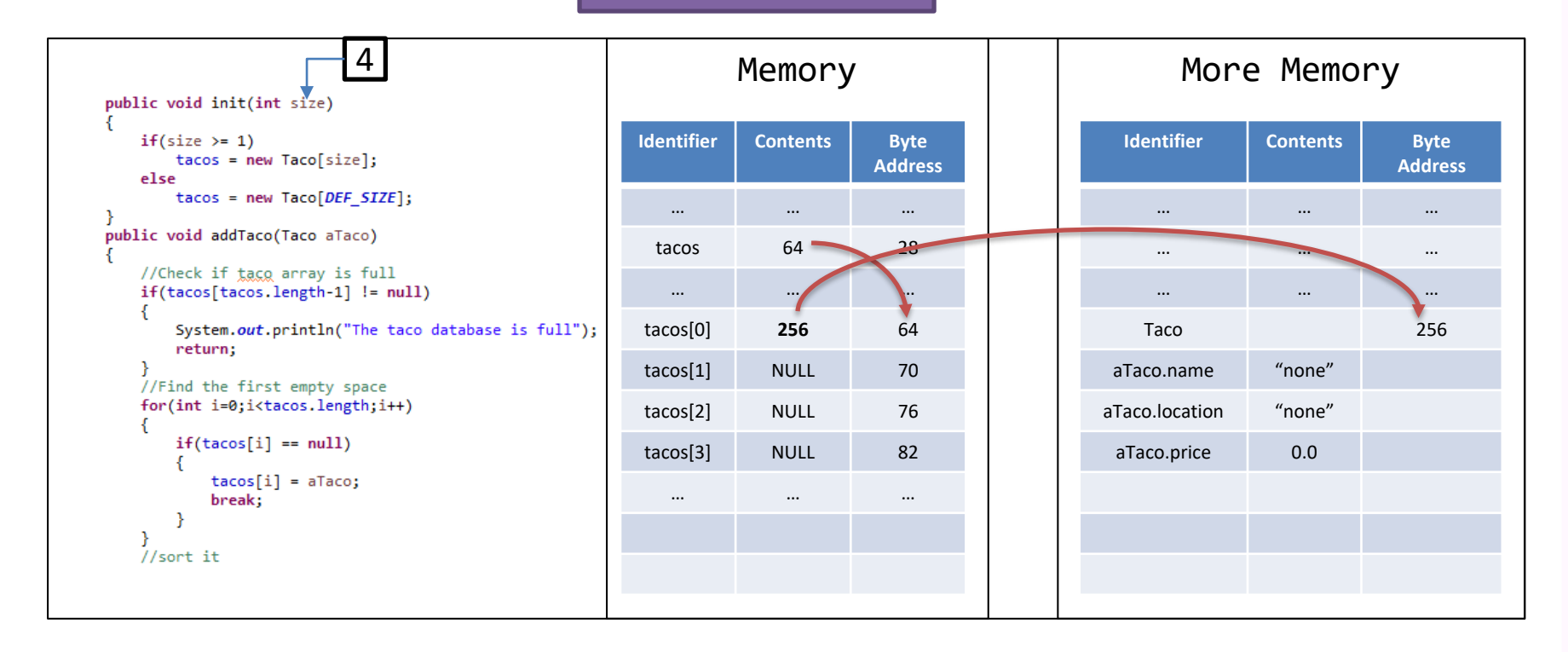

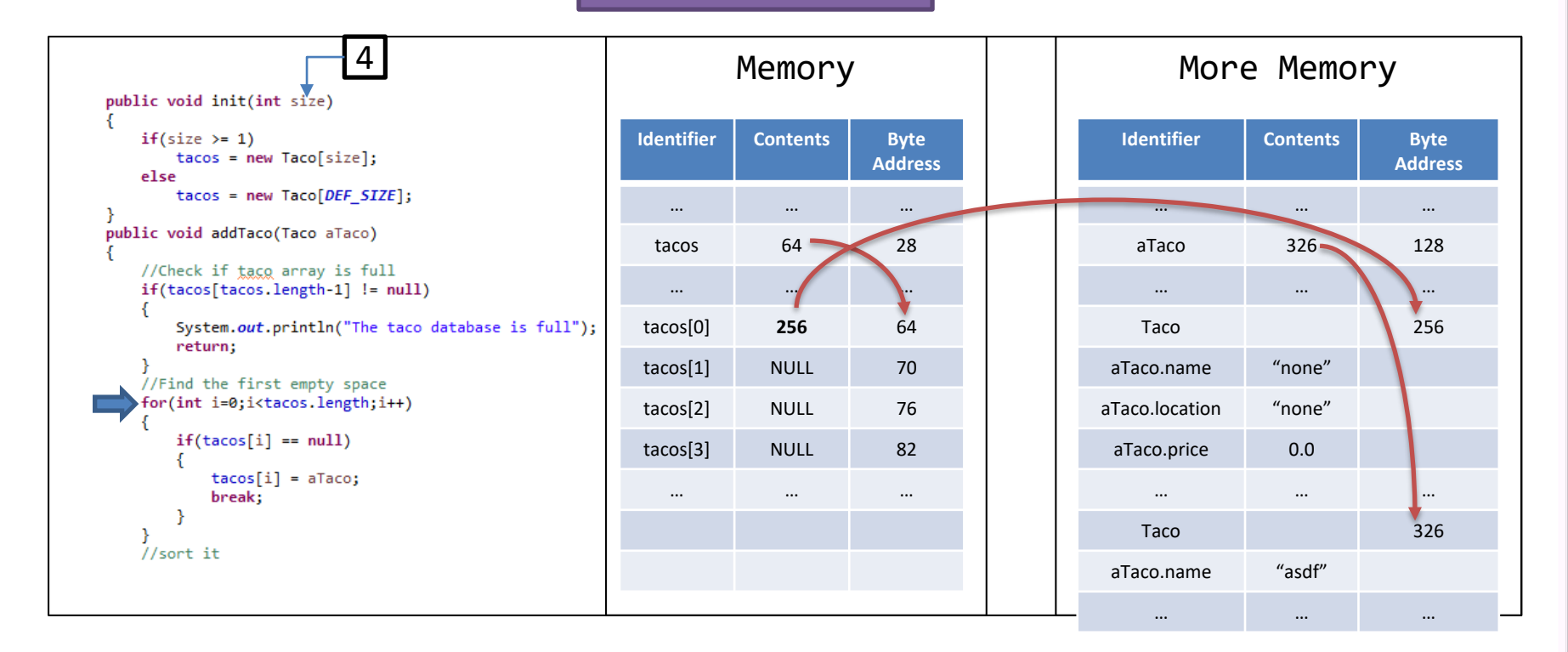

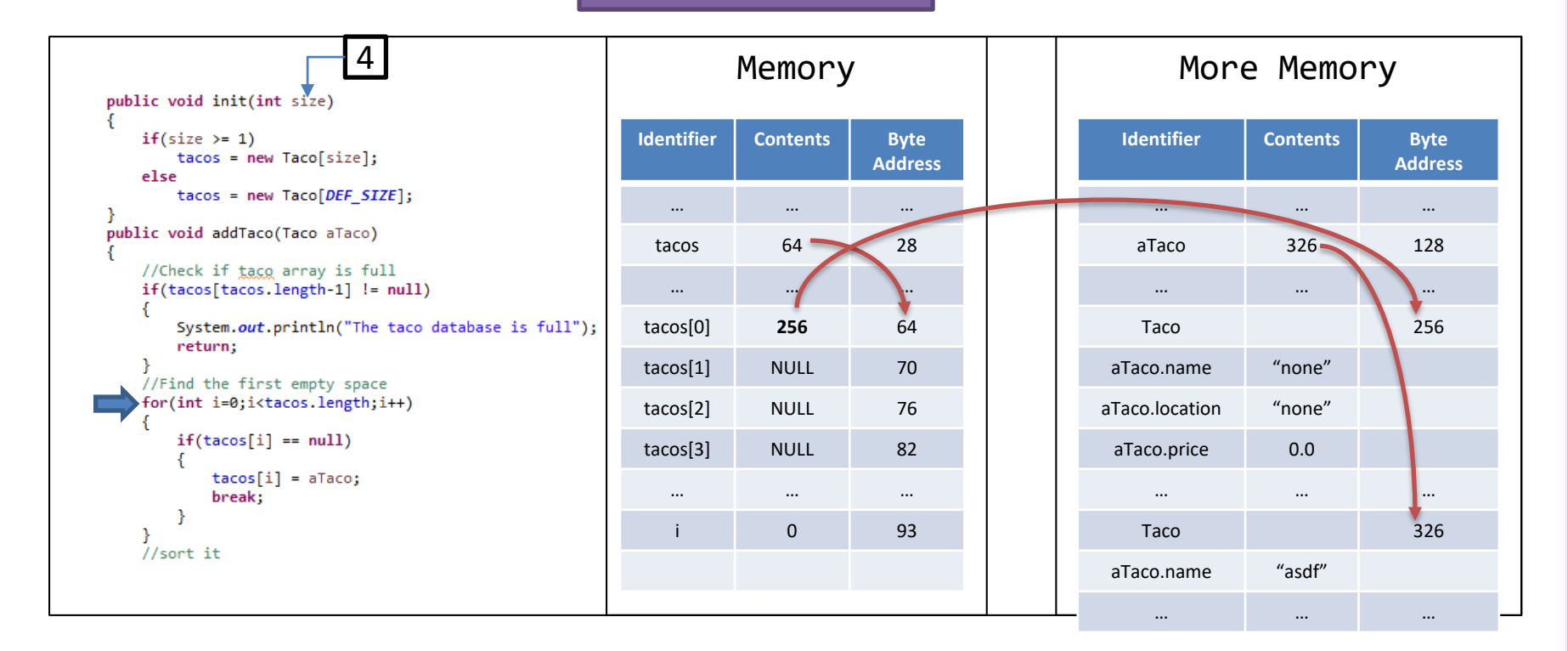

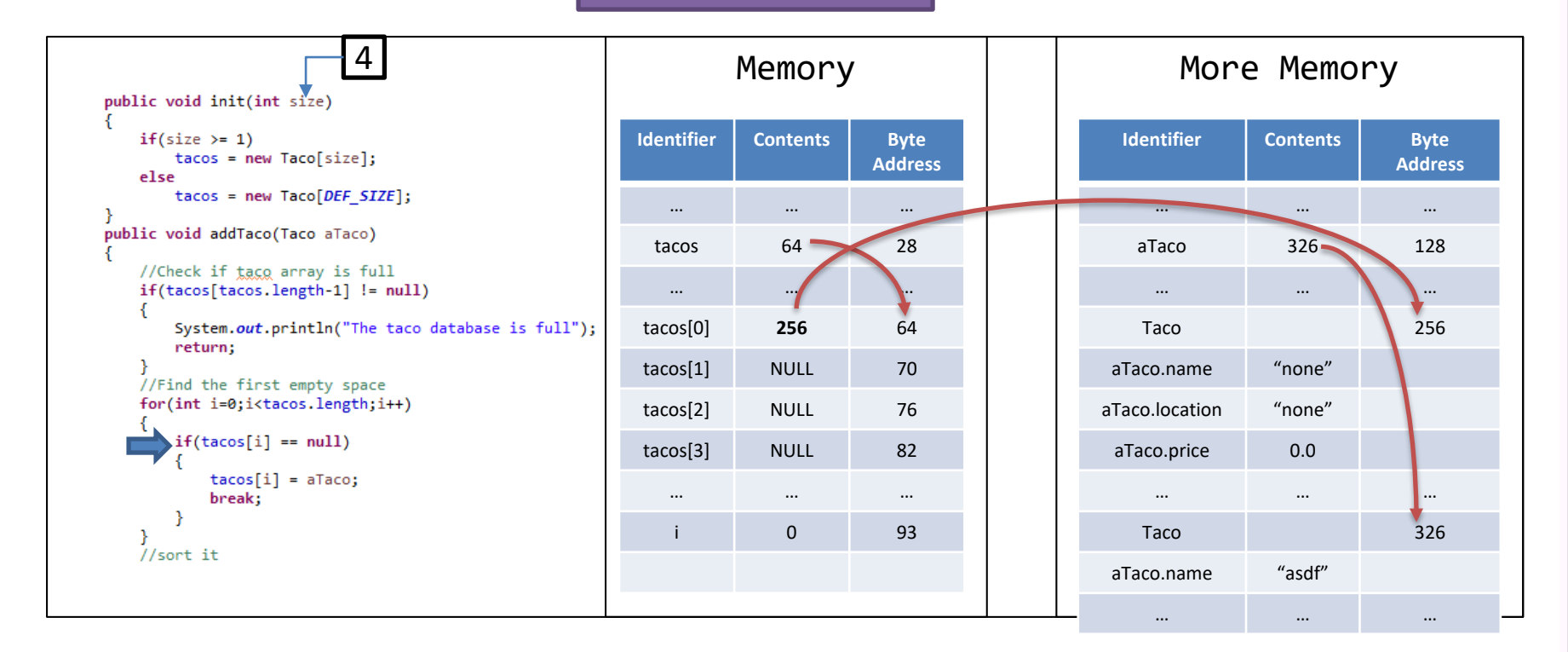

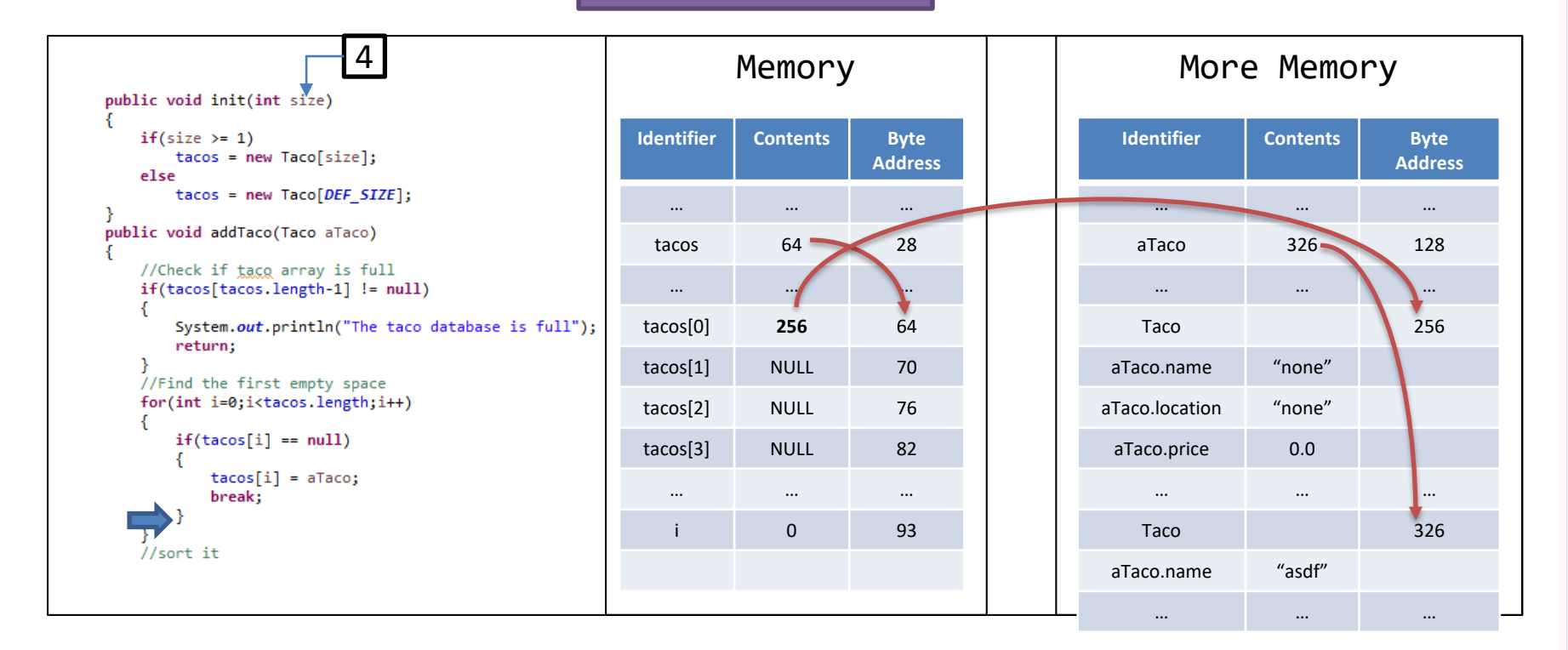

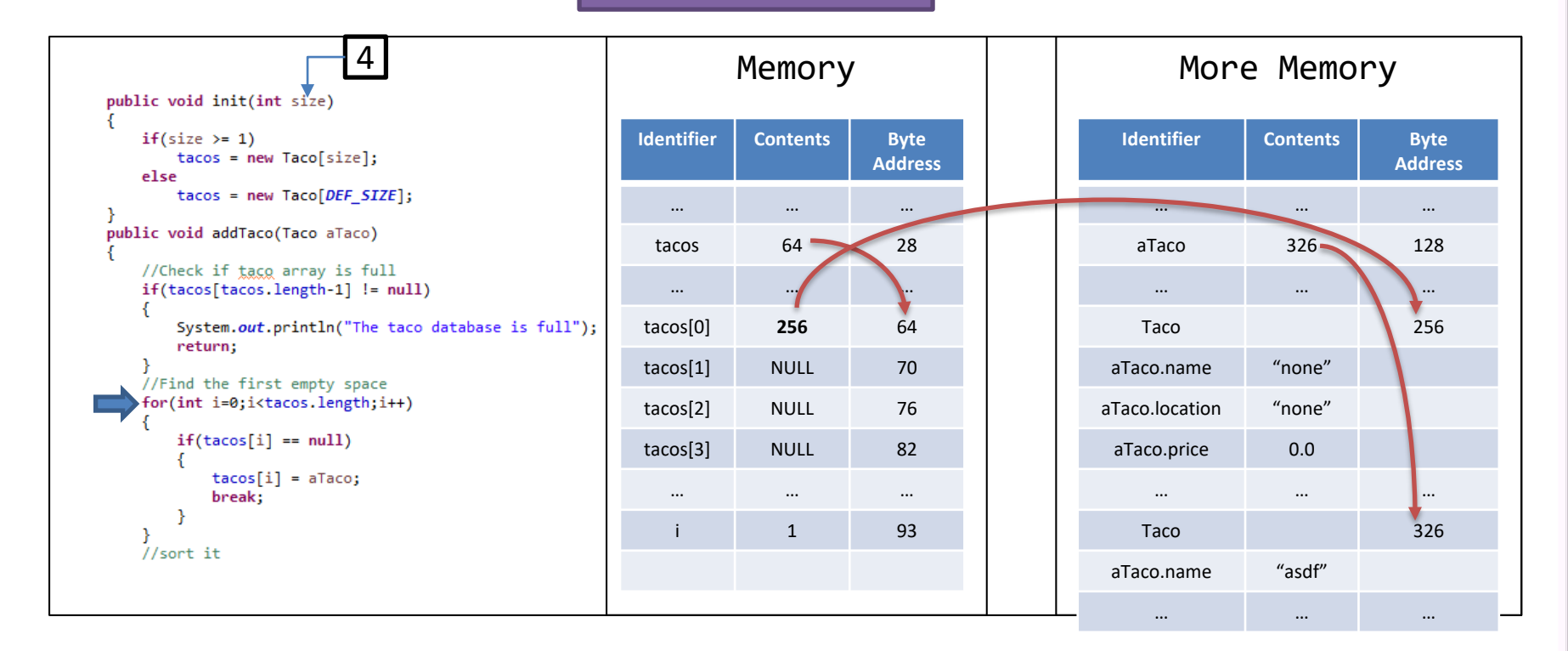

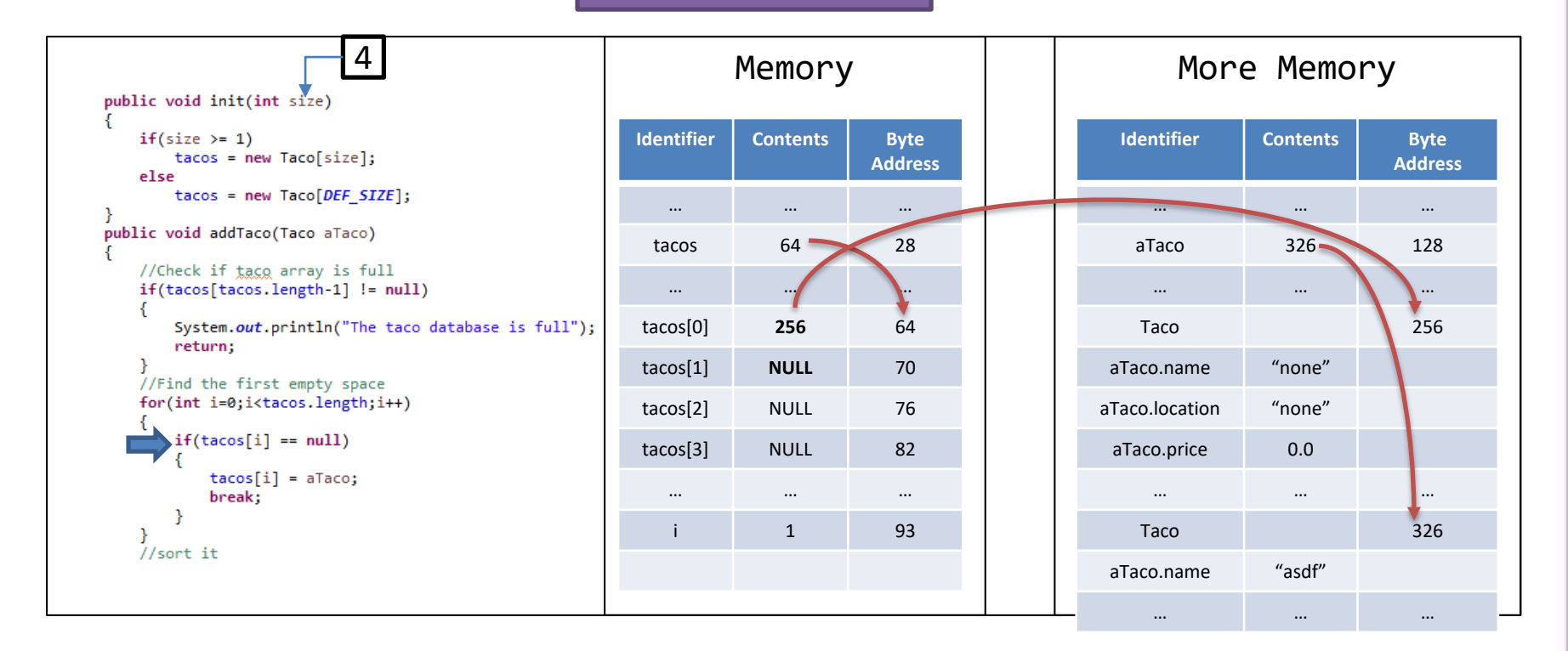

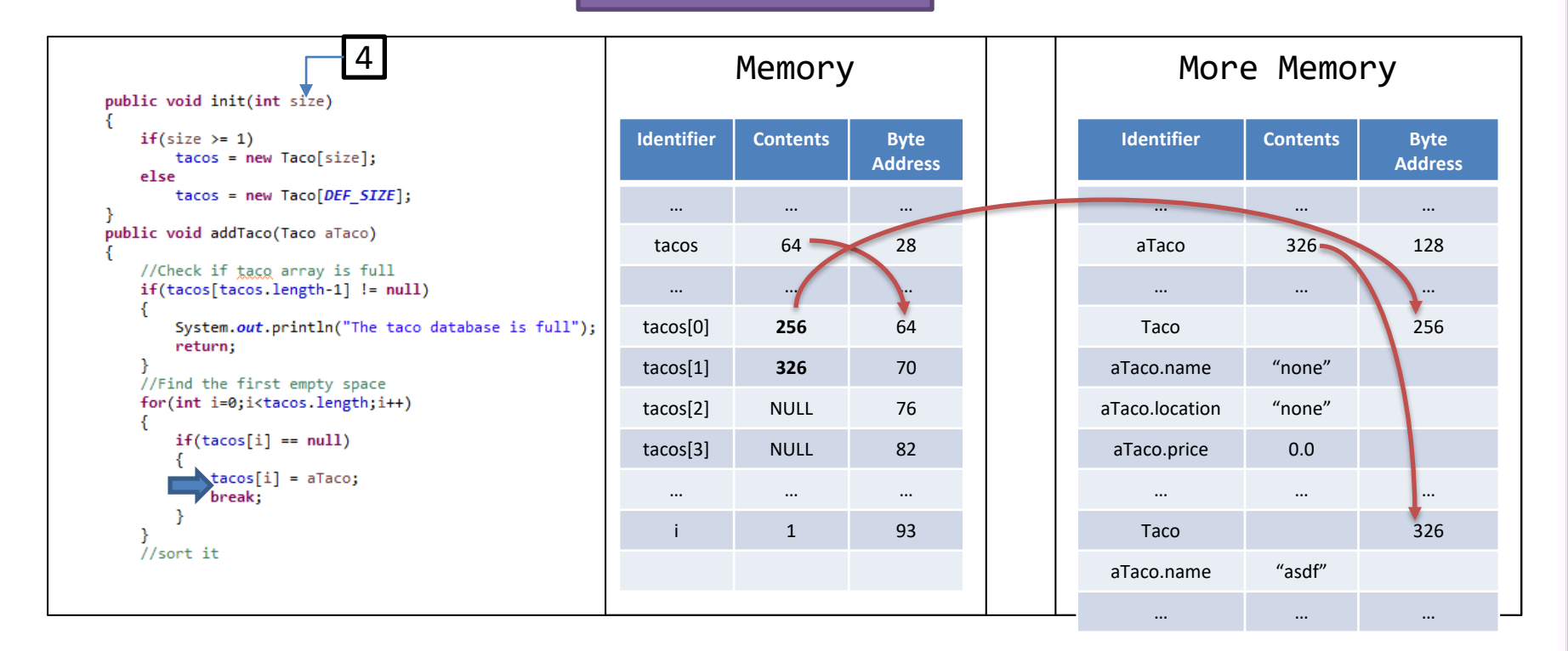

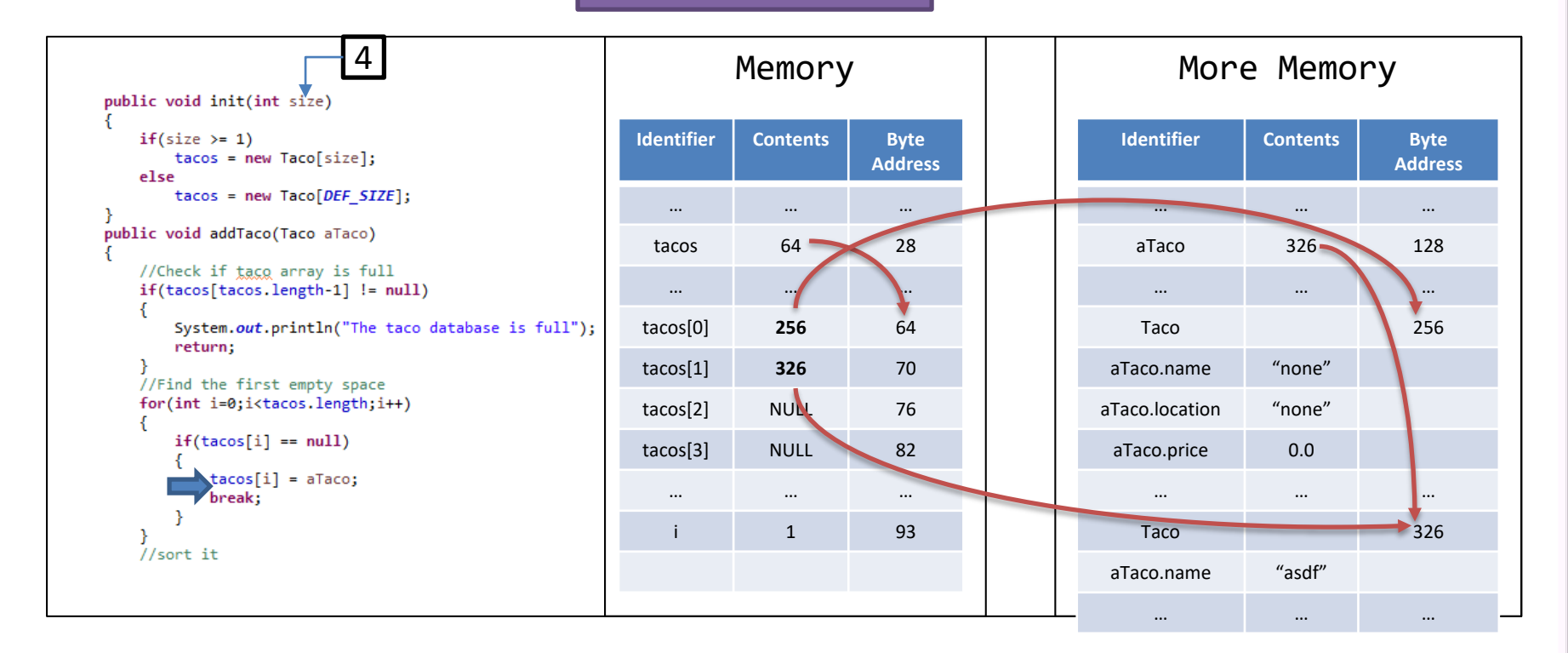

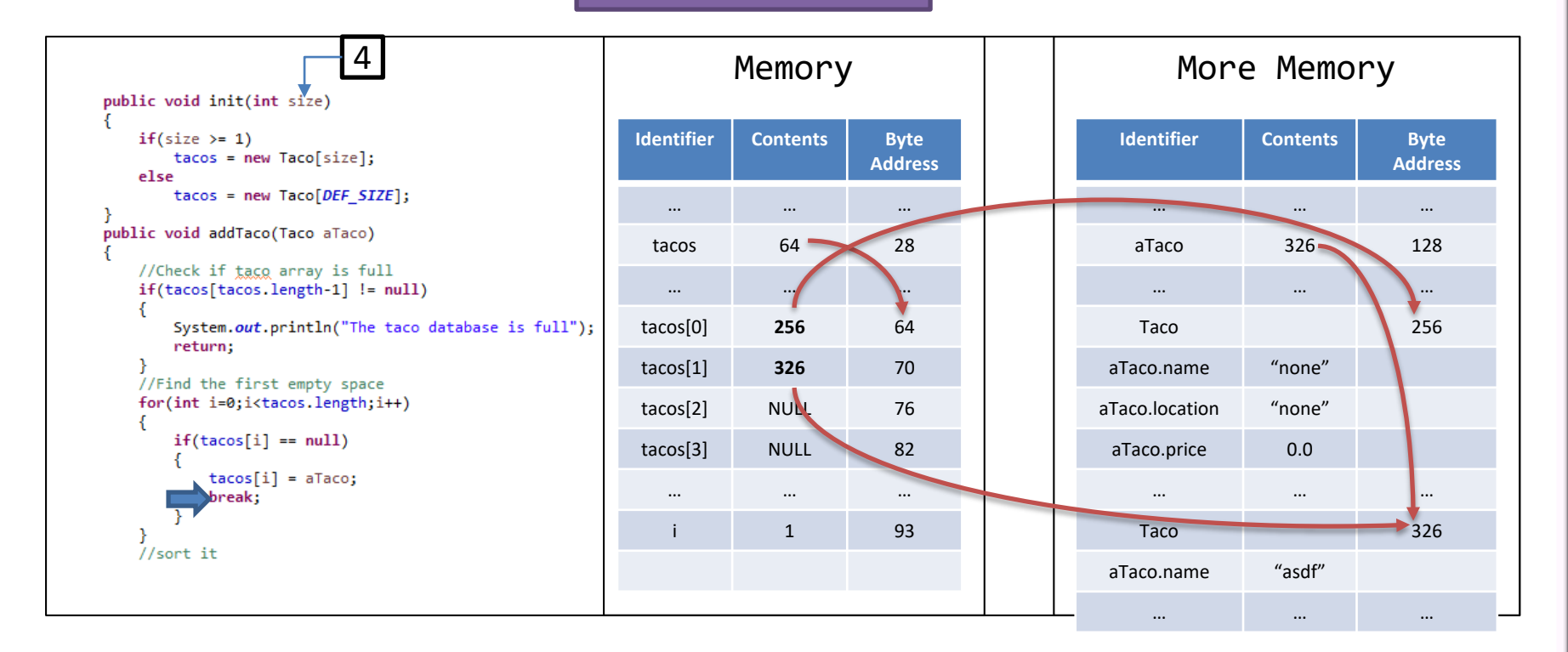

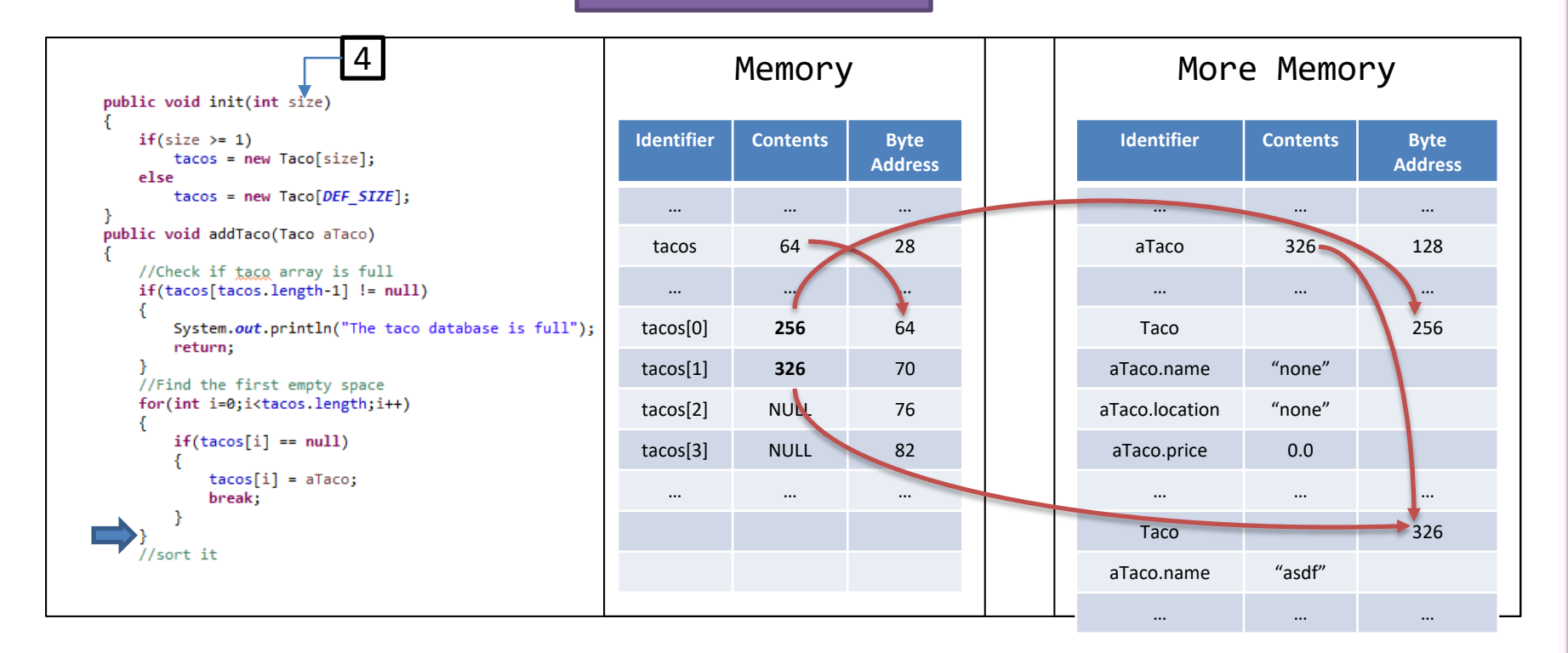

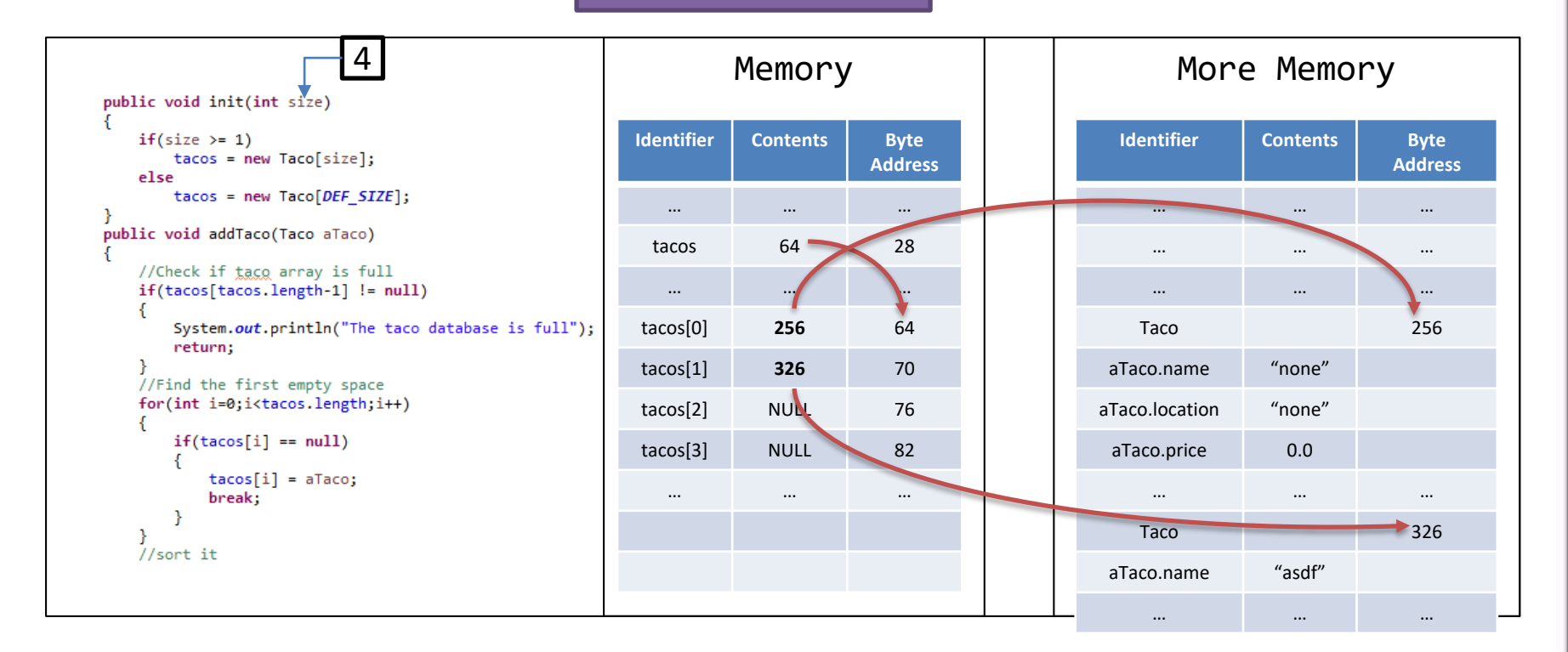
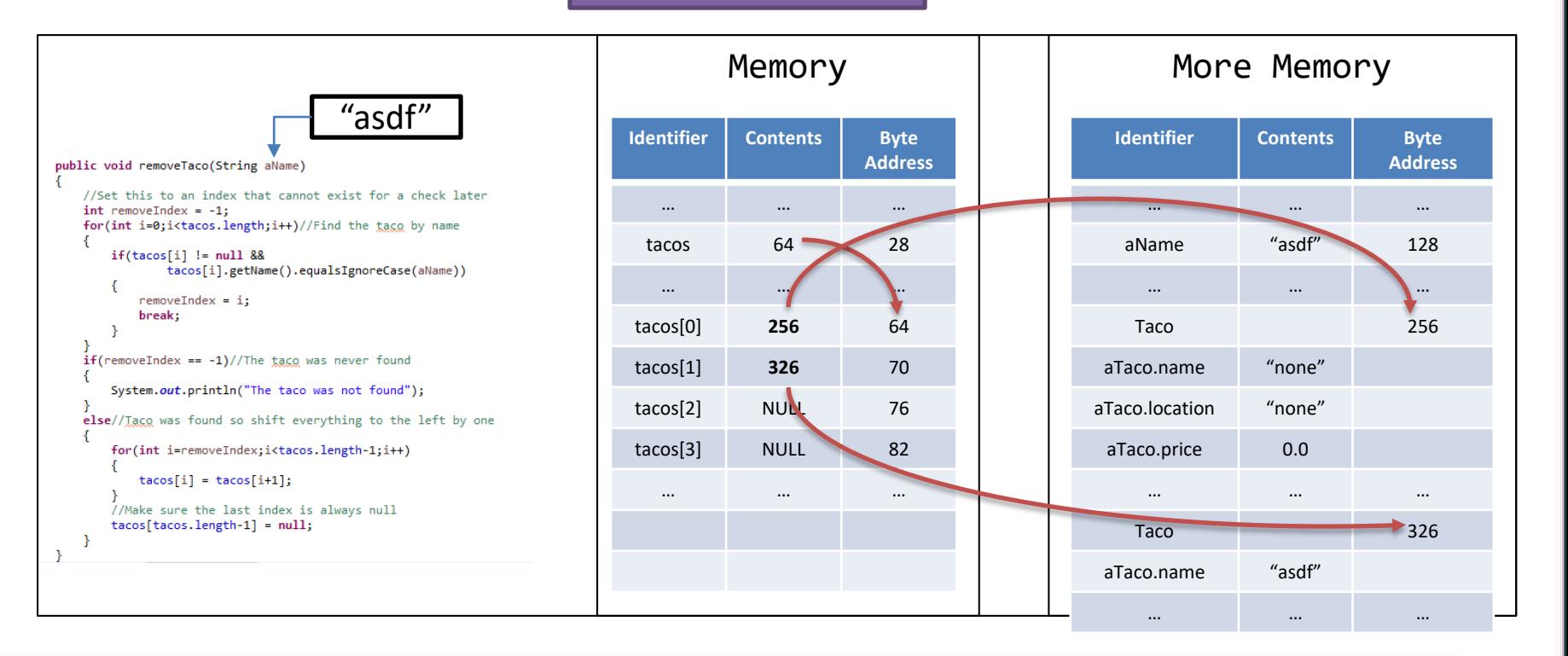

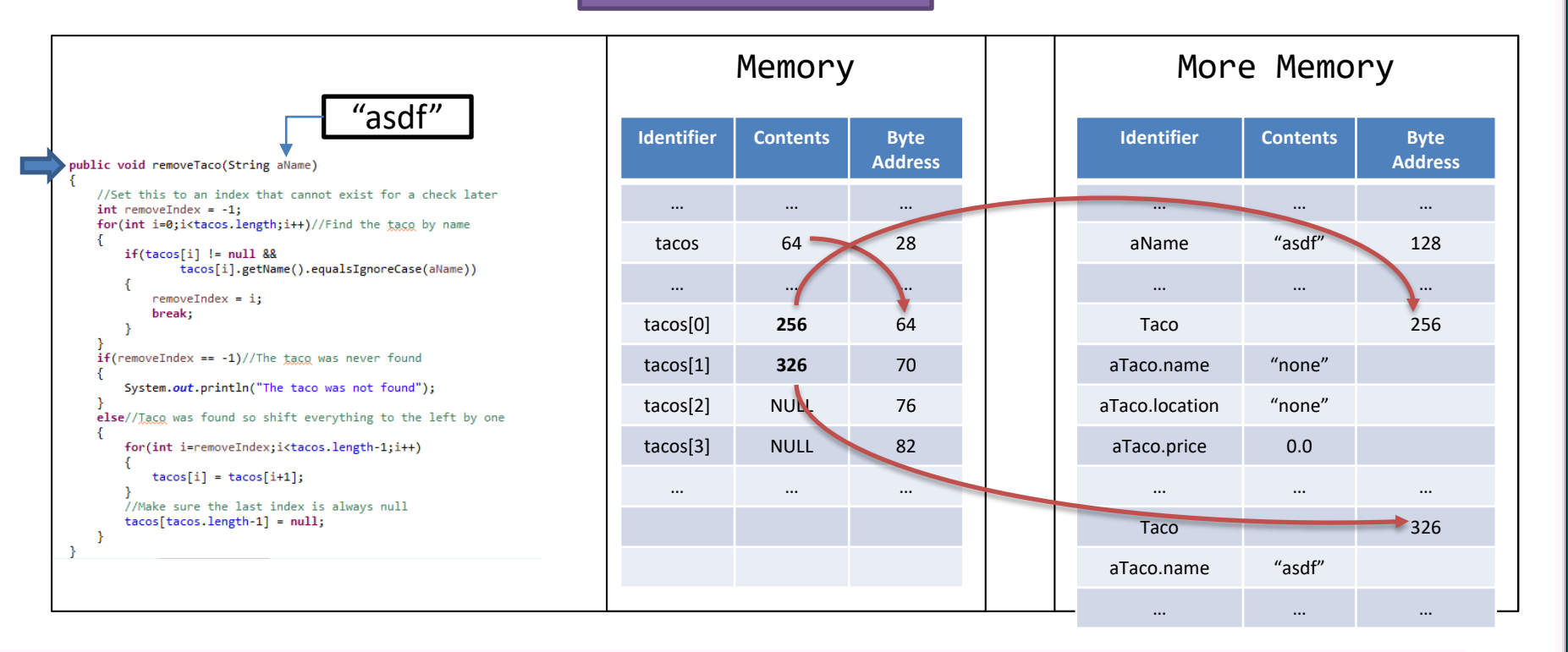

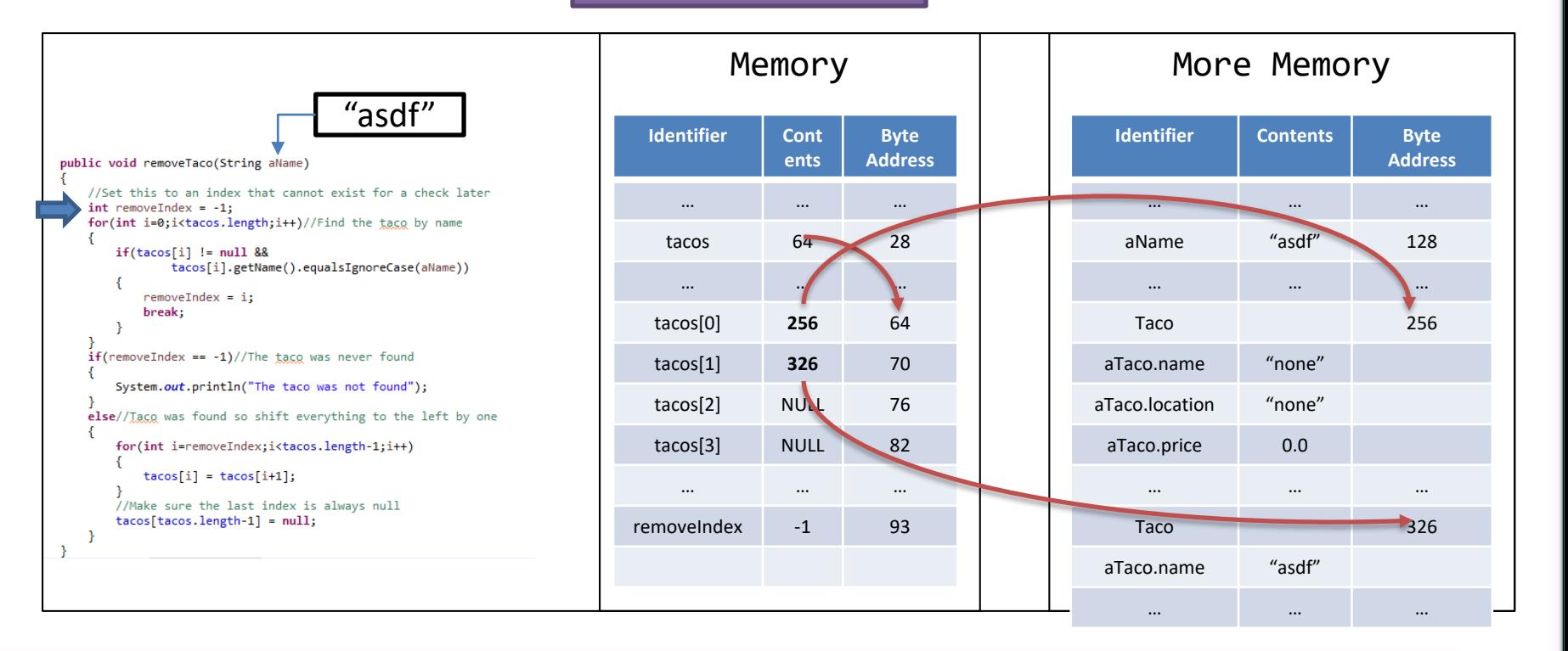

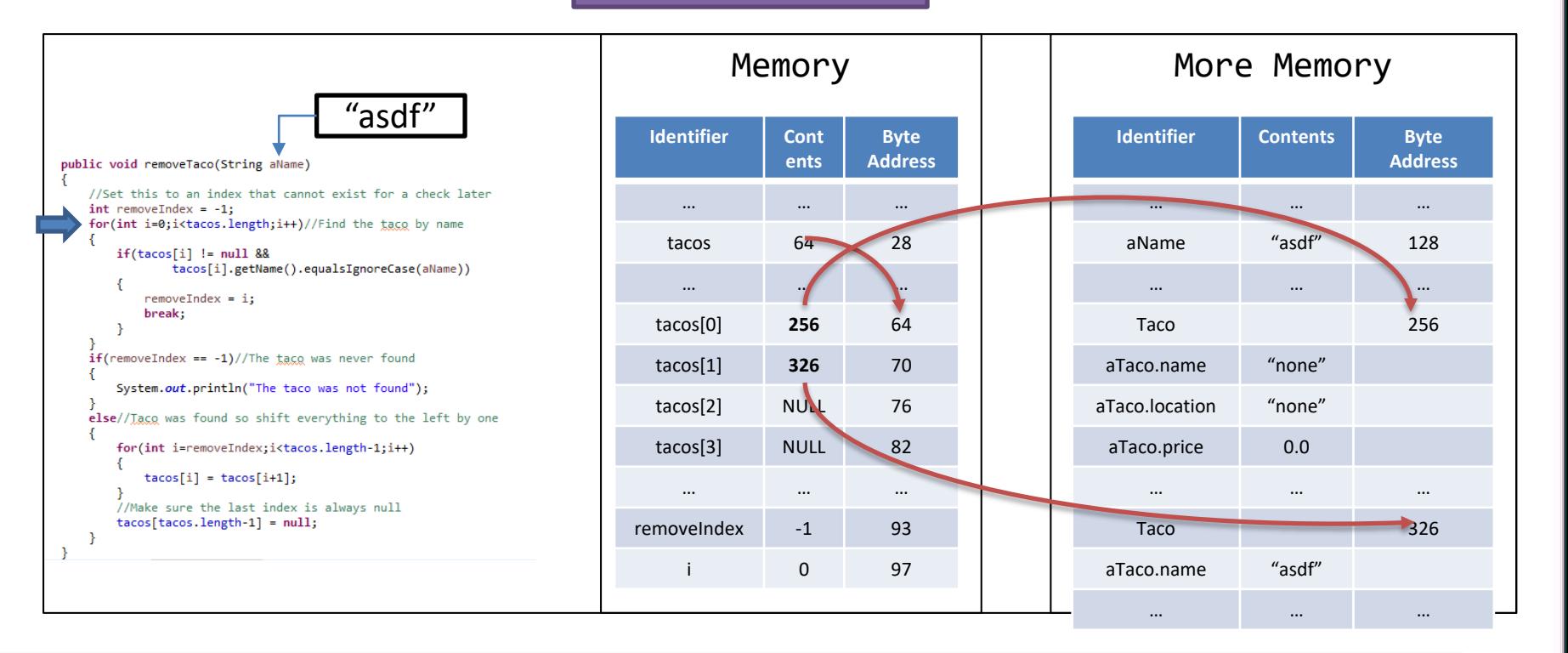

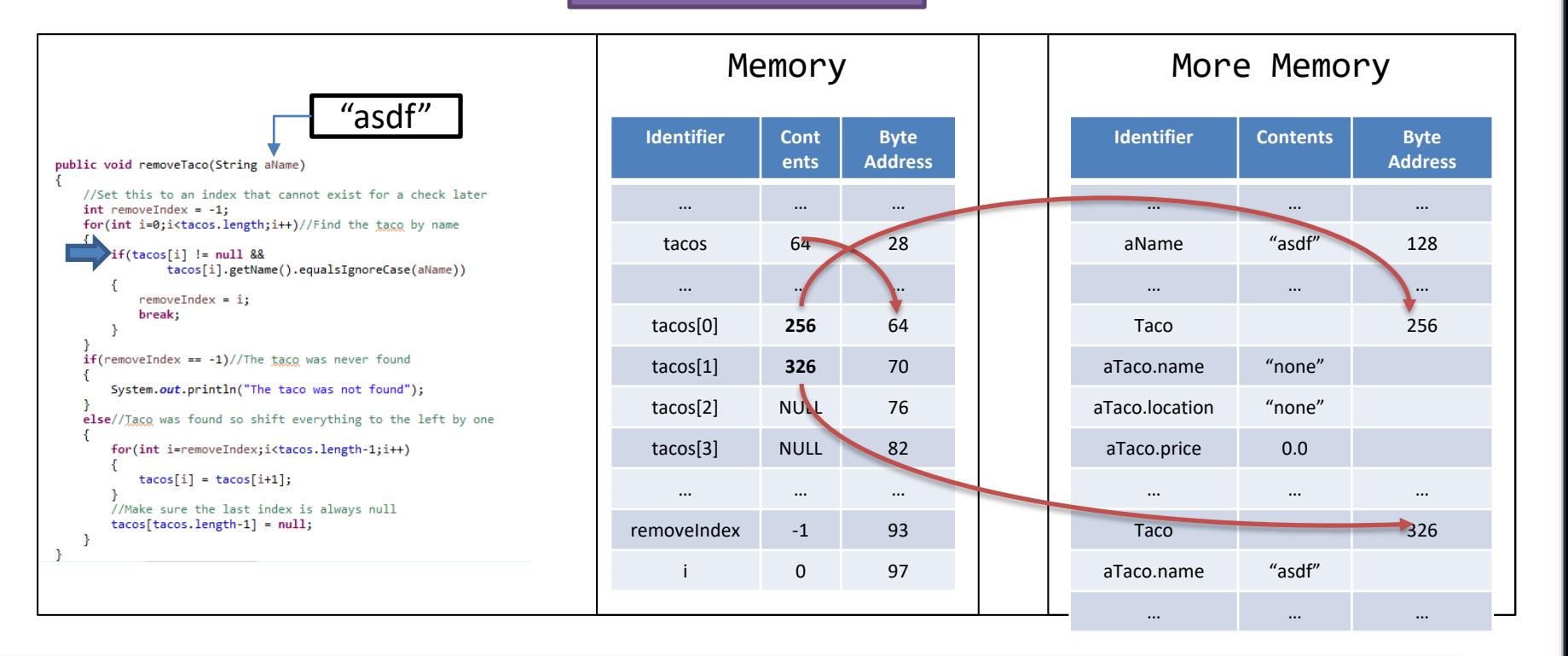

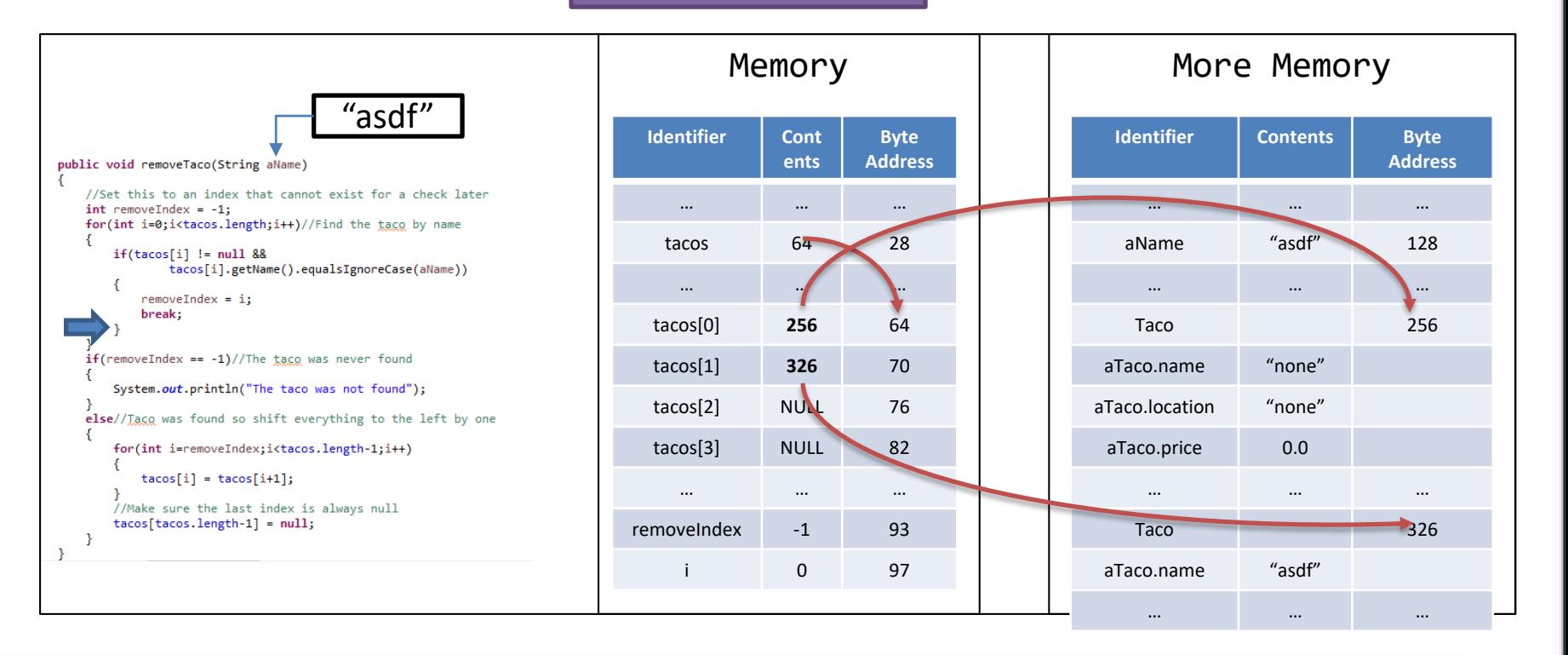

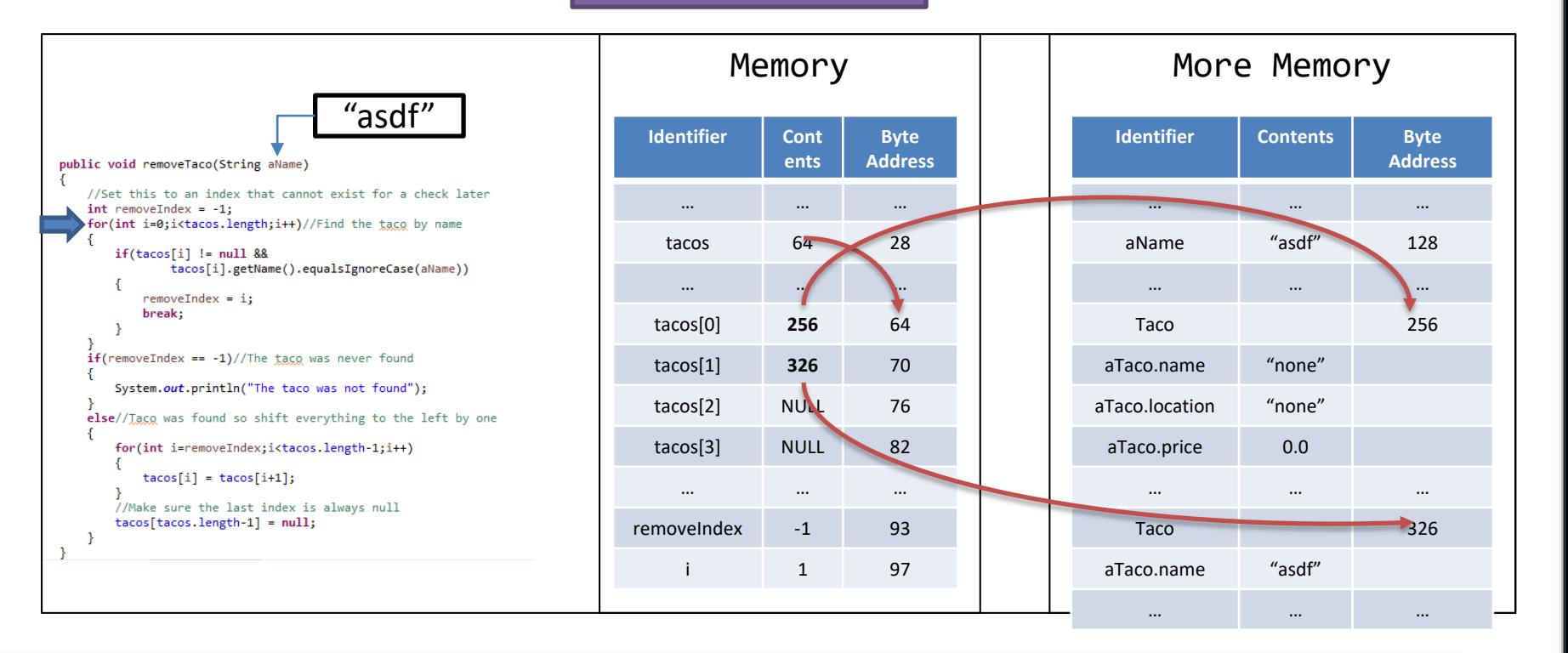

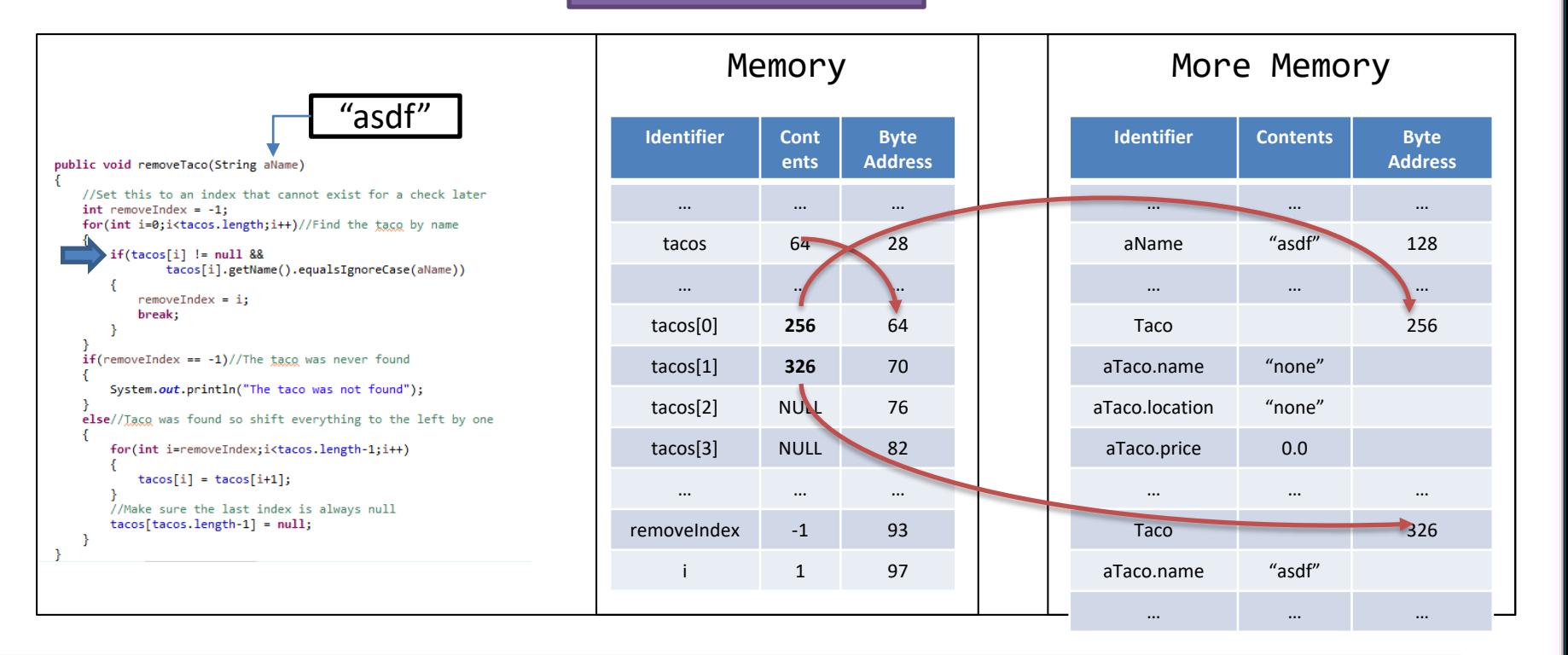

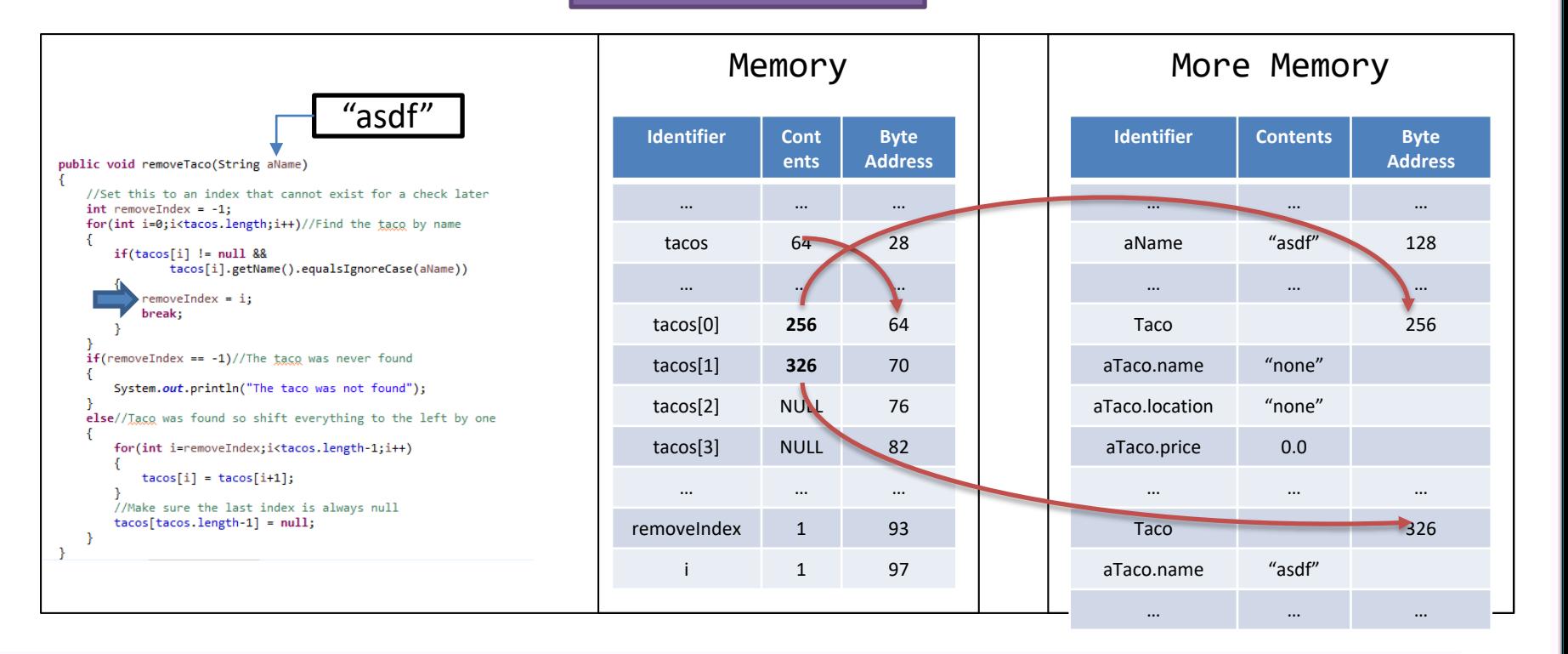

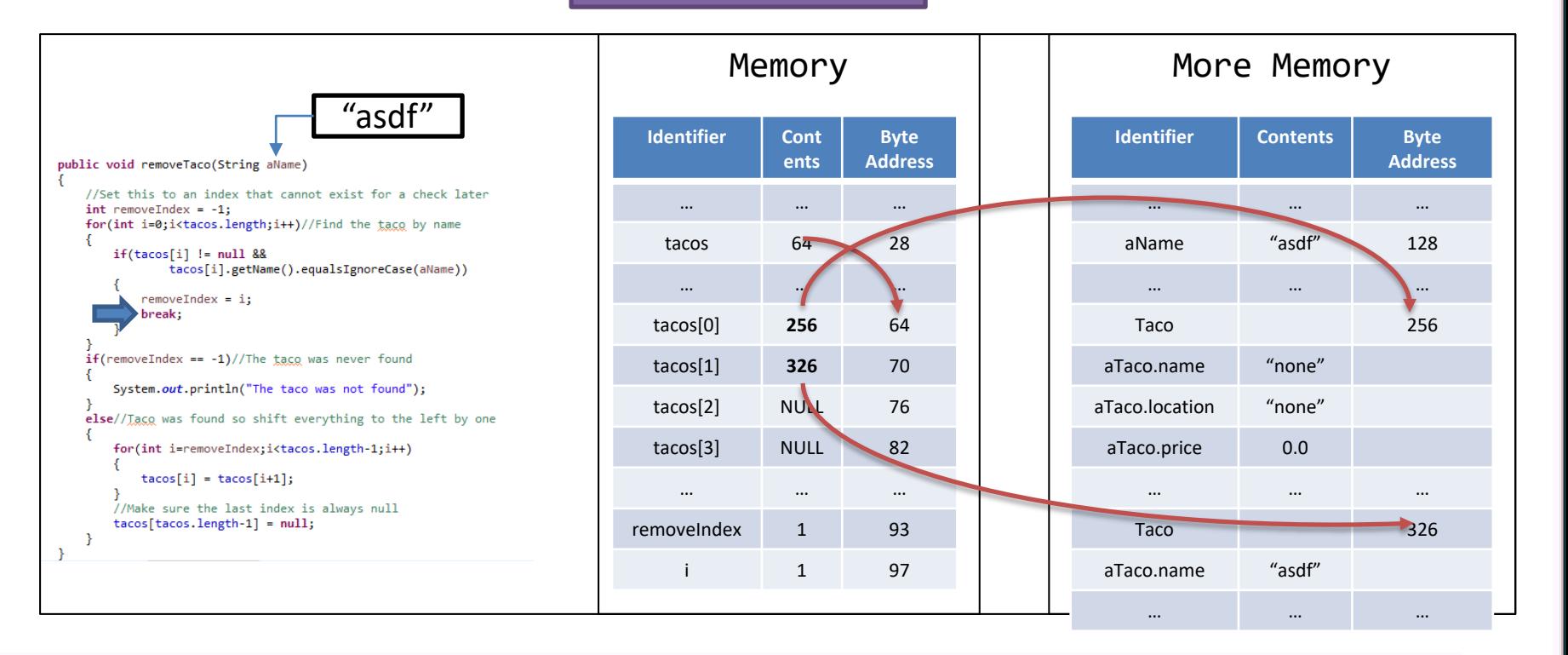

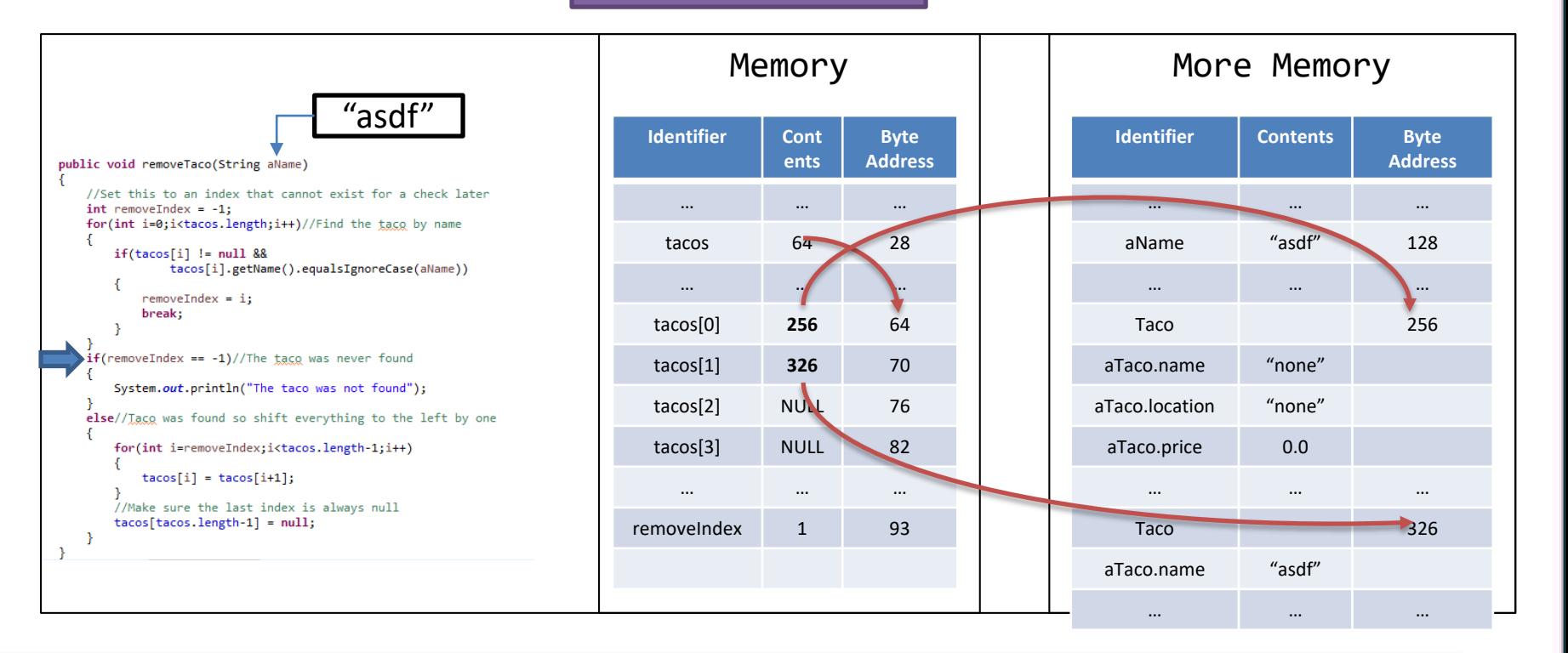

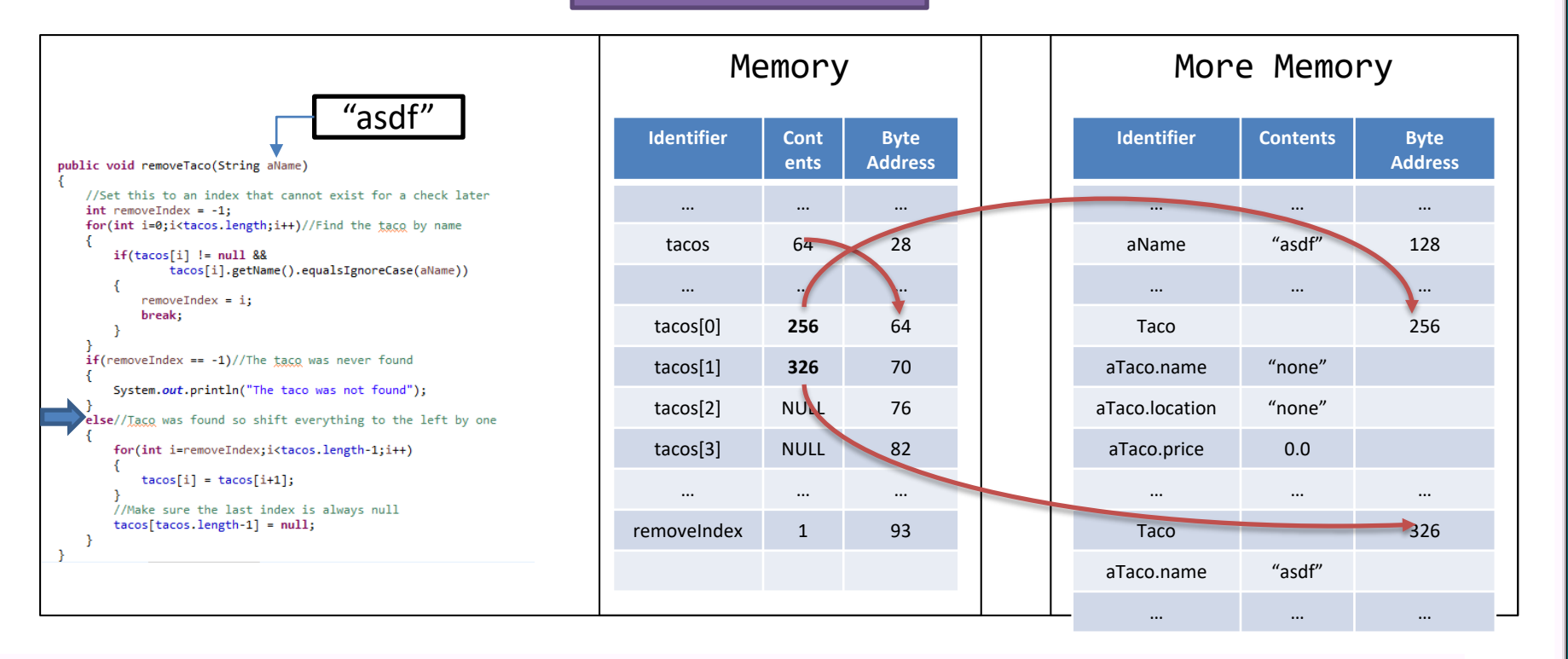

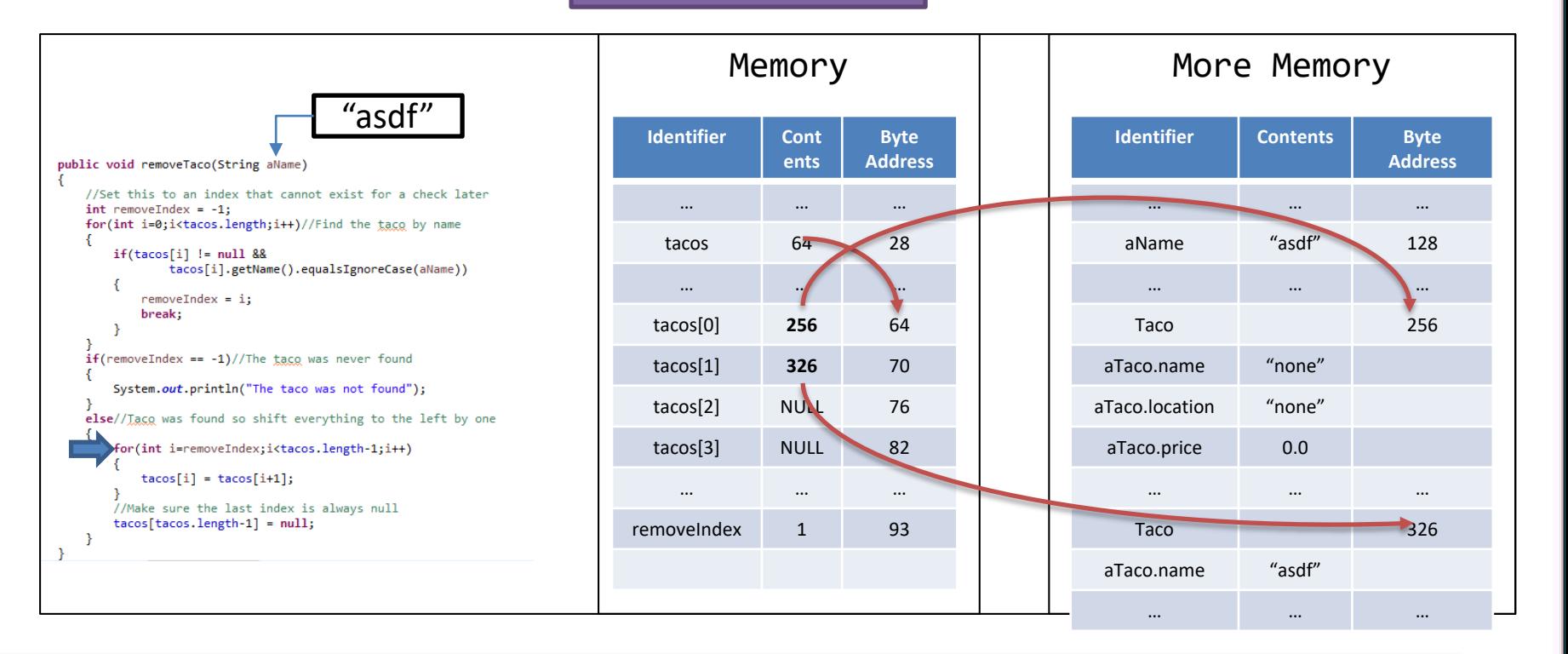

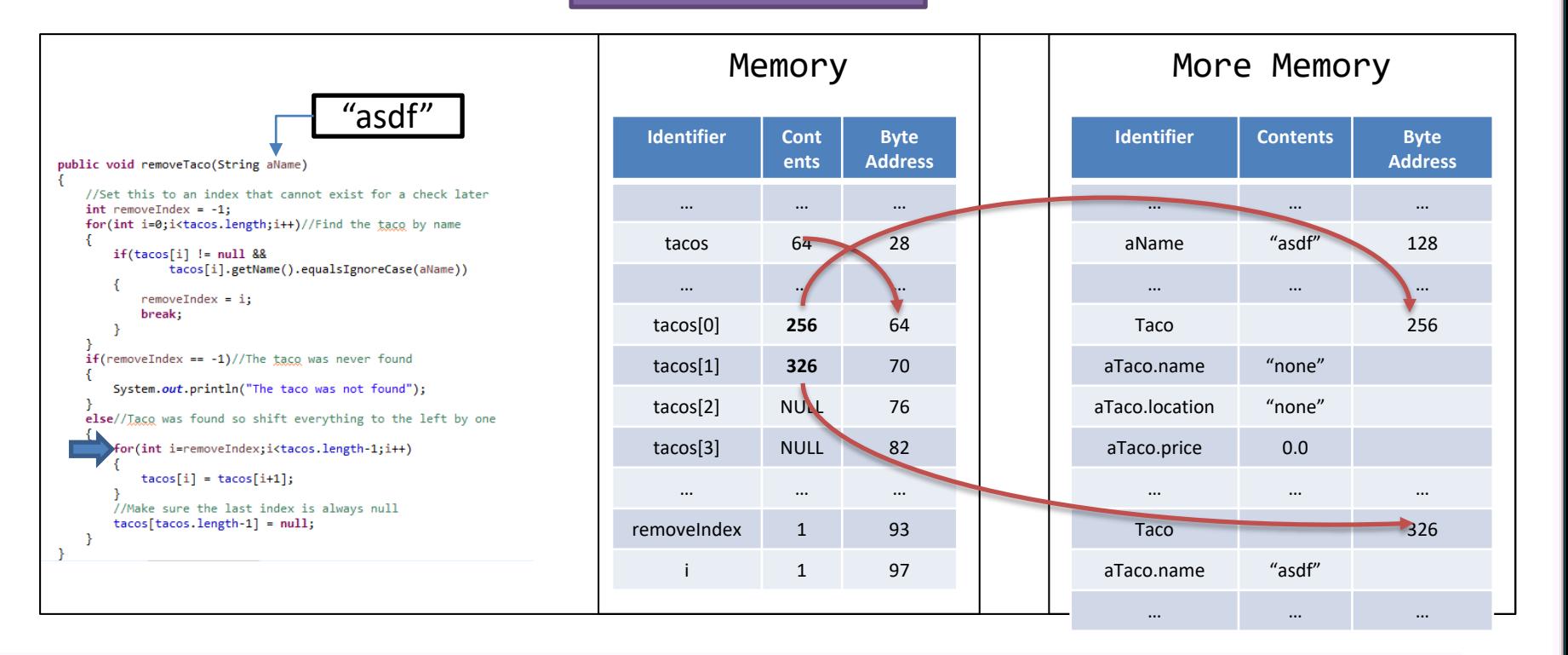

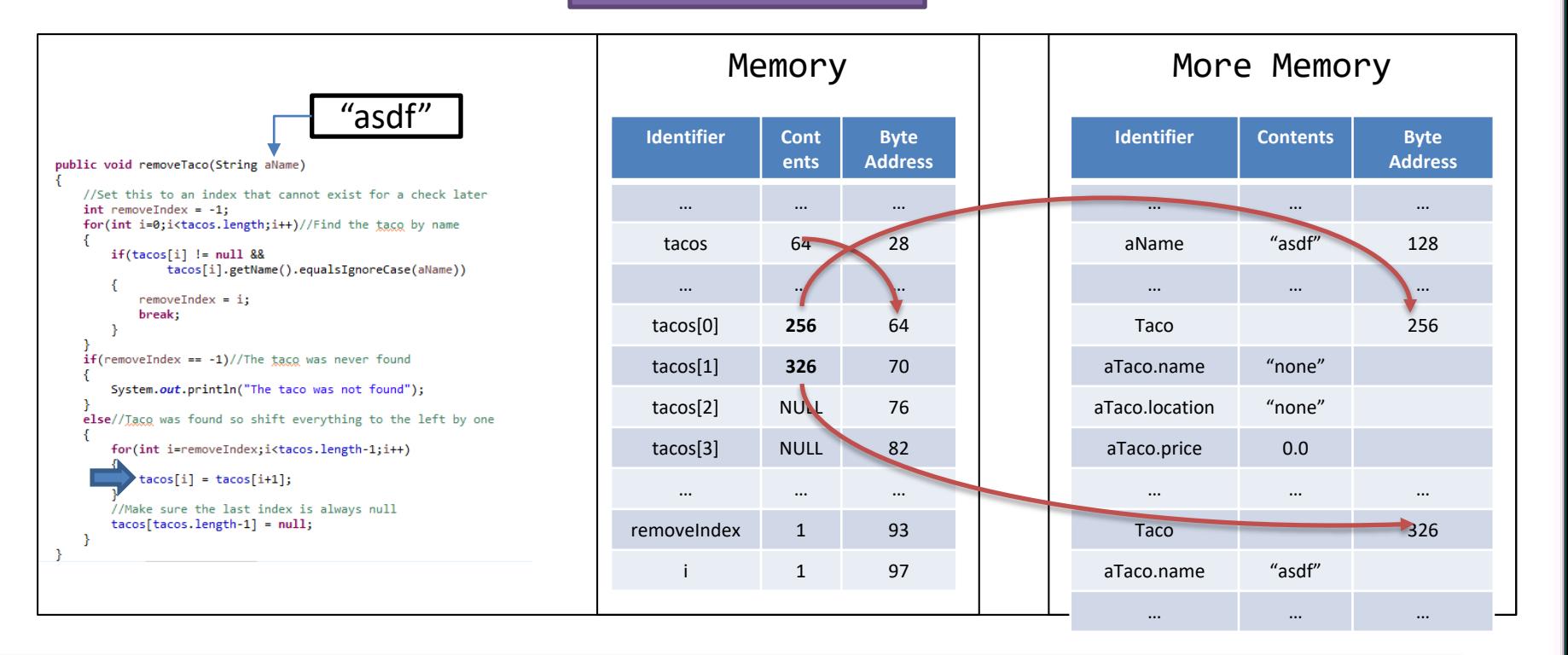

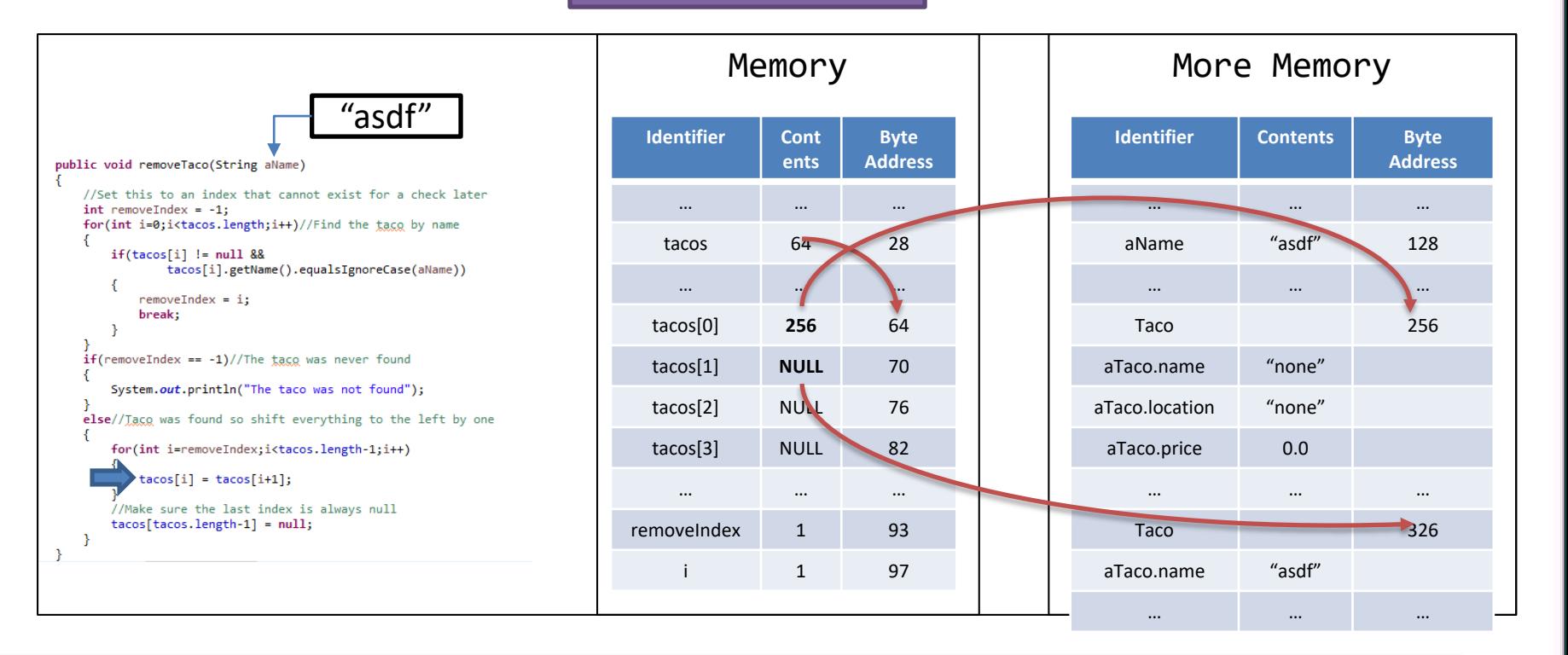

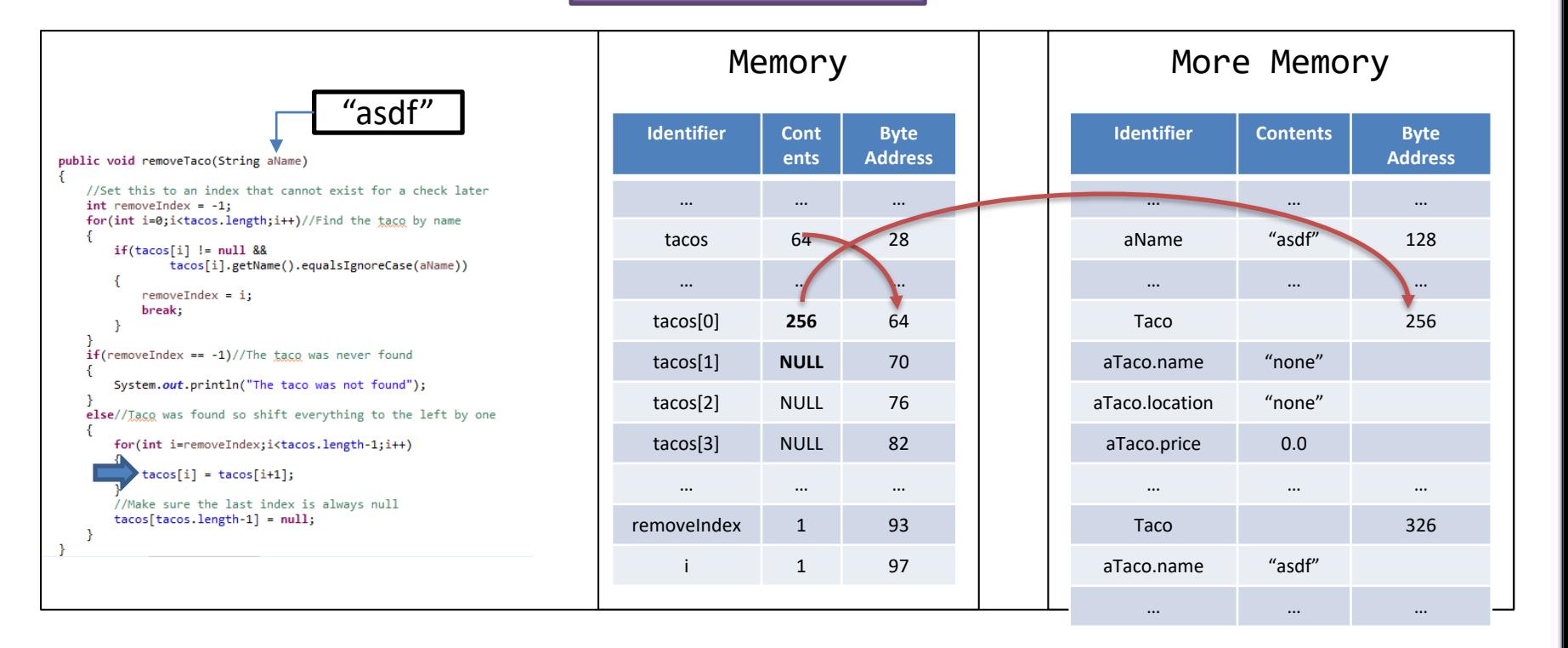

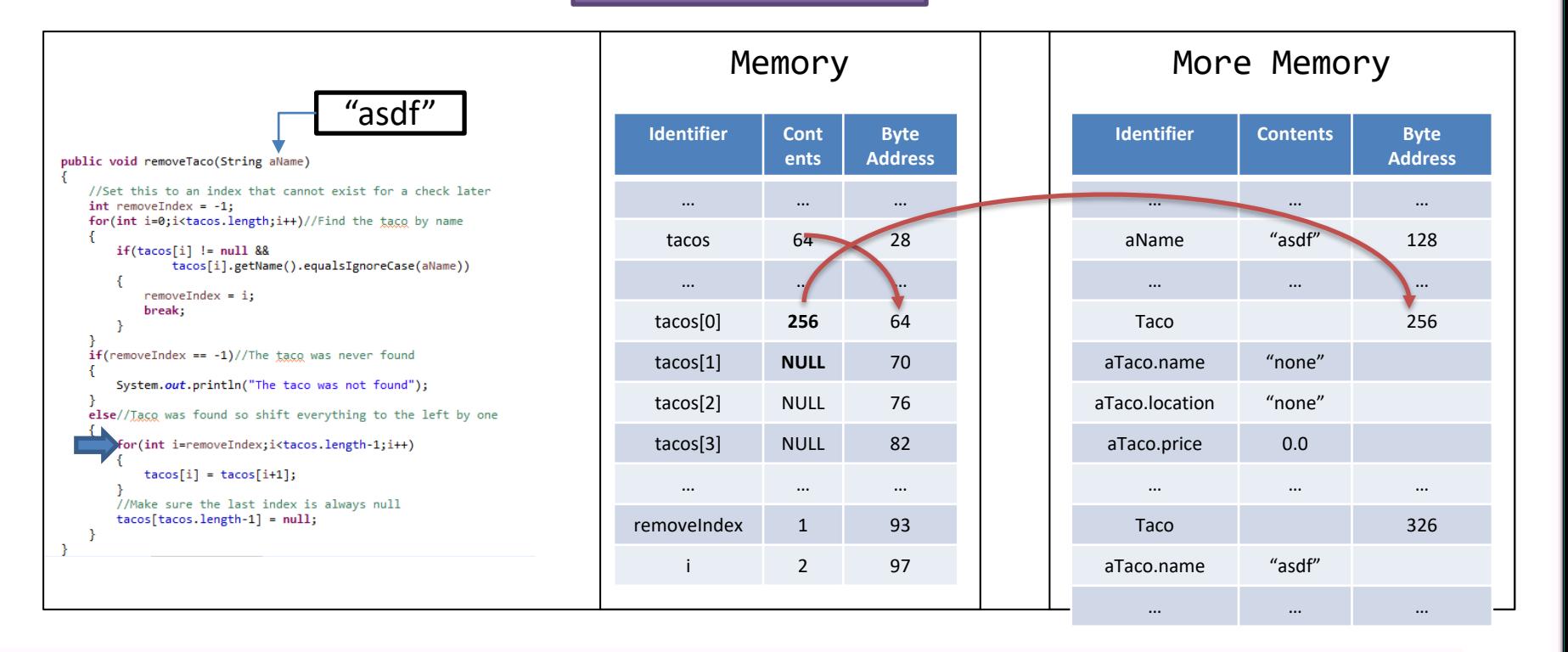

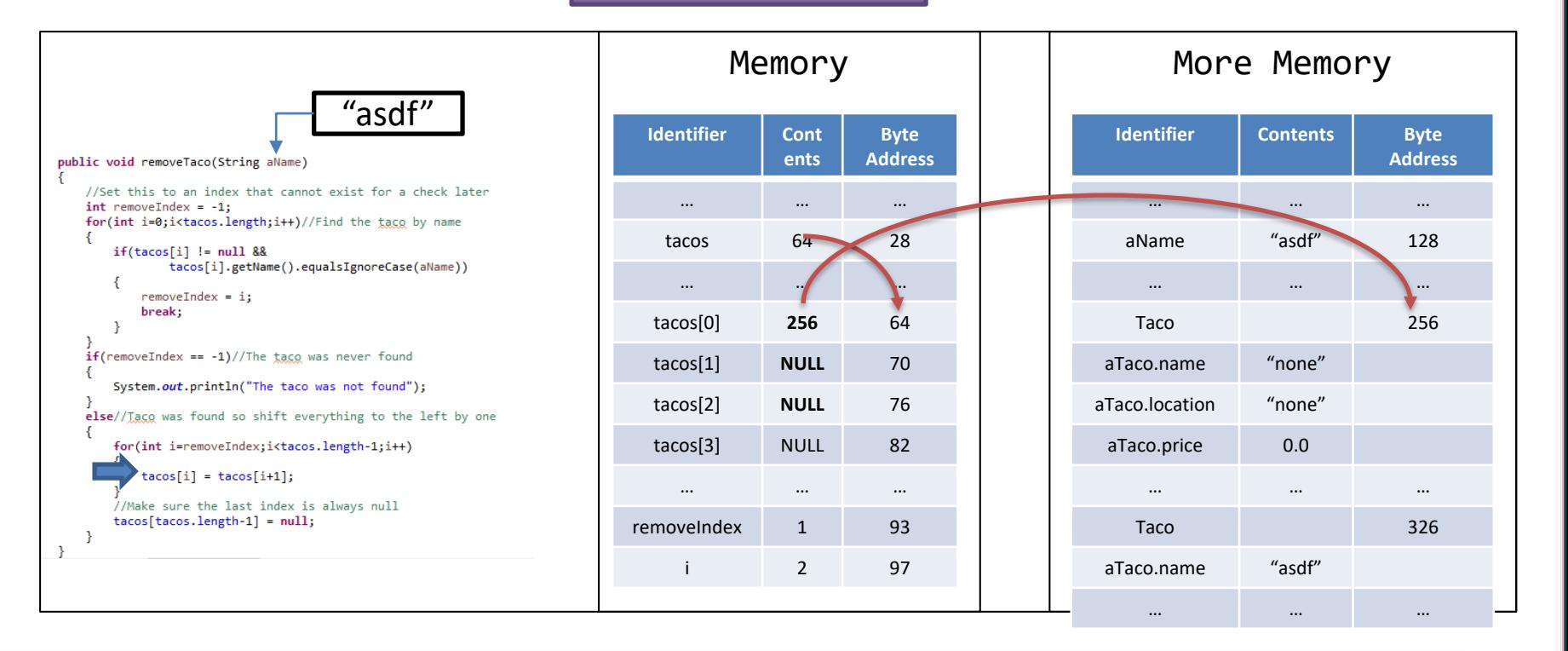

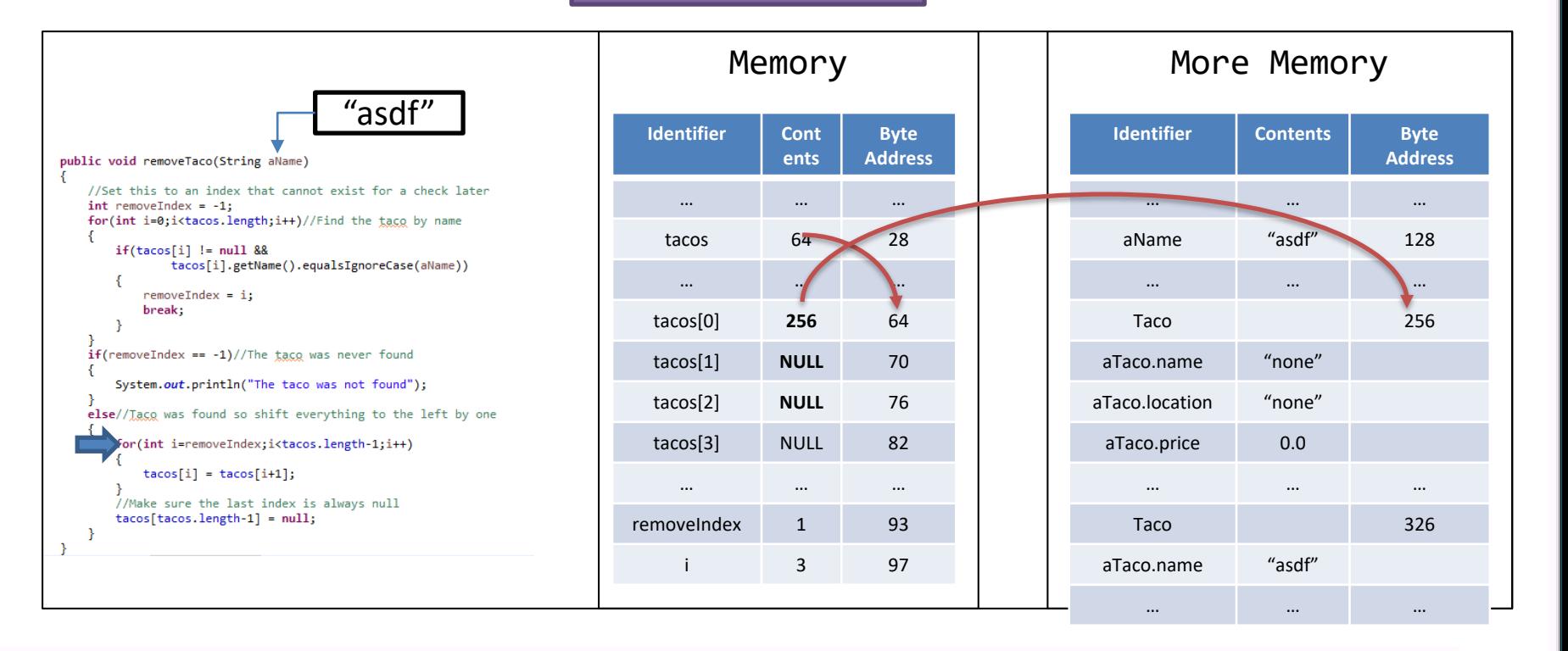

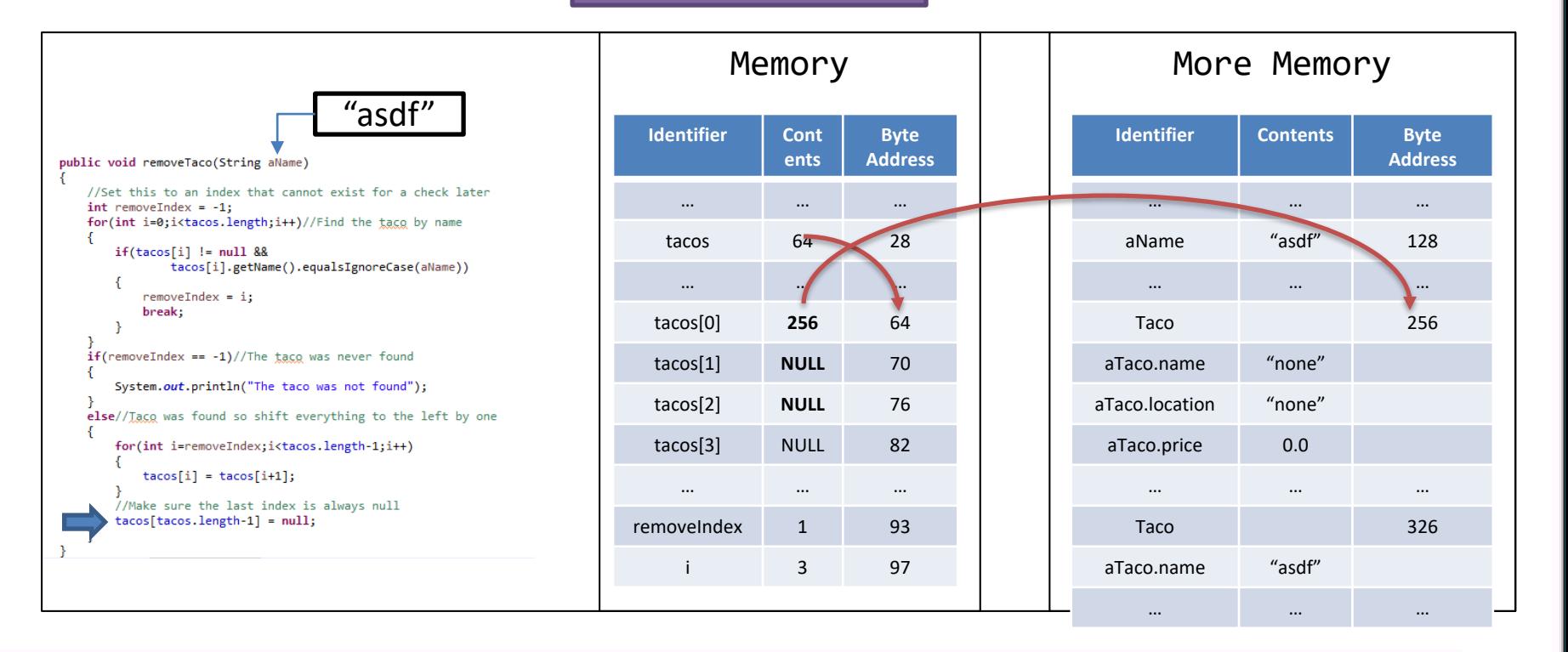

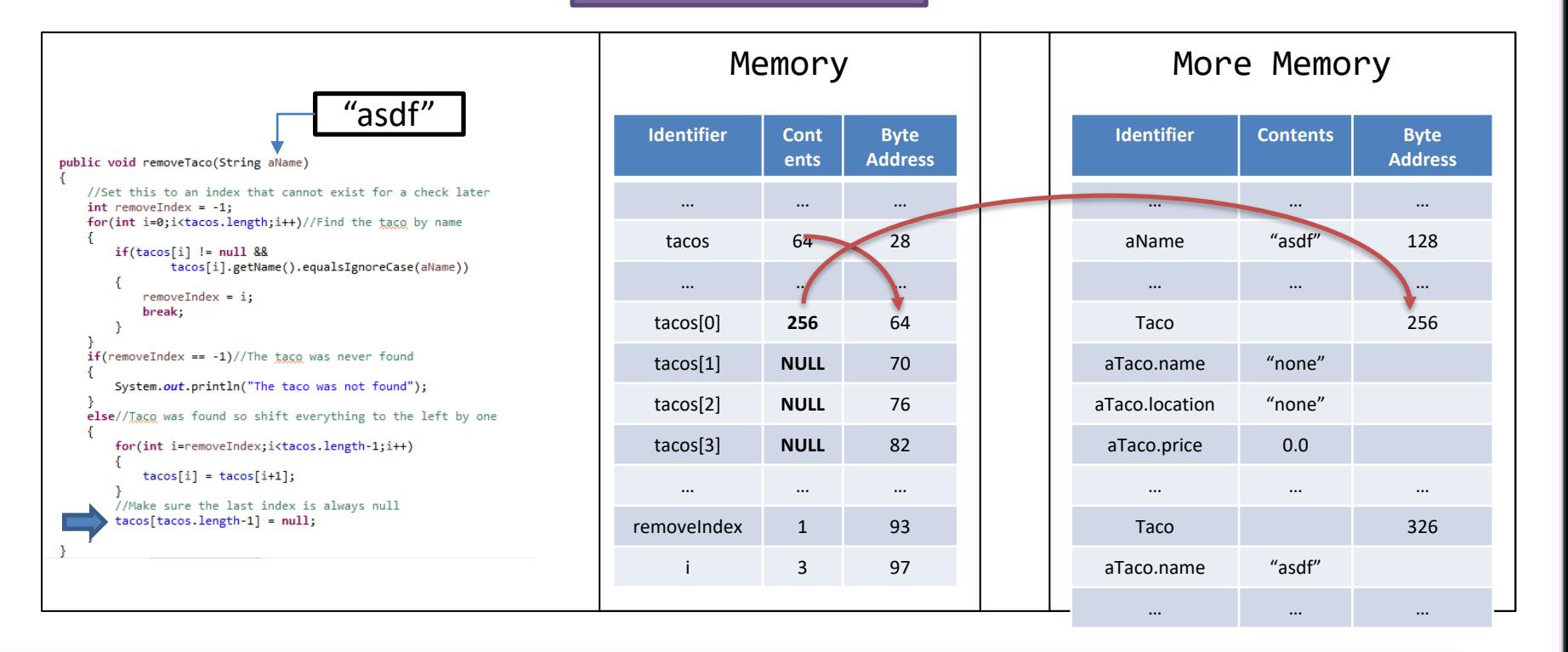

![](_page_94_Figure_2.jpeg)

![](_page_95_Figure_2.jpeg)

![](_page_96_Picture_1.jpeg)

Example  $// Assume str = "name1\t1.0\nt1.0\n"$  $String[]$  splitStr = str.split("\t"); • The "split" method separates a String into an Array of Strings given delimiters – Start of String to first delimiter = Index 0  $-$  After the first delimiter to the next one  $=$  Index 1  $-$  After the second delimiter to the next one  $=$  Index 2 – … – After the last delimiter to the end of the String = Last Index • Uses a Regular Expression (REGEX) Array splitStr =

![](_page_97_Picture_1.jpeg)

- The "split" method separates a String into an Array of Strings given delimiters
	- Start of String to first delimiter = Index 0
	- $-$  After the first delimiter to the next one  $=$  Index 1
	- $-$  After the second delimiter to the next one  $=$  Index 2
	- …
	- After the last delimiter to the end of the String = Last Index
- 

#### Example

 $// Assume str = "name1\t1.0\nt1.0\n"$  $String[]$  splitStr = str.split("\t");

![](_page_97_Figure_11.jpeg)

![](_page_98_Picture_1.jpeg)

- The "split" method separates a String into an Array of Strings given delimiters
	- Start of String to first delimiter = Index 0
	- After the first delimiter to the next one = Index 1
	- $-$  After the second delimiter to the next one  $=$  Index 2
	- …
	- After the last delimiter to the end of the String = Last Index
- Uses a Regular Expression (REGEX)

![](_page_98_Figure_9.jpeg)

//Assume str = "name1\tlocation1\t1.0\n" String[] splitStr = str.split("\t");

$$
\begin{array}{c|c}\n & \text{Array} \\
\hline\n\text{splitStr} =\n\end{array}
$$

![](_page_99_Picture_1.jpeg)

- The "split" method separates a String into an Array of Strings given delimiters
	- Start of String to first delimiter = Index 0
	- $-$  After the first delimiter to the next one  $=$  Index 1
	- $-$  After the second delimiter to the next one  $=$  Index 2
	- …
	- After the last delimiter to the end of the String = Last Index
- 

![](_page_99_Figure_9.jpeg)

![](_page_100_Picture_1.jpeg)

- The "split" method separates a String into an Array of Strings given delimiters
	- Start of String to first delimiter = Index 0
	- $-$  After the first delimiter to the next one  $=$  Index 1
	- $-$  After the second delimiter to the next one  $=$  Index 2
	- …
	- After the last delimiter to the end of the String = Last Index
- 

![](_page_100_Figure_9.jpeg)

![](_page_101_Picture_1.jpeg)

- The "split" method separates a String into an Array of Strings given delimiters
	- Start of String to first delimiter = Index 0
	- After the first delimiter to the next one = Index 1
	- $-$  After the second delimiter to the next one  $=$  Index 2
	- …
	- After the last delimiter to the end of the String = Last Index
- Uses a Regular Expression (REGEX)

#### Example

//Assume str = "name1\tlocation1\t1.0\n" String[] splitStr = str.split("\t");

splitStr = **Index 0 1 2** Value "name1" "location1" "1.0"

![](_page_102_Picture_1.jpeg)

- The "split" method separates a String into an Array of Strings given delimiters
	- Start of String to first delimiter = Index 0
	- $-$  After the first delimiter to the next one  $=$  Index 1
	- $-$  After the second delimiter to the next one  $=$  Index 2
	- …
	- After the last delimiter to the end of the String = Last Index
- 

#### Example

//Assume str = "name1\tlocation1\t1.0\n"  $String[]$  splitStr = str.split("\t");

![](_page_102_Figure_11.jpeg)